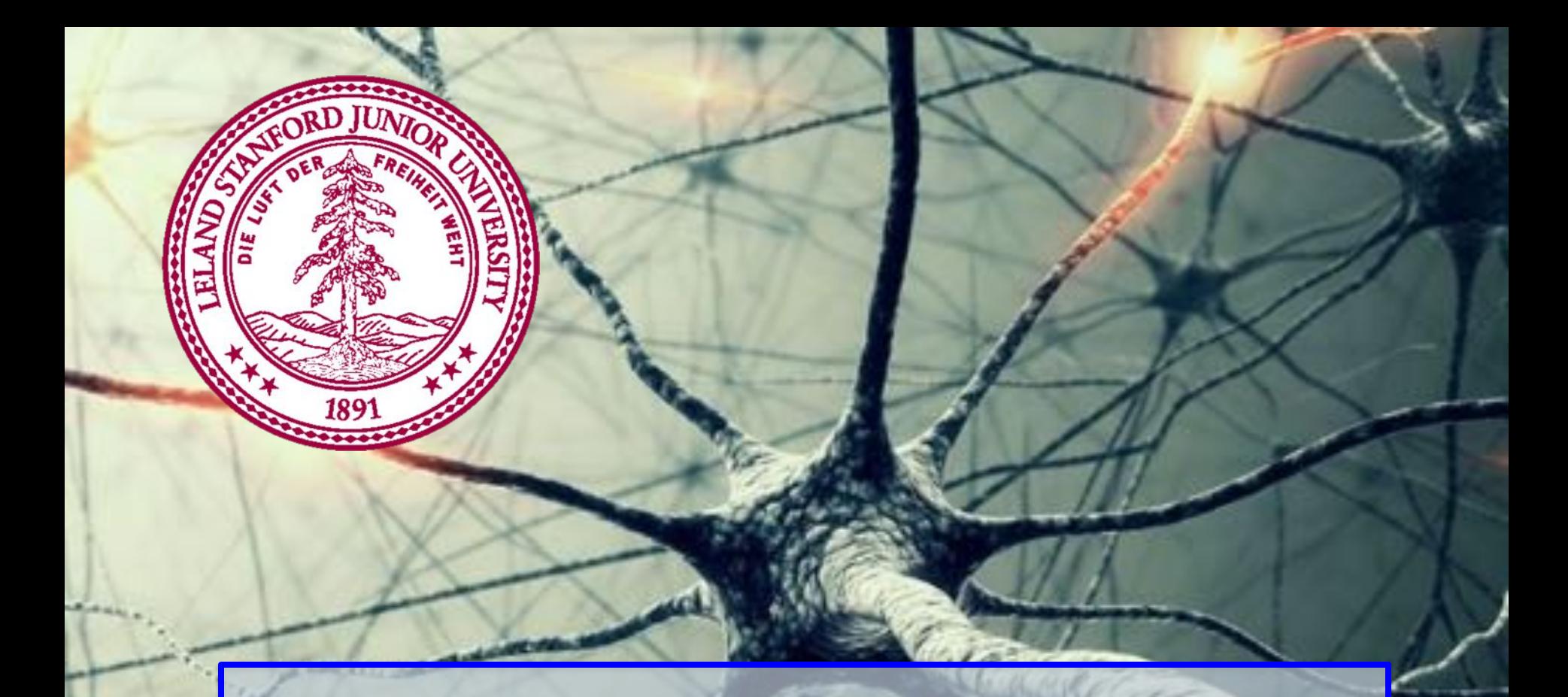

#### **Deep Learning Chris Piech CS109, Stanford University**

A Journey From Pure Math to Skin Cancer Detection

#### Logistic Regression is like the Harry Pottery Sorting Hat

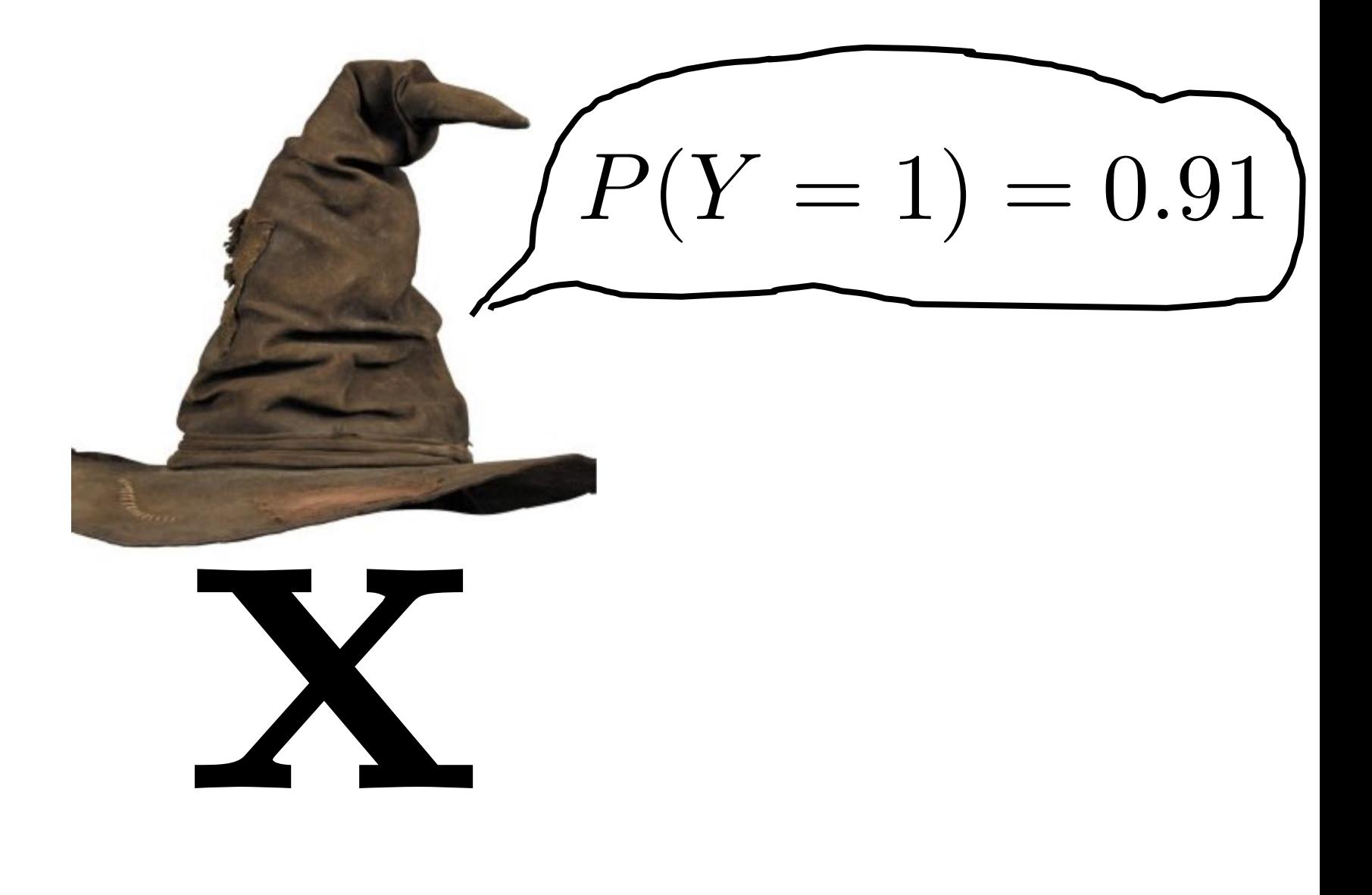

#### Logistic Regression is like the Harry Pottery Sorting Hat

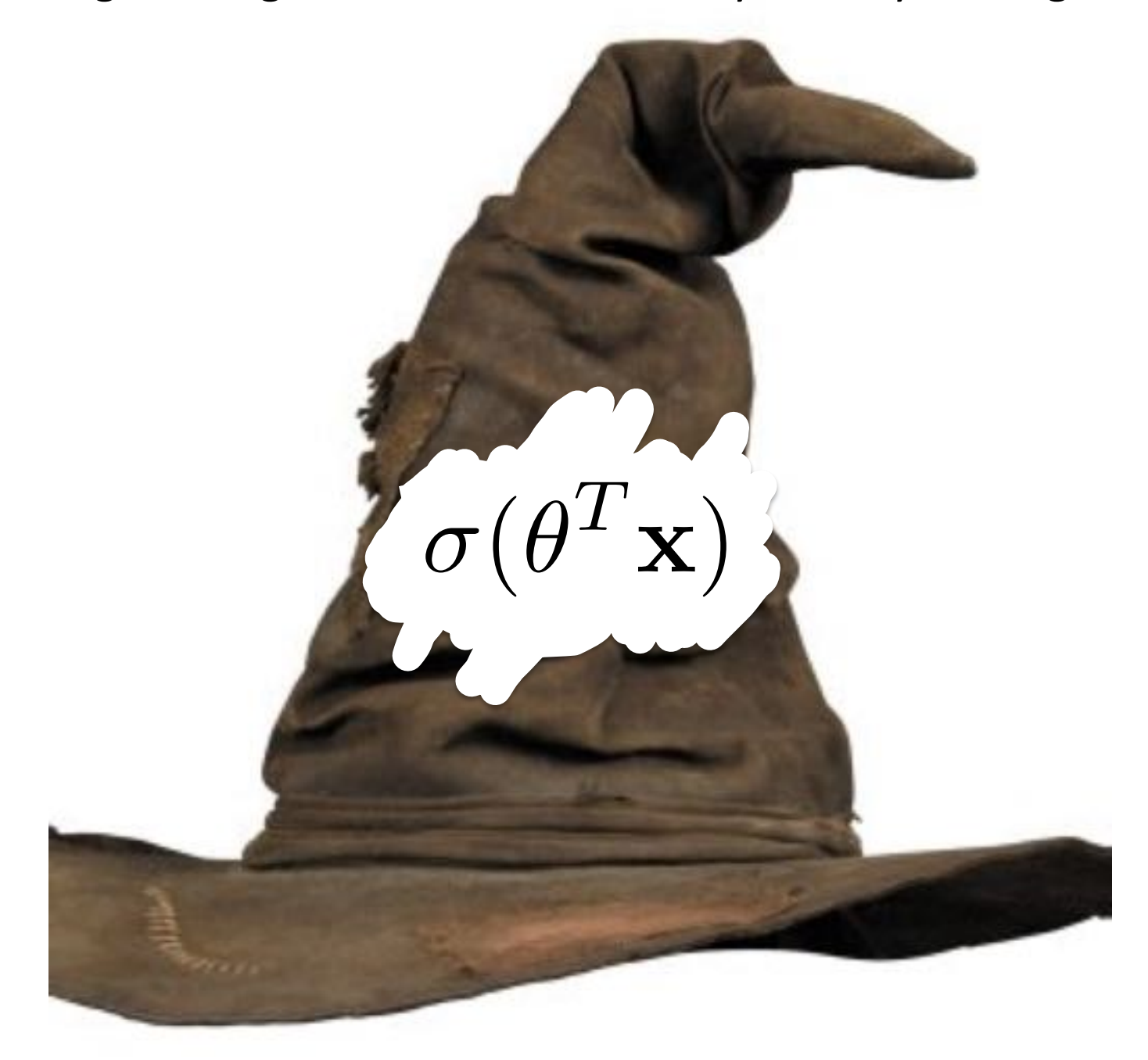

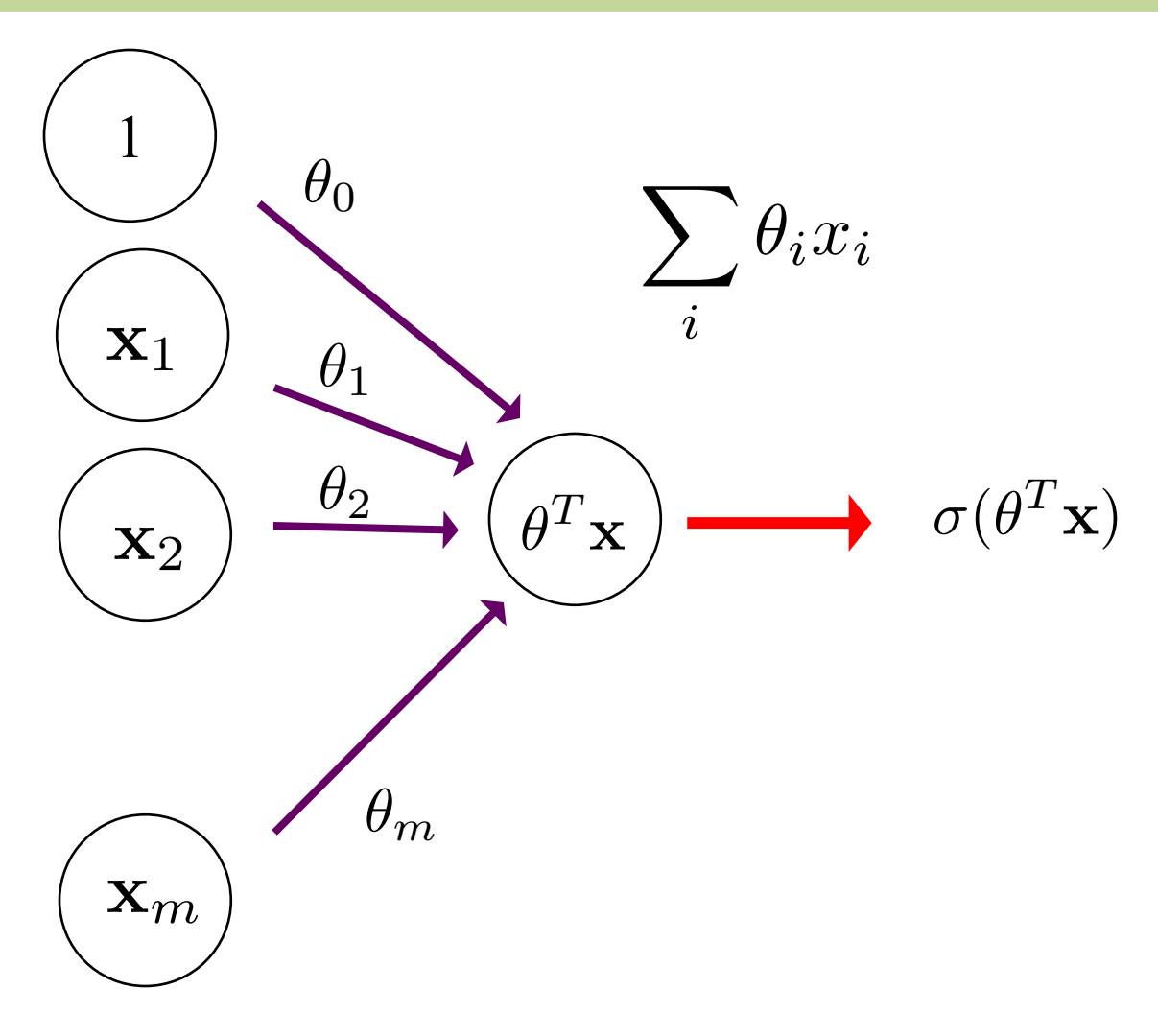

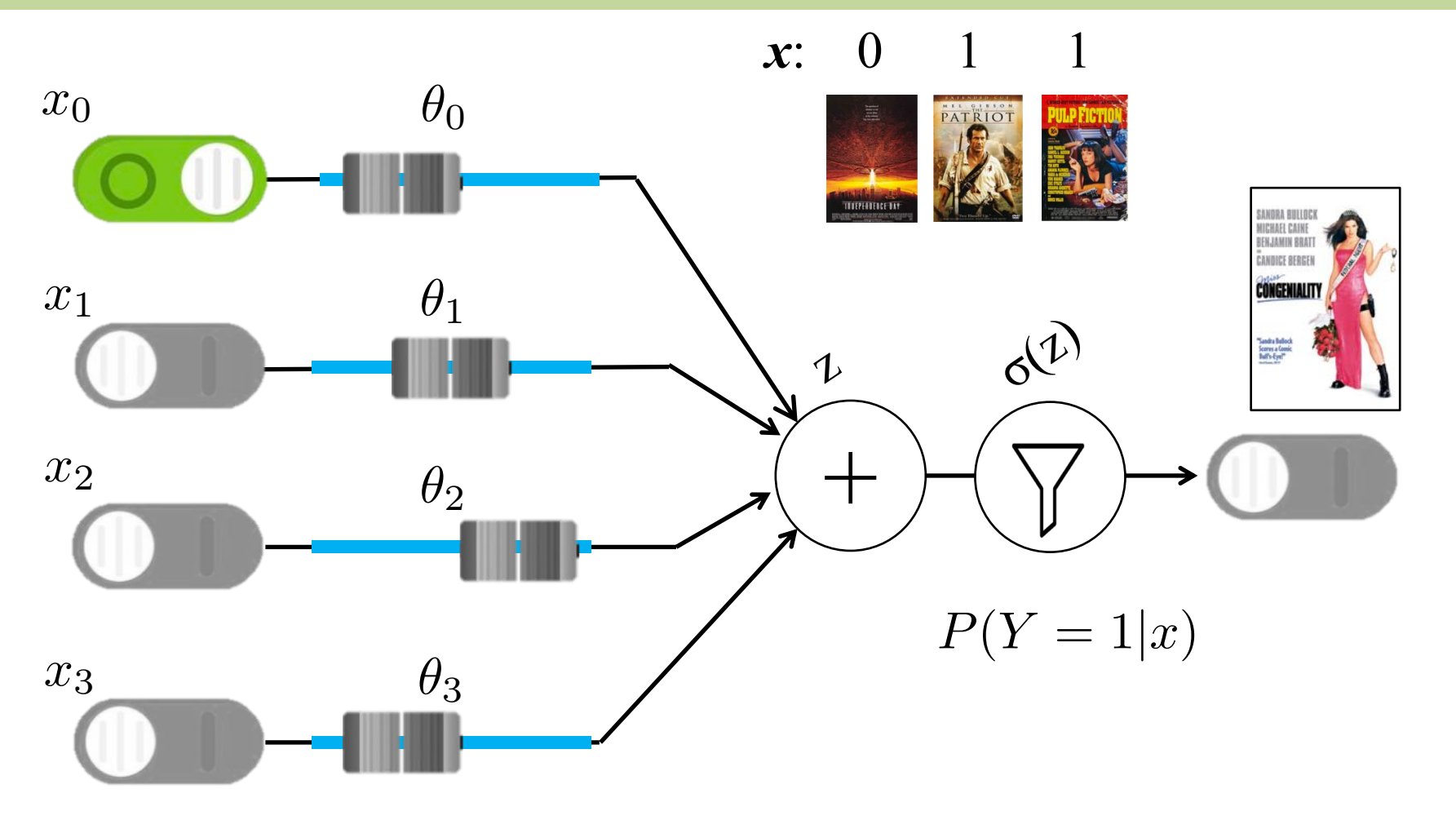

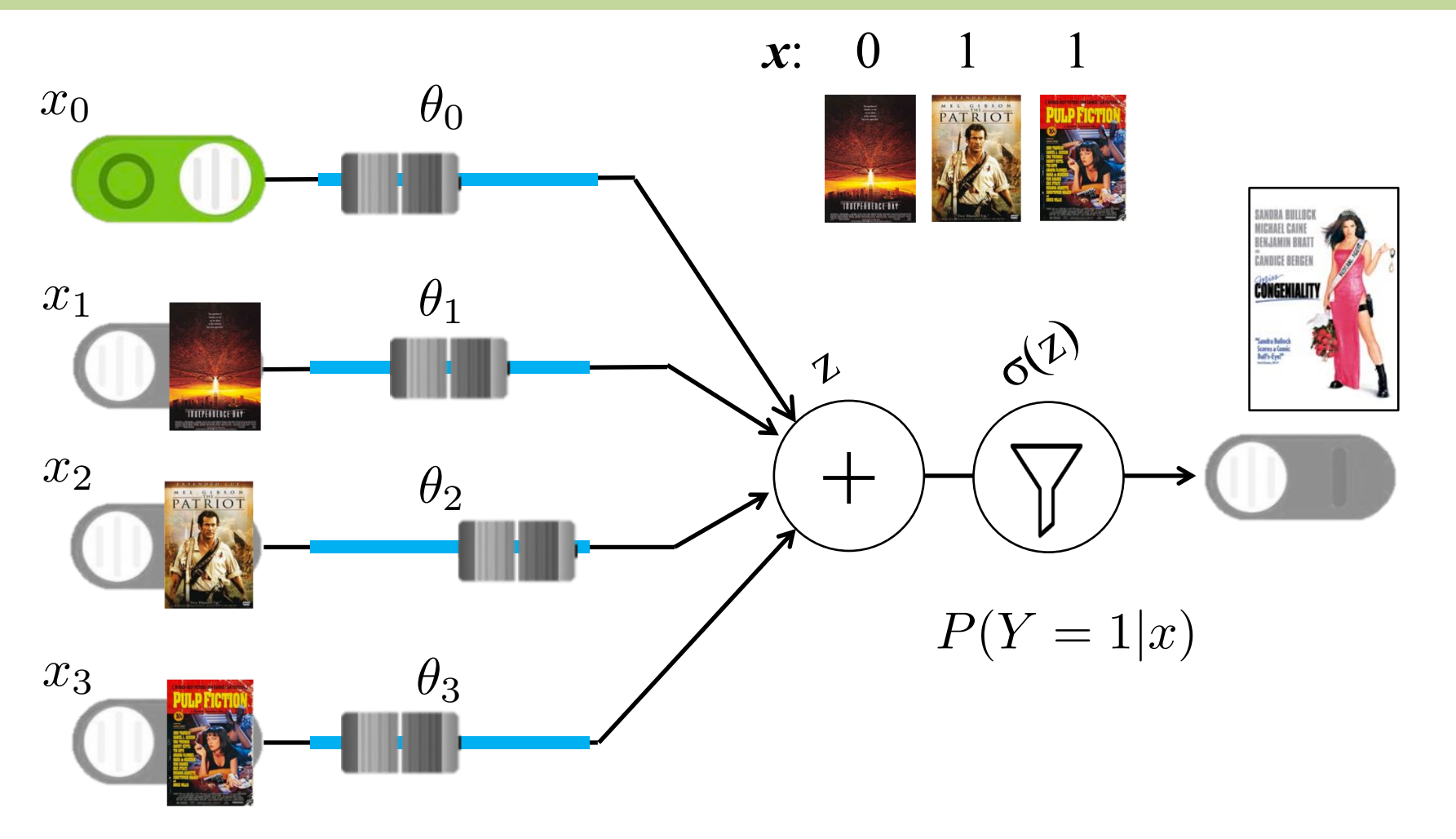

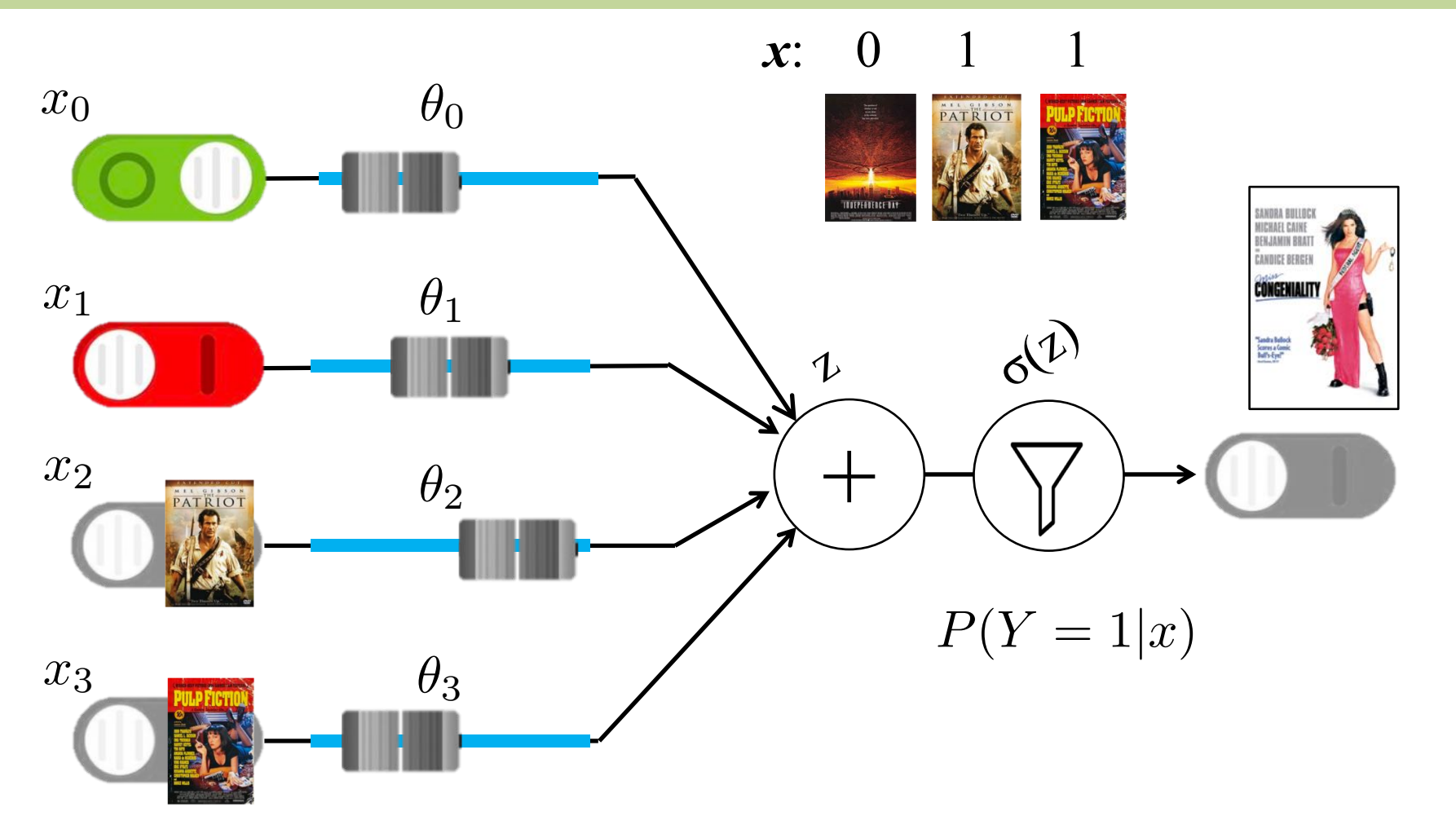

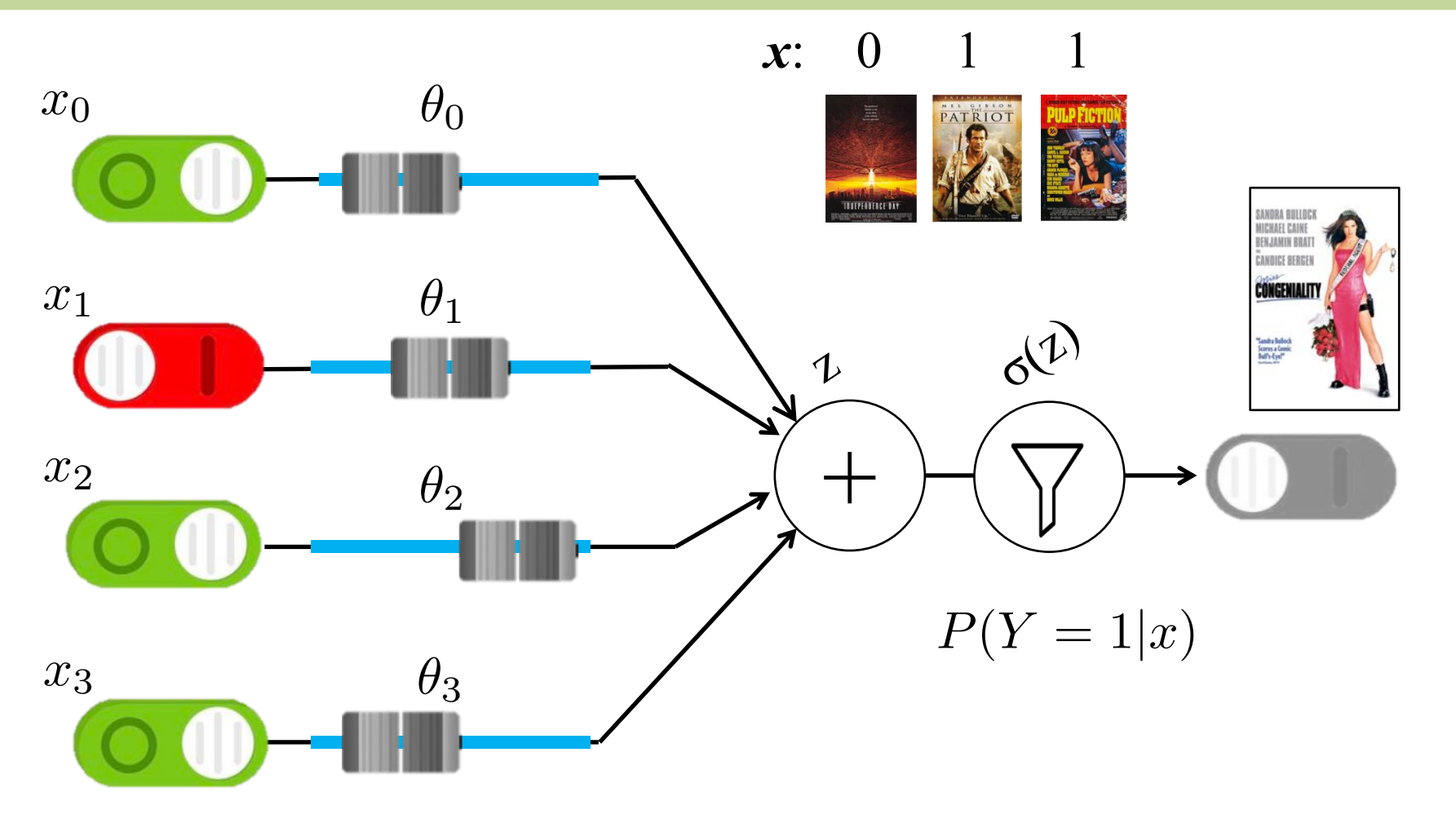

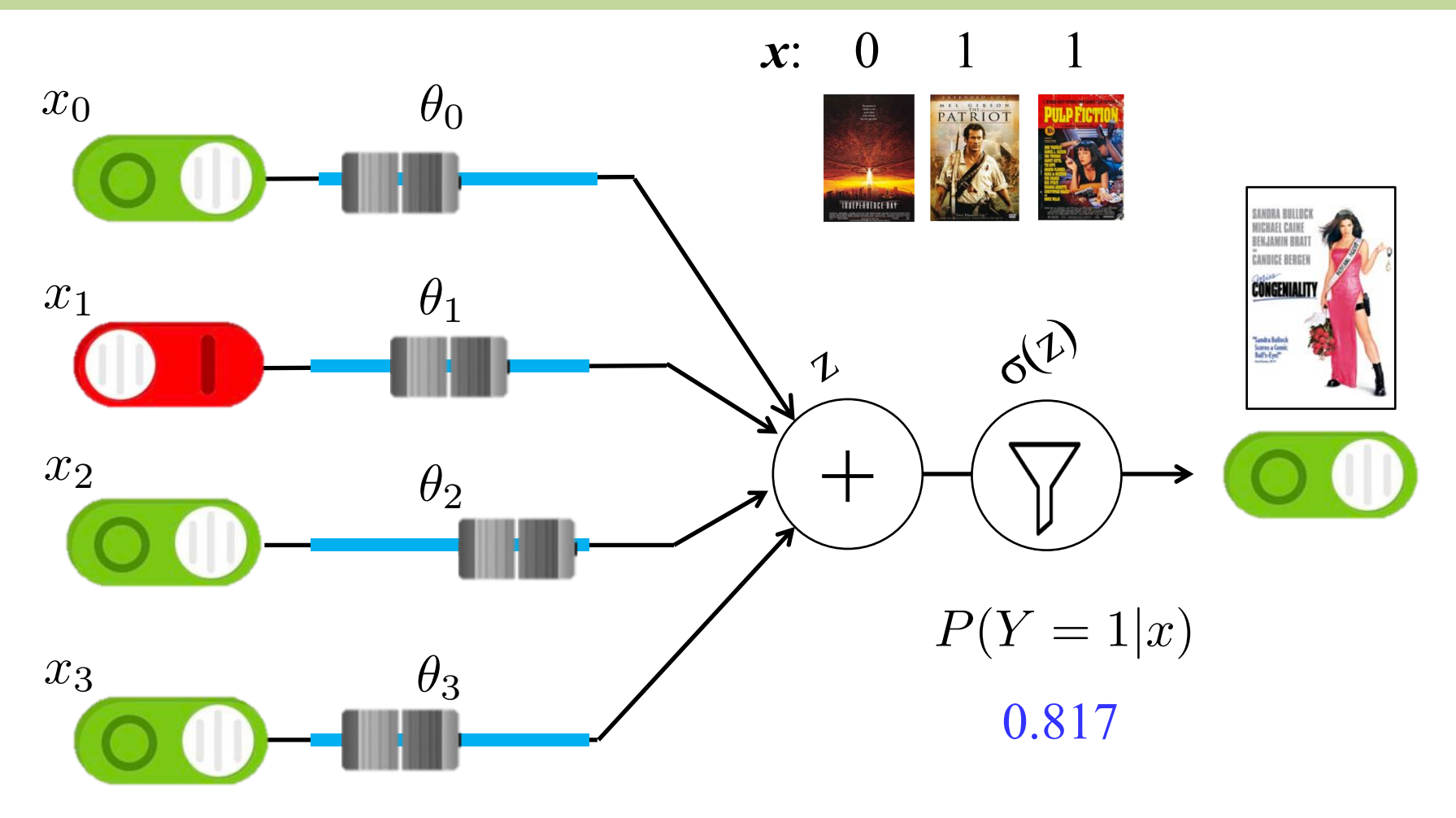

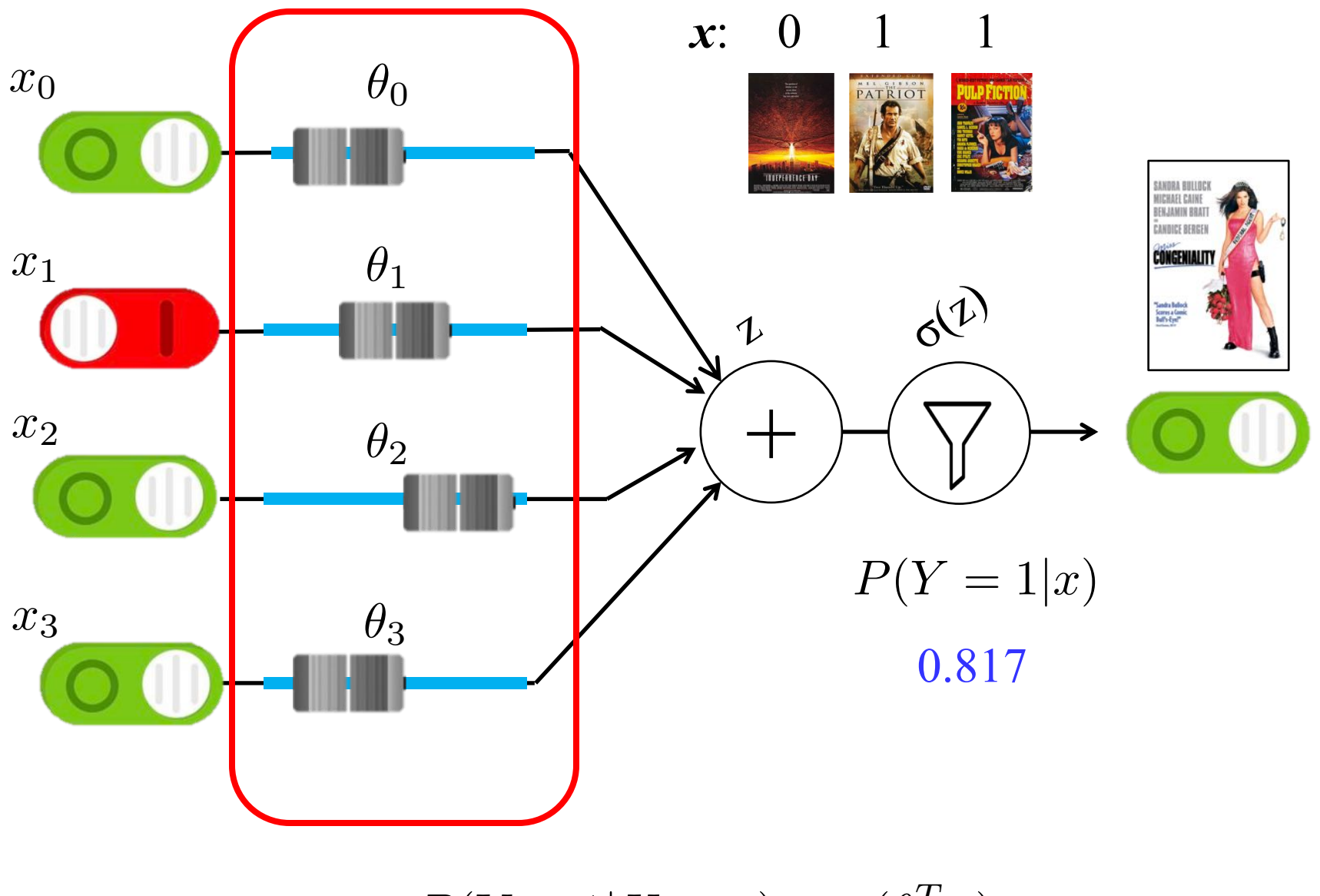

## **Math for Logistic Regression**

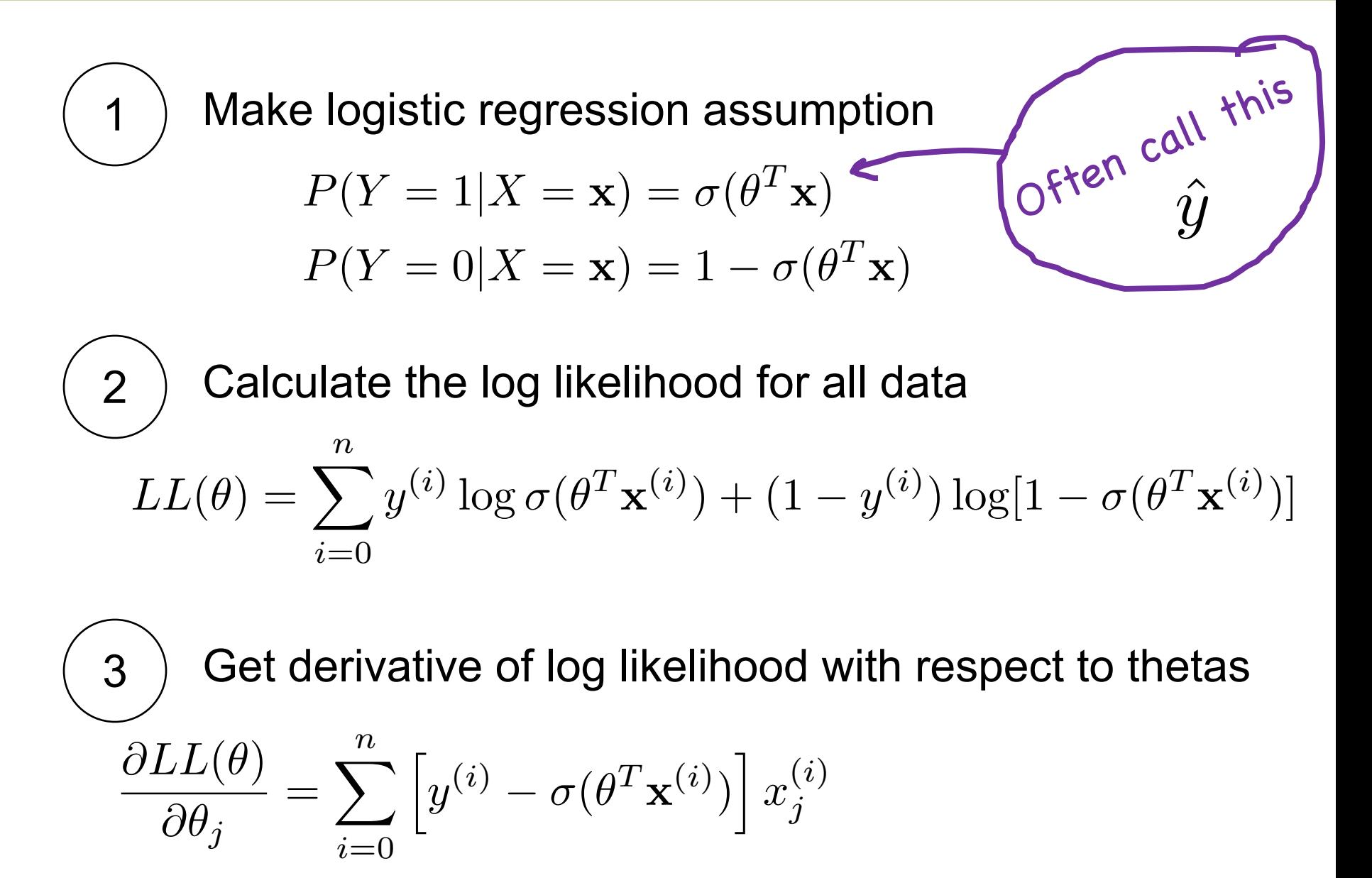

## **Logistic Regression Training**

**Initialize:**  $\theta_j = 0$  for all  $0 \leq j \leq m$ 

```
Repeat many times:
 For each training example (x, y):
       For each parameter j:
\theta<sup>i</sup> += \eta * gradient[j] for all 0 \leq j \leq m
gradient[j] = 0 for all 0 \le j \le m\mathtt{adient[j]} \mathrel{+}= x_j\left(y-\frac{1}{1+\rho^2}\right)1 + e^{-\theta \mathbf{T}} \mathbf{x}\setminusgradient[j]
```
## **Training**

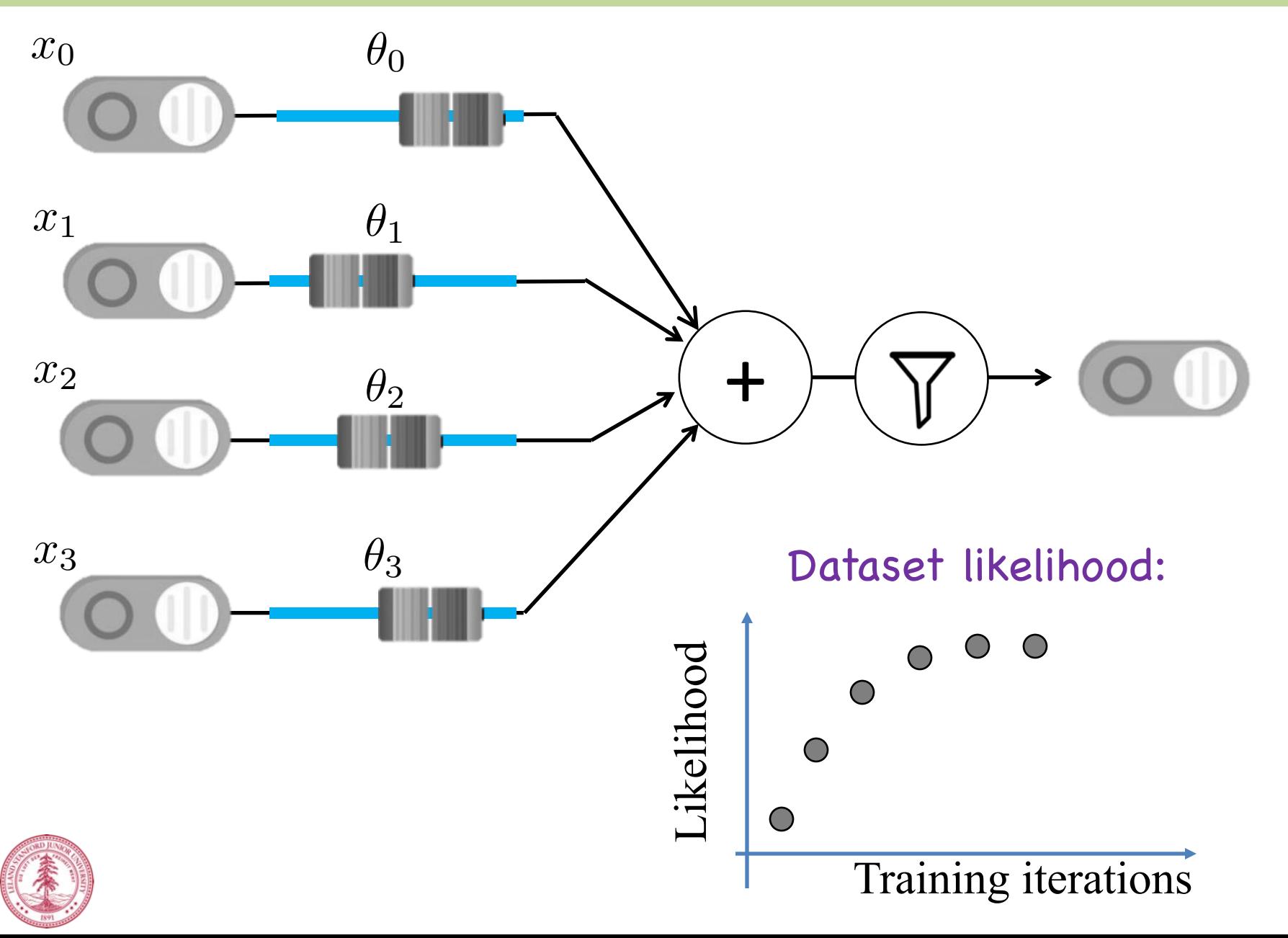

#### **Artificial Neurons**

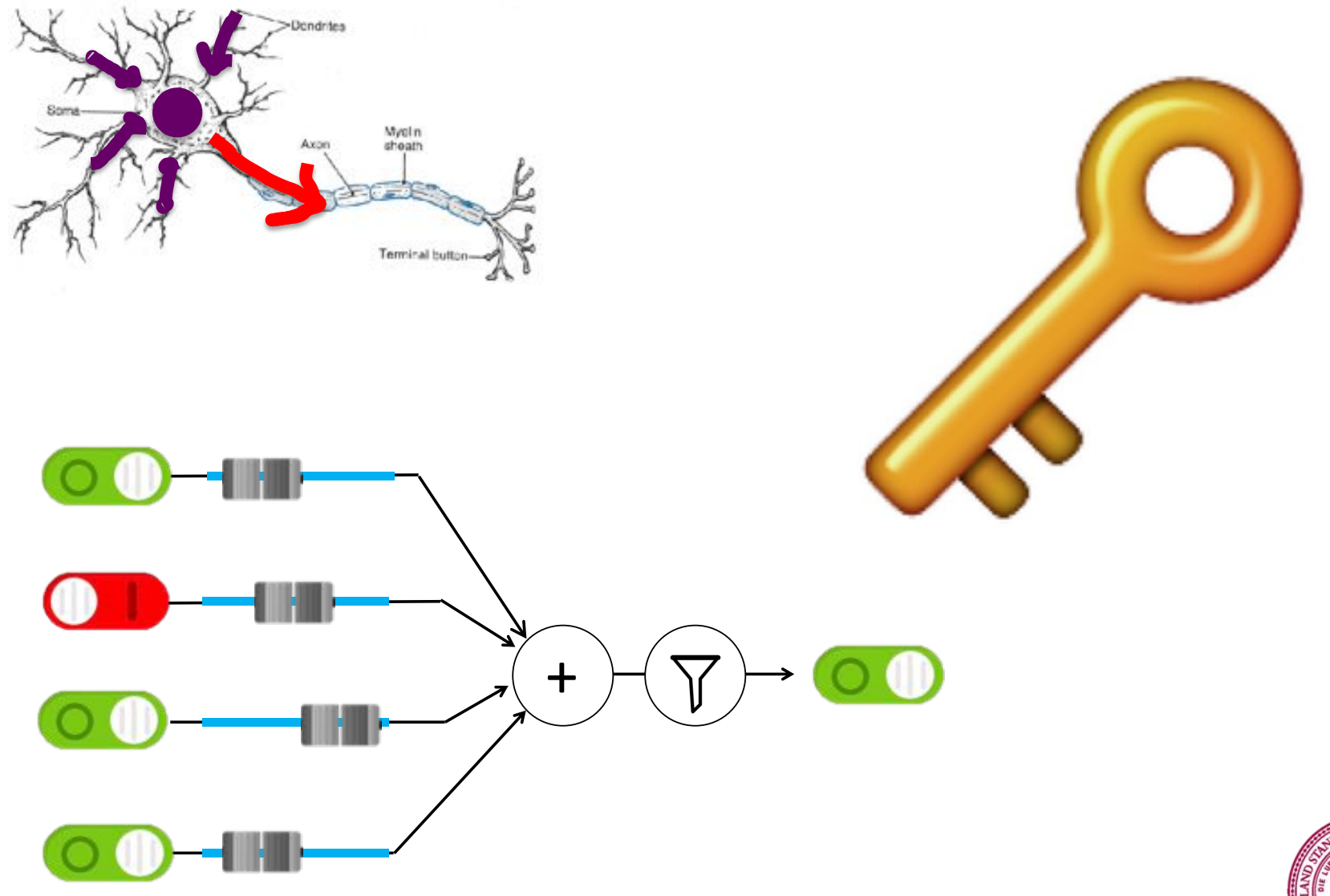

Piech, CS106A, Stanford University

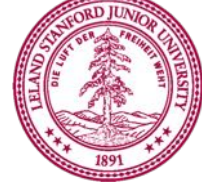

## **Biological Basis for Neural Networks**

• A neuron

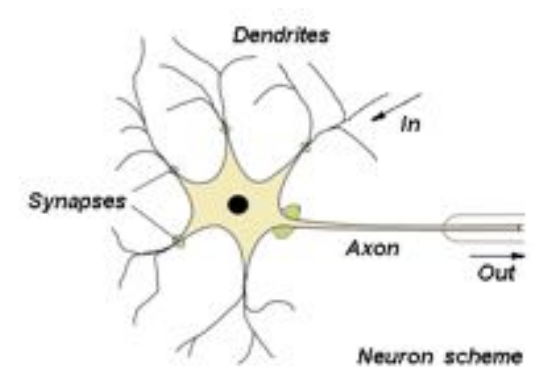

• Your brain

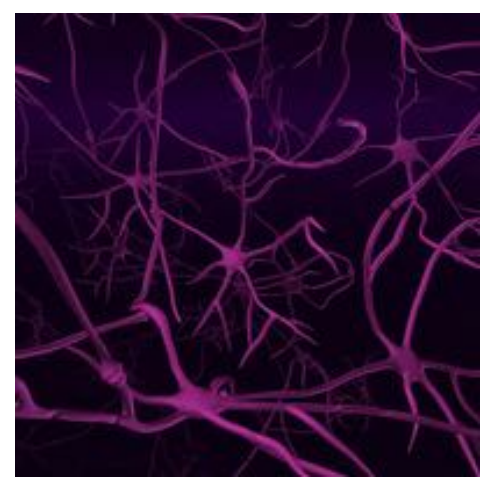

**Actually, it's probably someone else's brain**

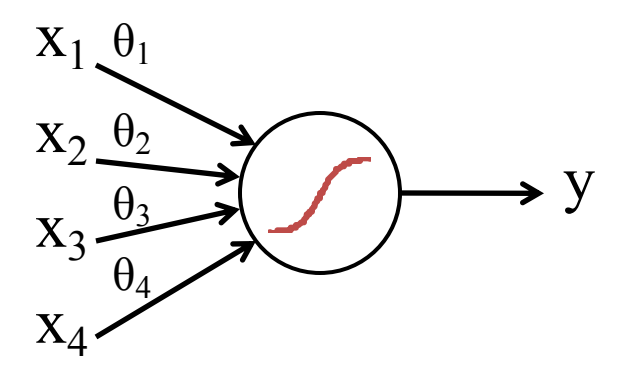

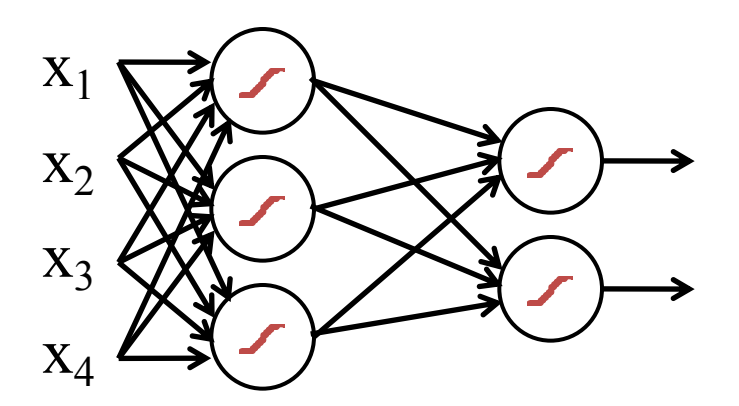

#### Core idea behind the revolution in AI

## **Alpha GO**

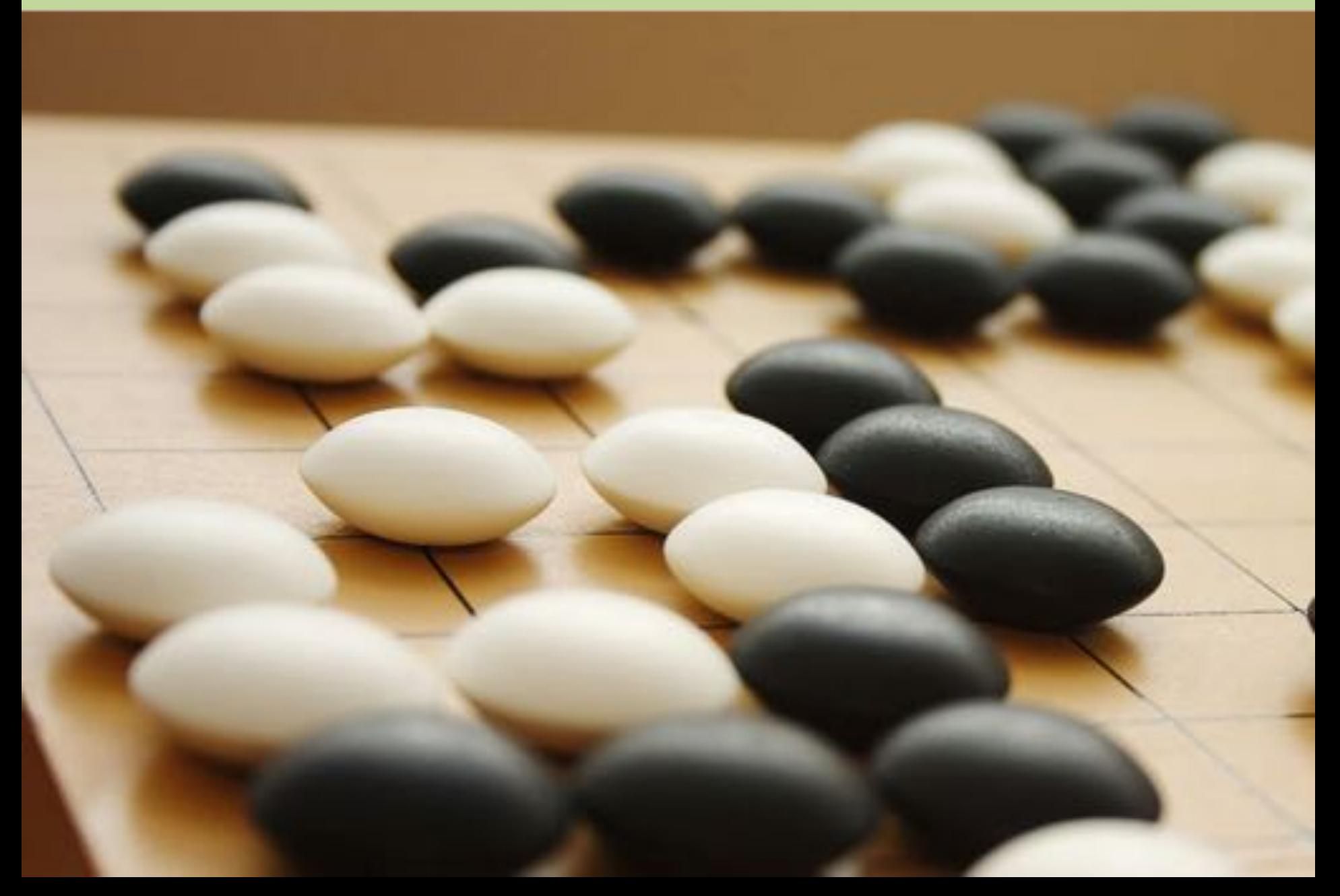

# Self Driving Cars

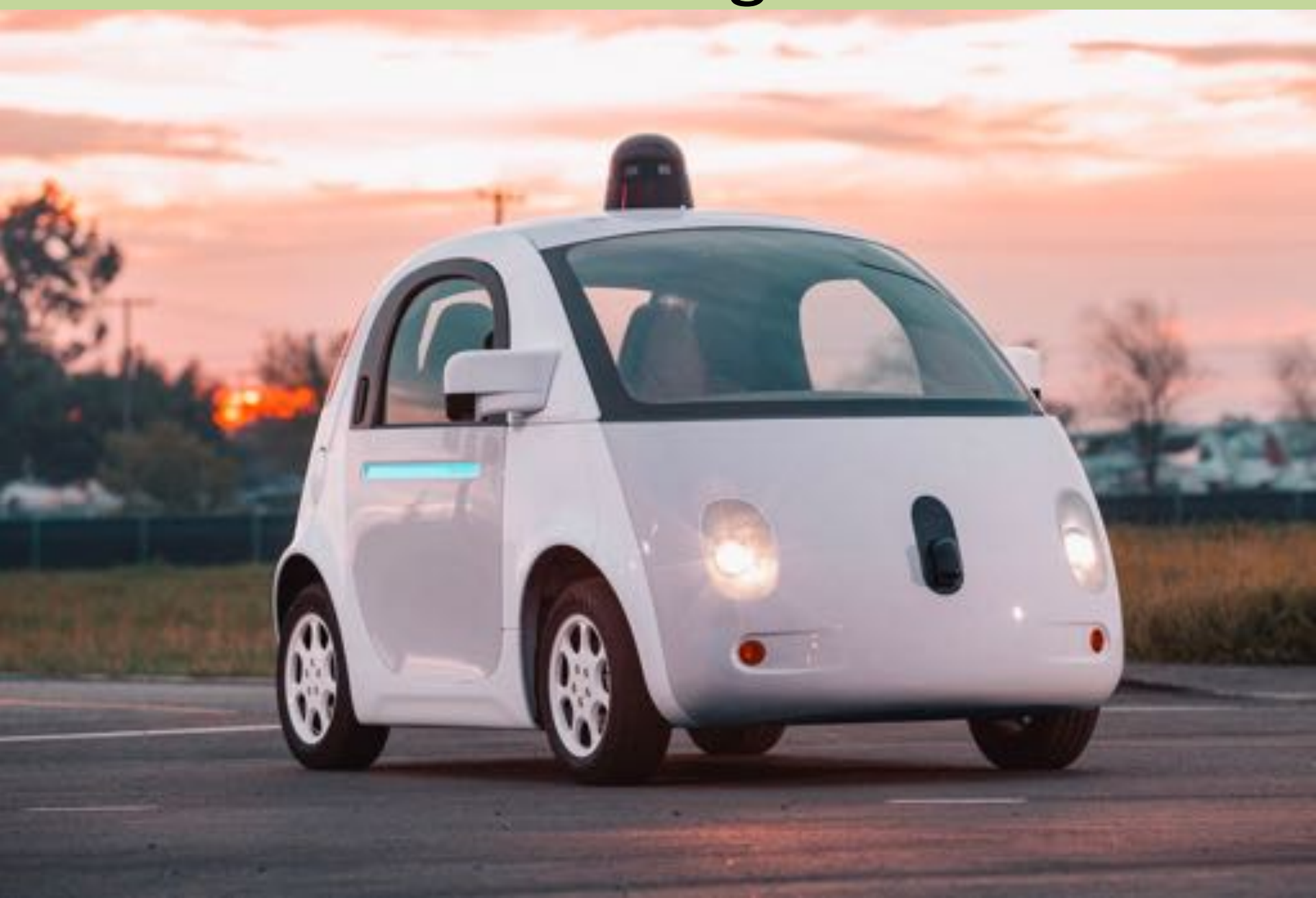

## Computers Making Art

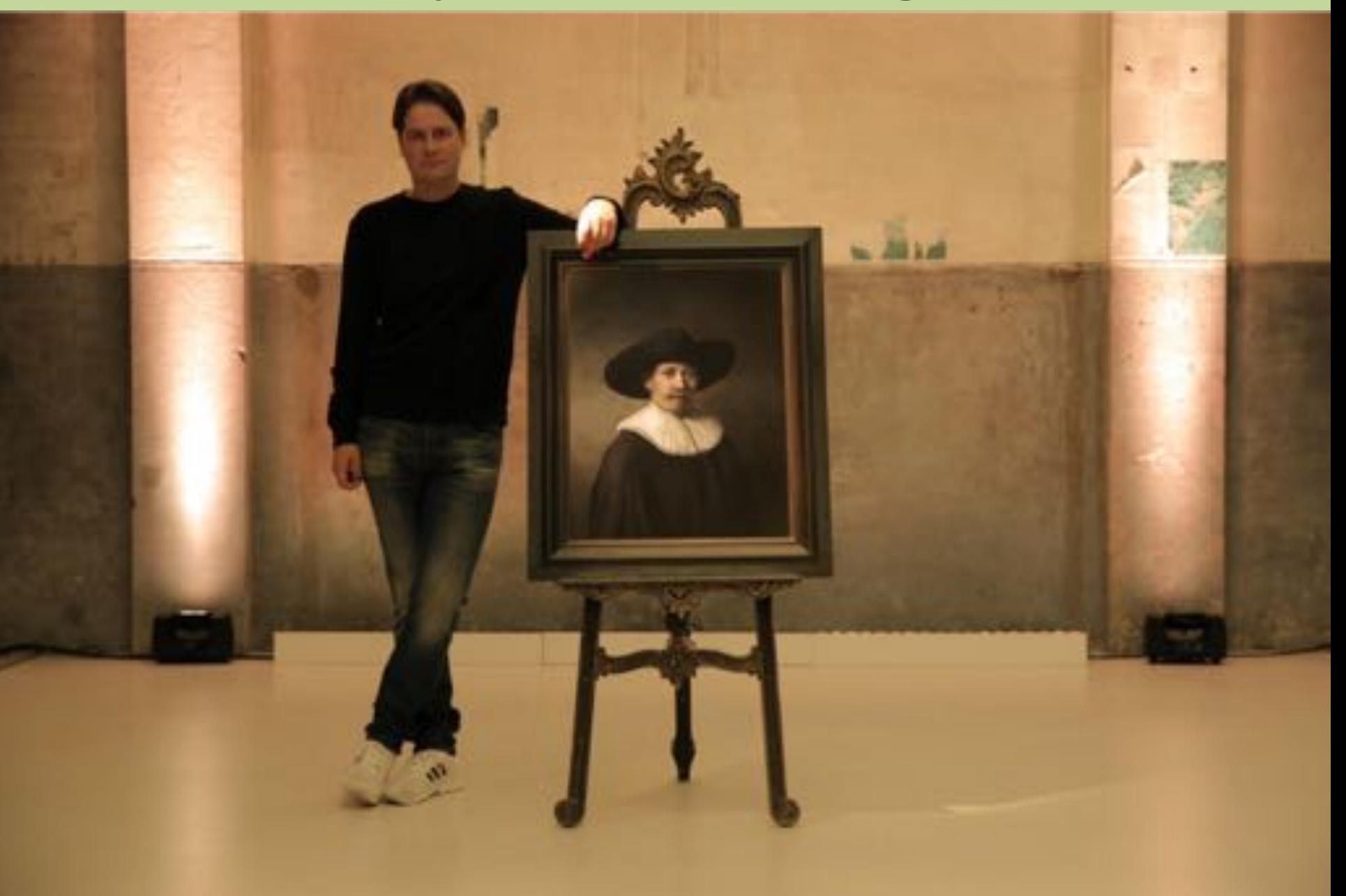

## Detecting Skin Cancer

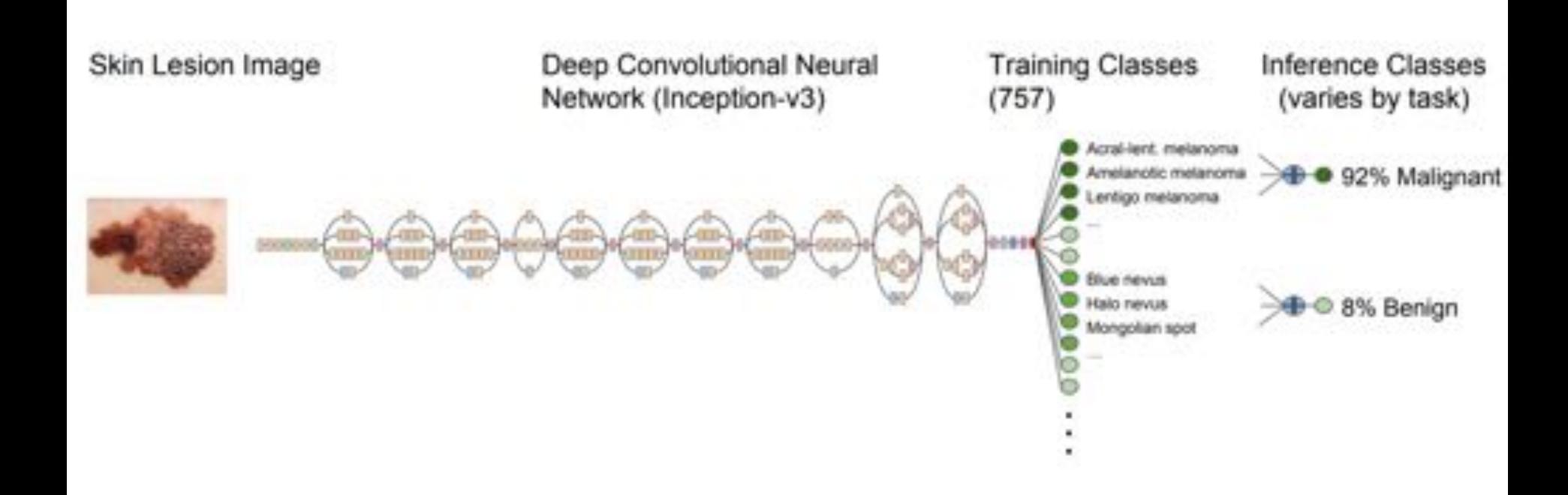

Esteva, Andre, et al. "Dermatologist-level classification of skin cancer with deep neural networks." *Nature* 542.7639 (2017): 115-118.

(aka Neural Networks)

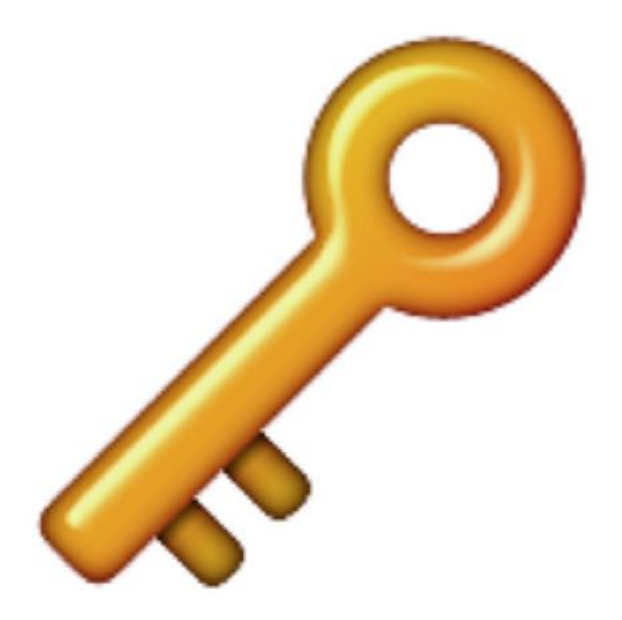

**Deep learning** is (at its core) many logistic regression pieces stacked on top of each other.

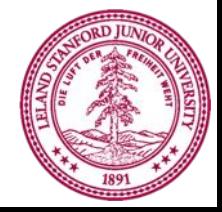

Piech, CS106A, Stanford University

## **Digit Recognition Example**

Let's make feature vectors from pictures of numbers

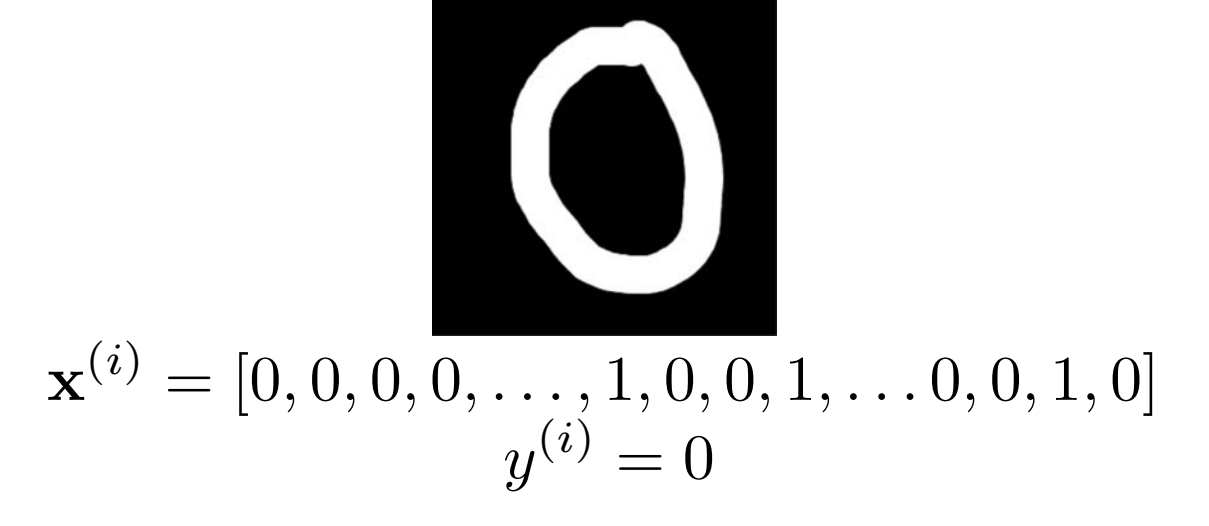

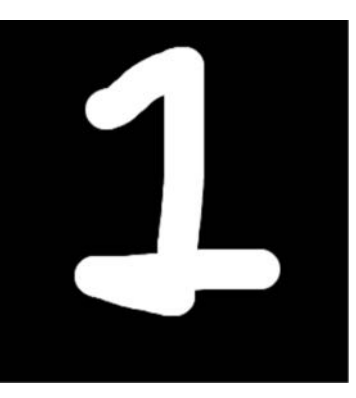

 $\mathbf{x}^{(i)} = [0, 0, 1, 1, \ldots, 0, 1, 1, 0, \ldots, 0, 1, 0, 0]$  $y^{(i)} = 1$ 

## **Computer Vision**

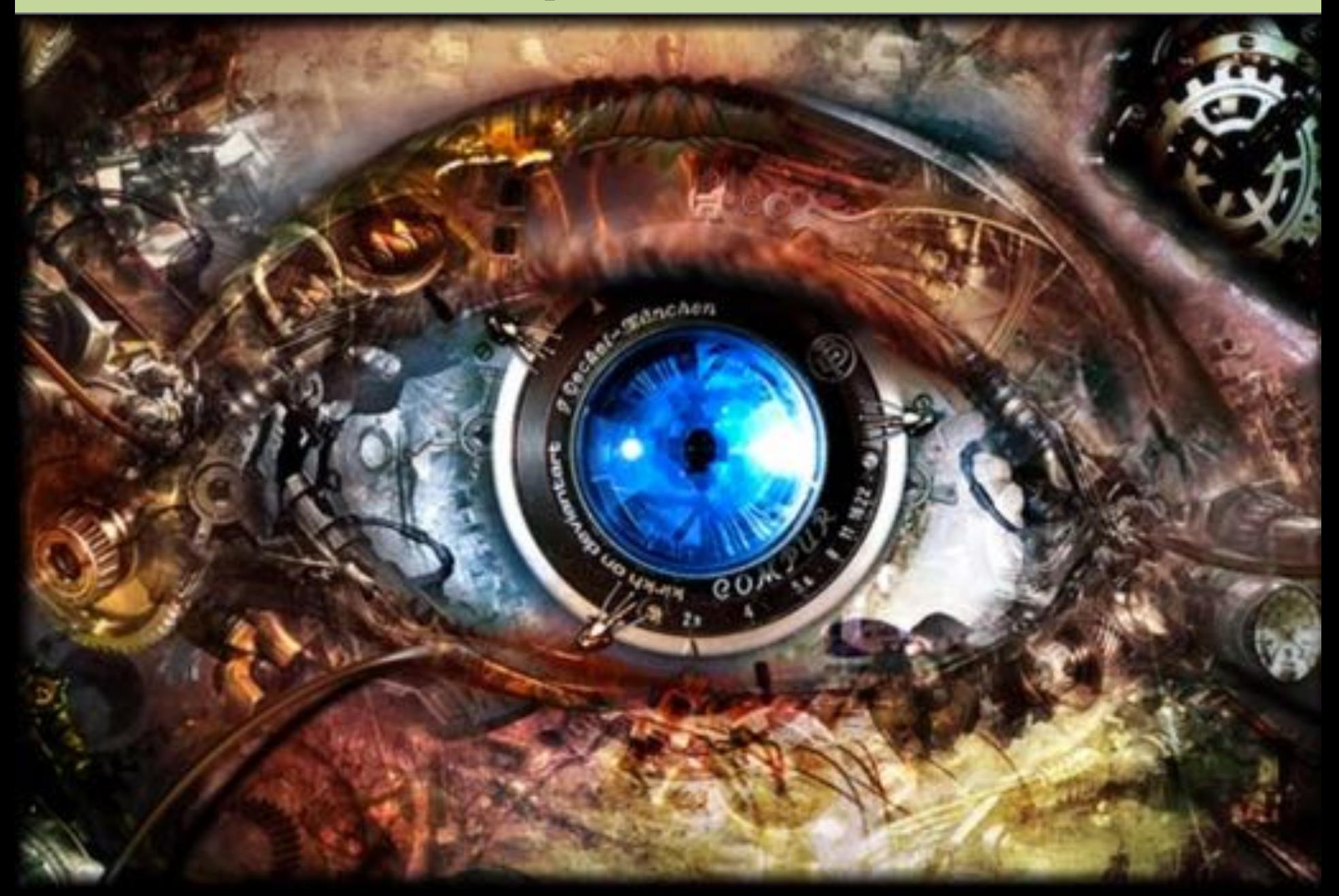

#### **Vision in your Brain**

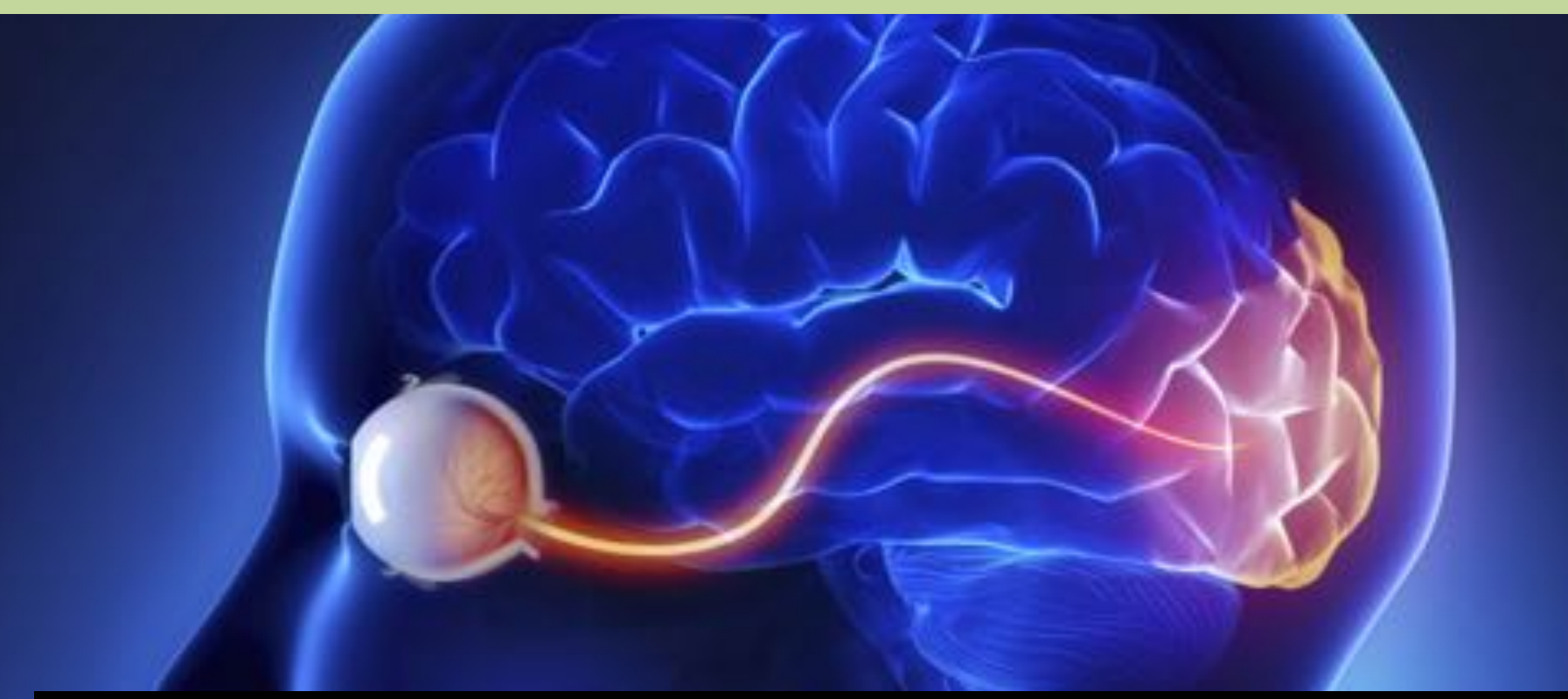

Hundreds of millions of neurons [1]

Visual neurons make up up 30% of your cortex [1]

[1] http://discovermagazine.com/1993/jun/thevisionthingma227

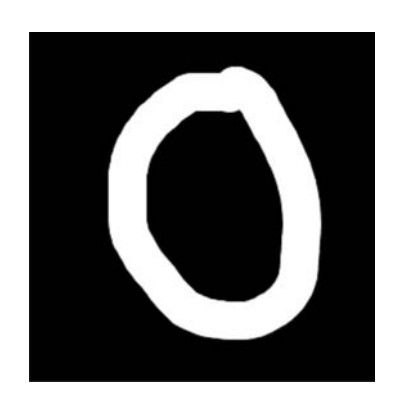

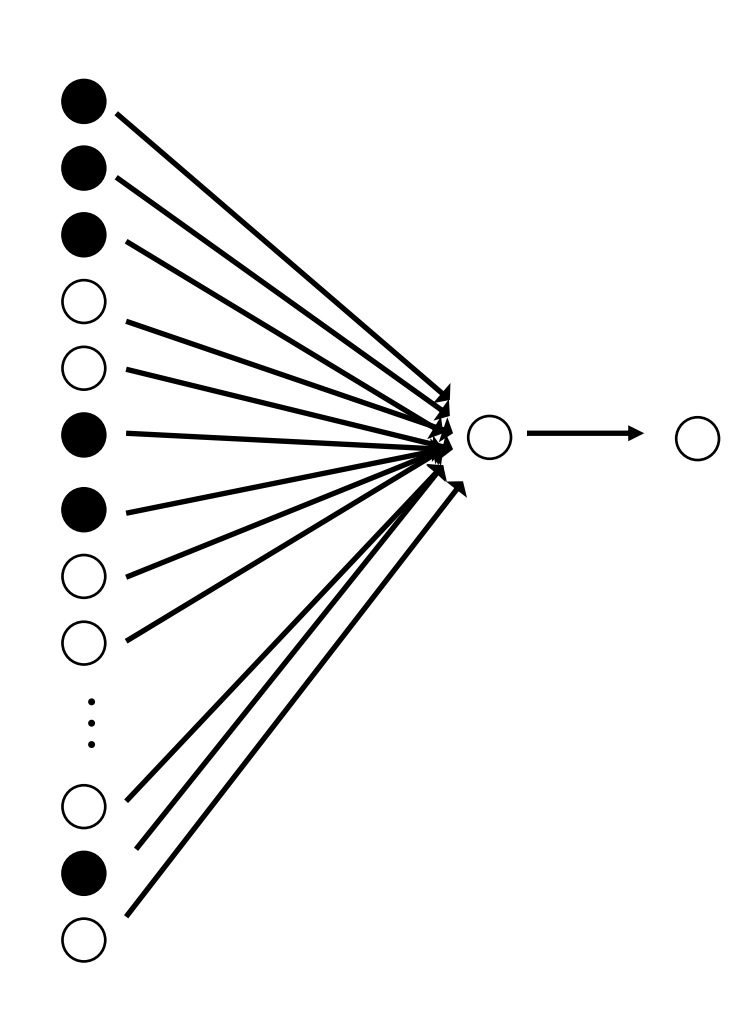

#### This means it predicts a 0

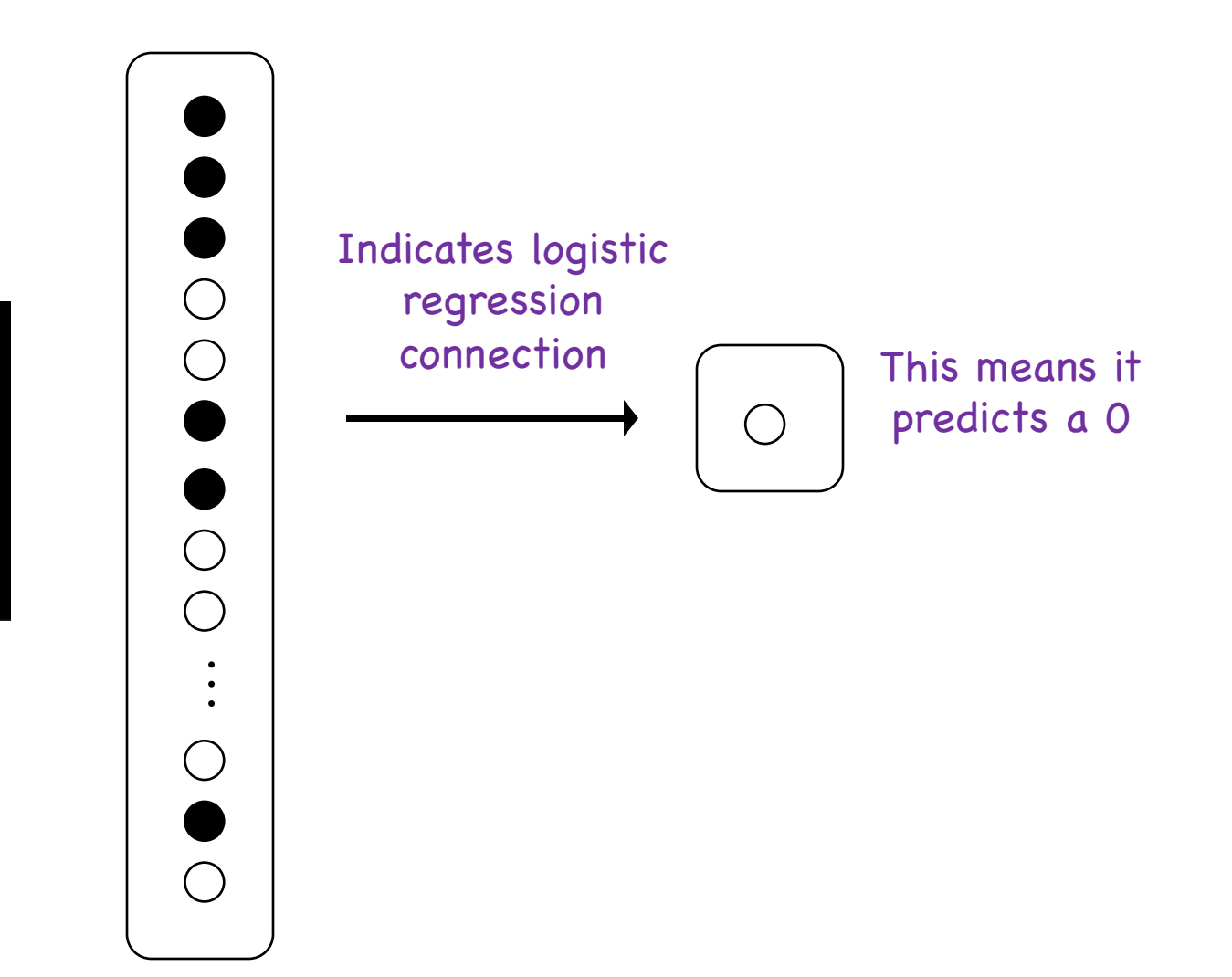

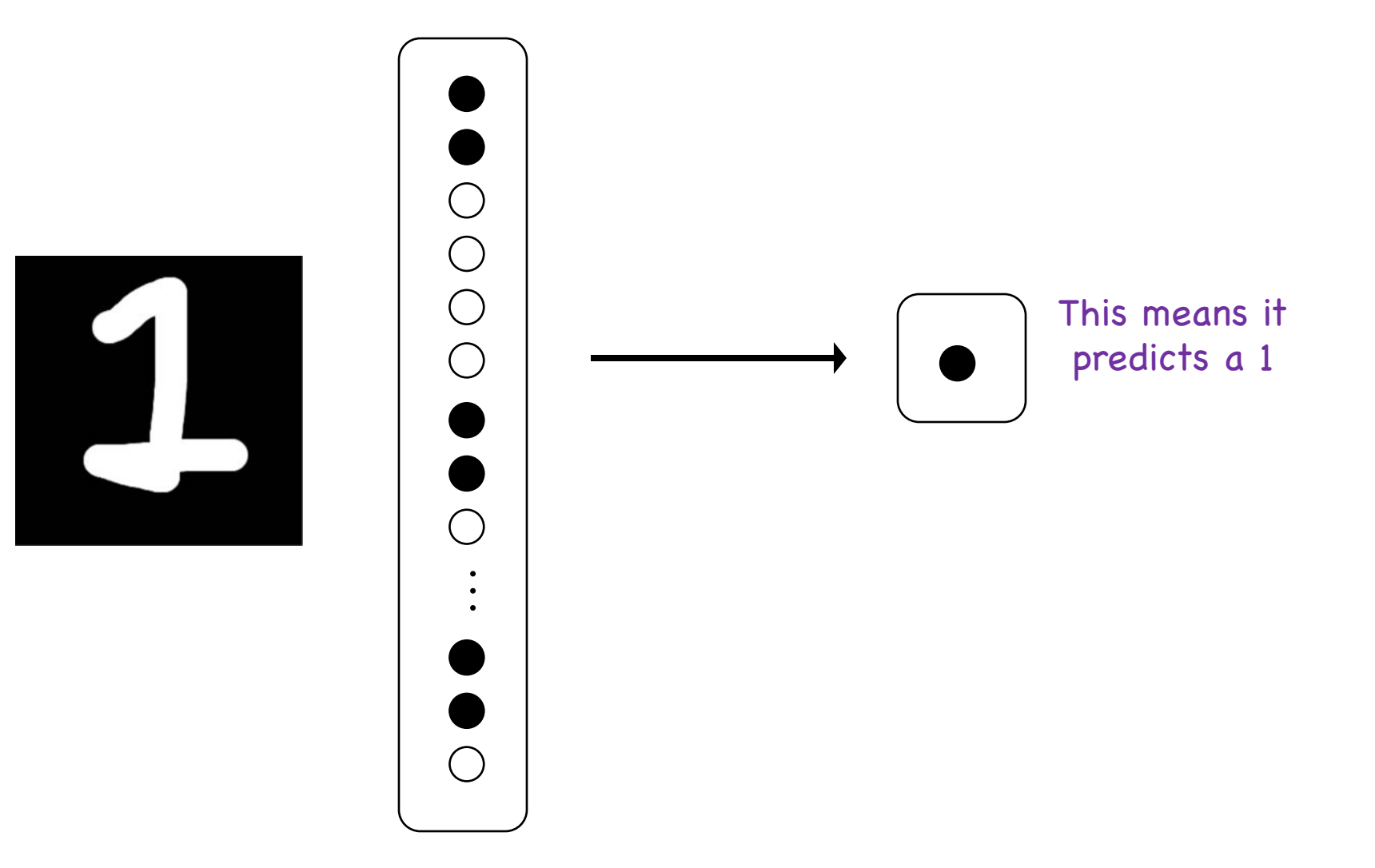

#### **Not So Good**

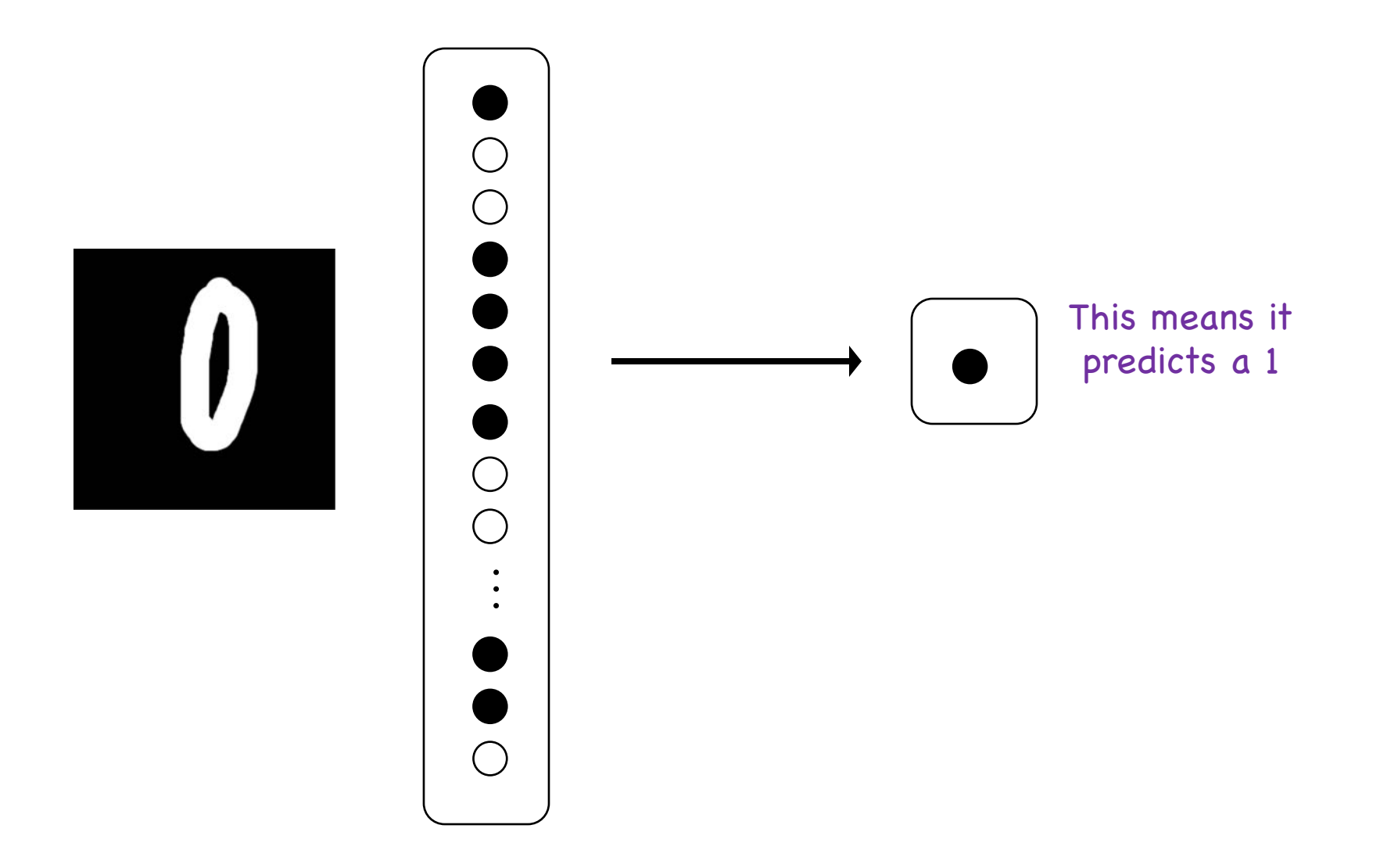

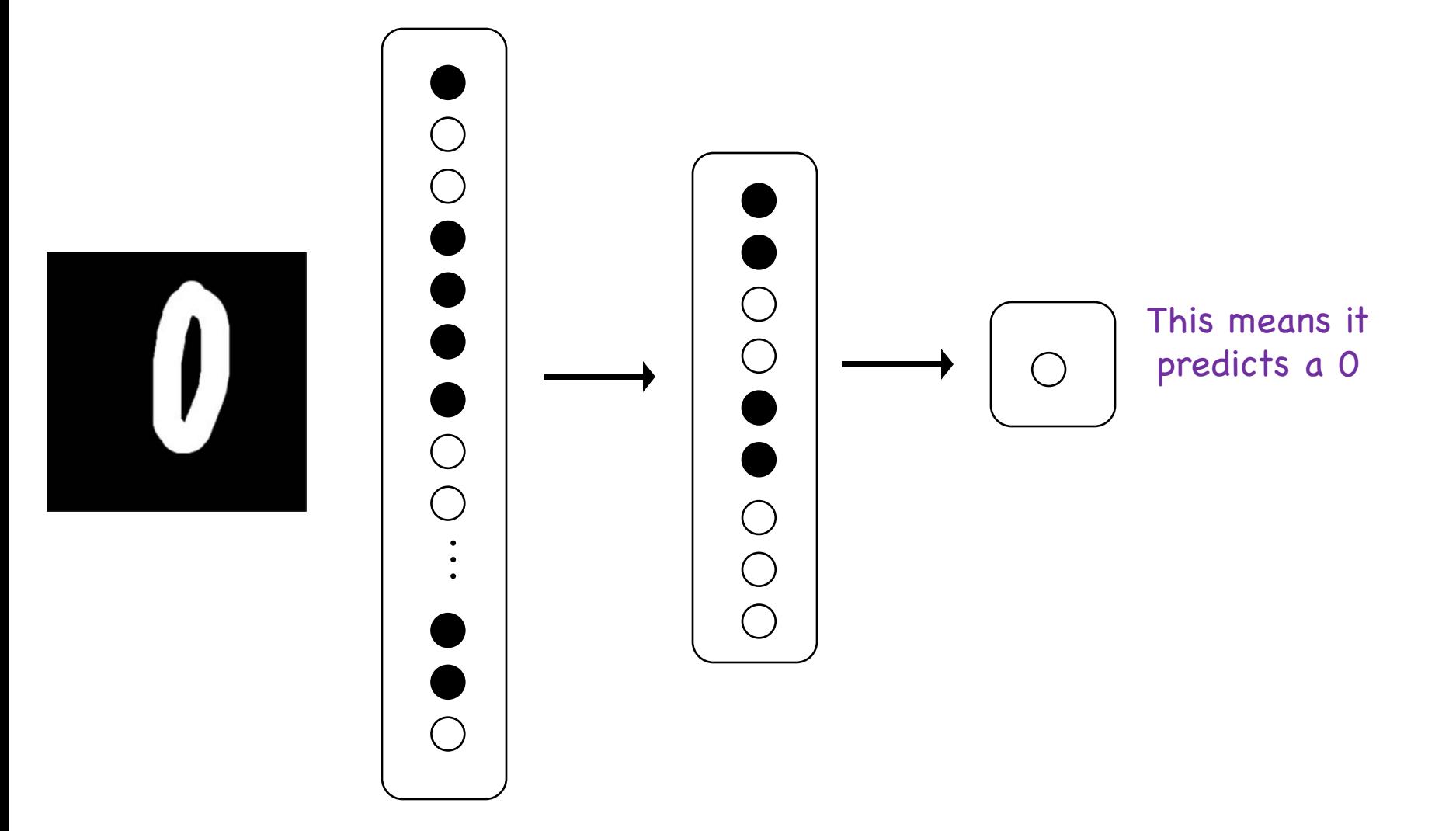

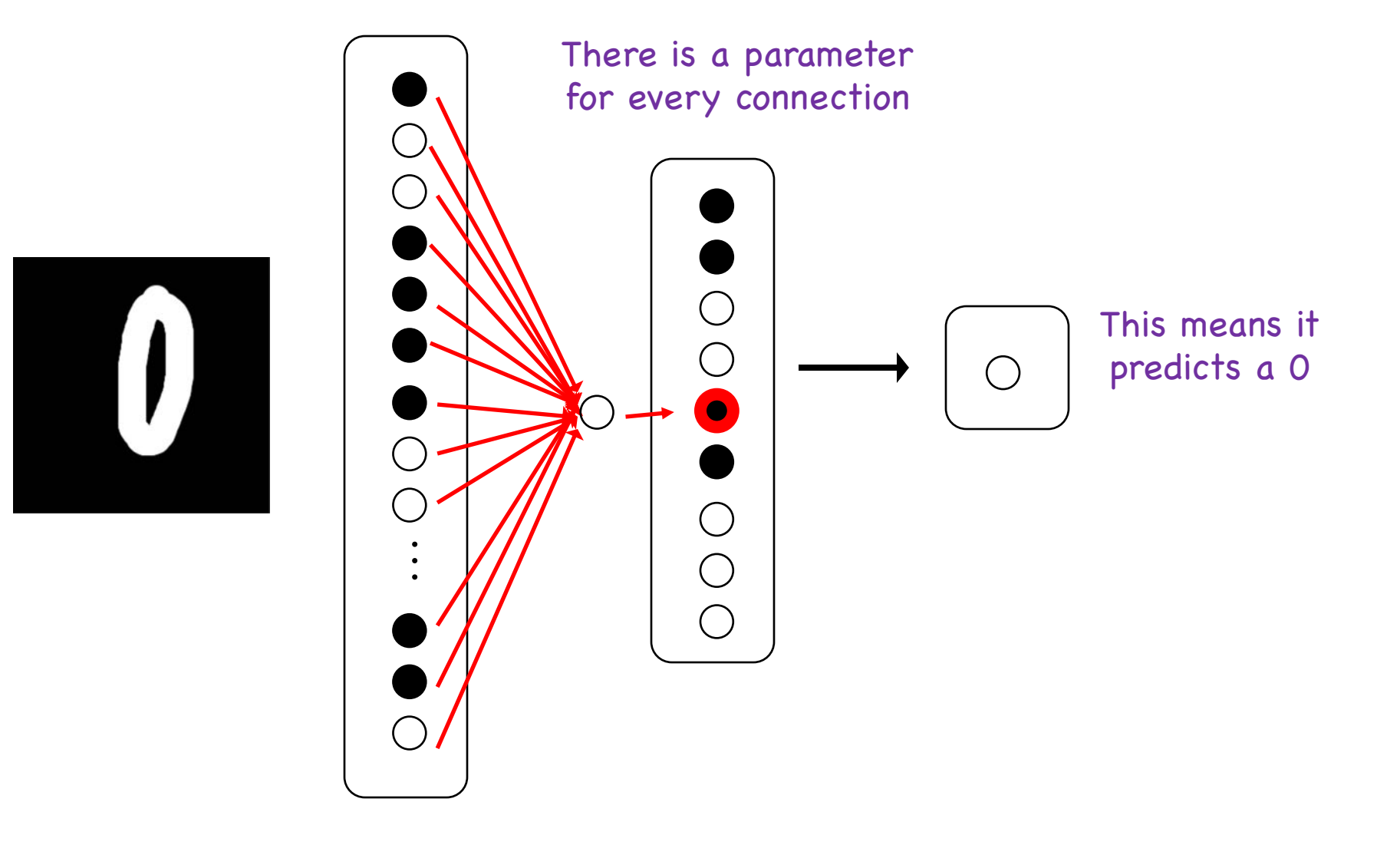

Look at a single "hidden" neuron

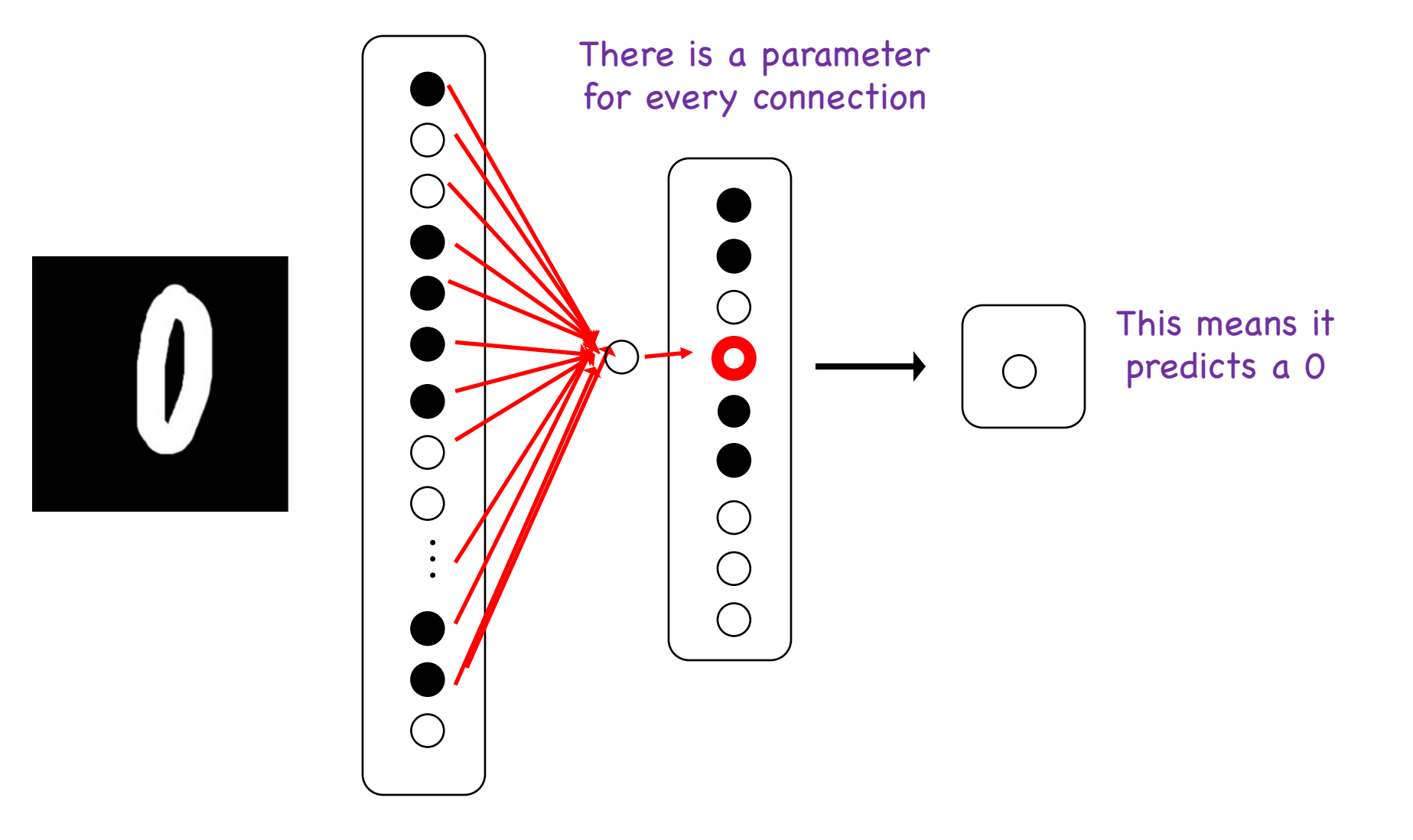

Look at another "hidden" neuron

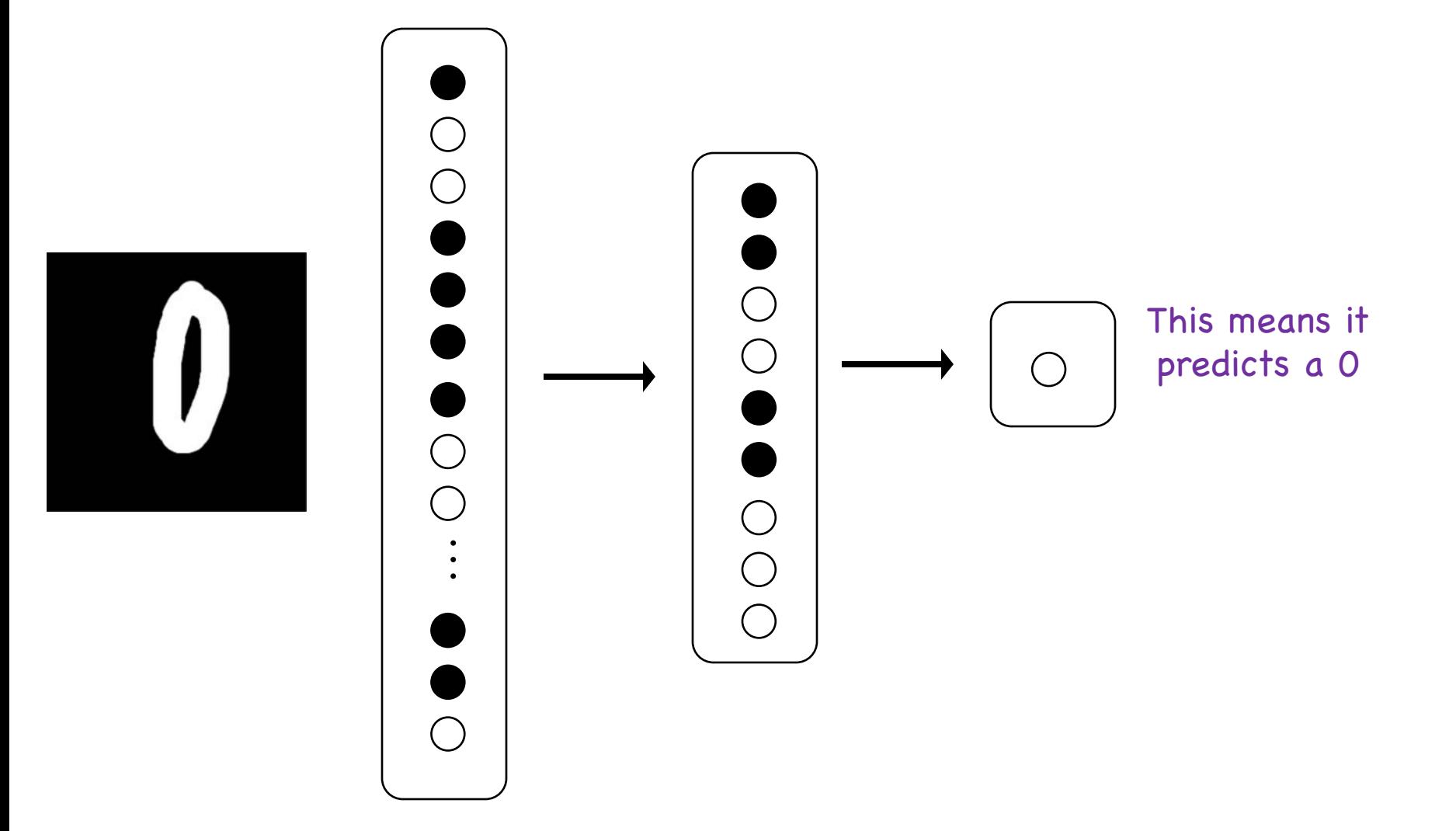

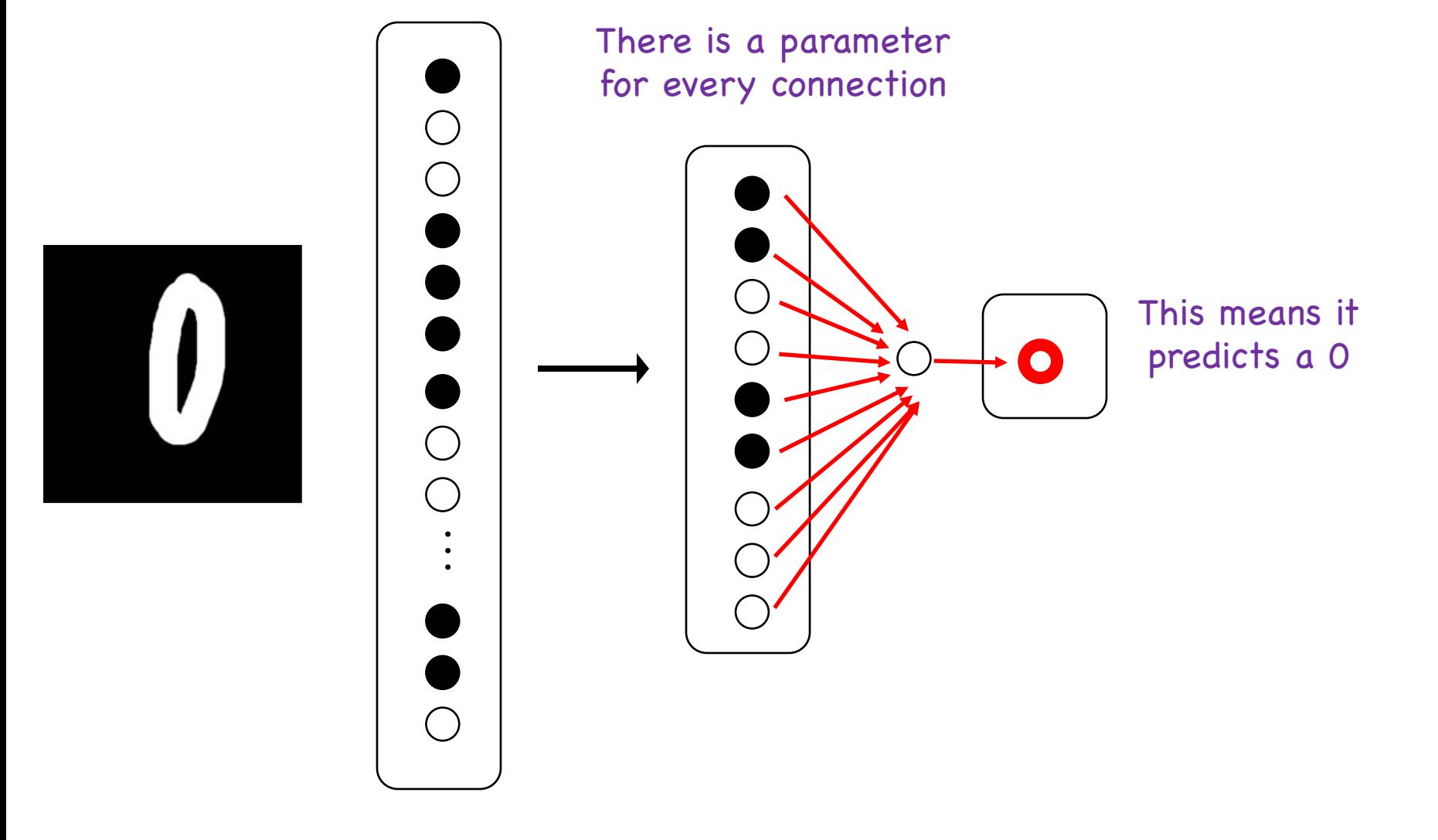

Look at another neuron

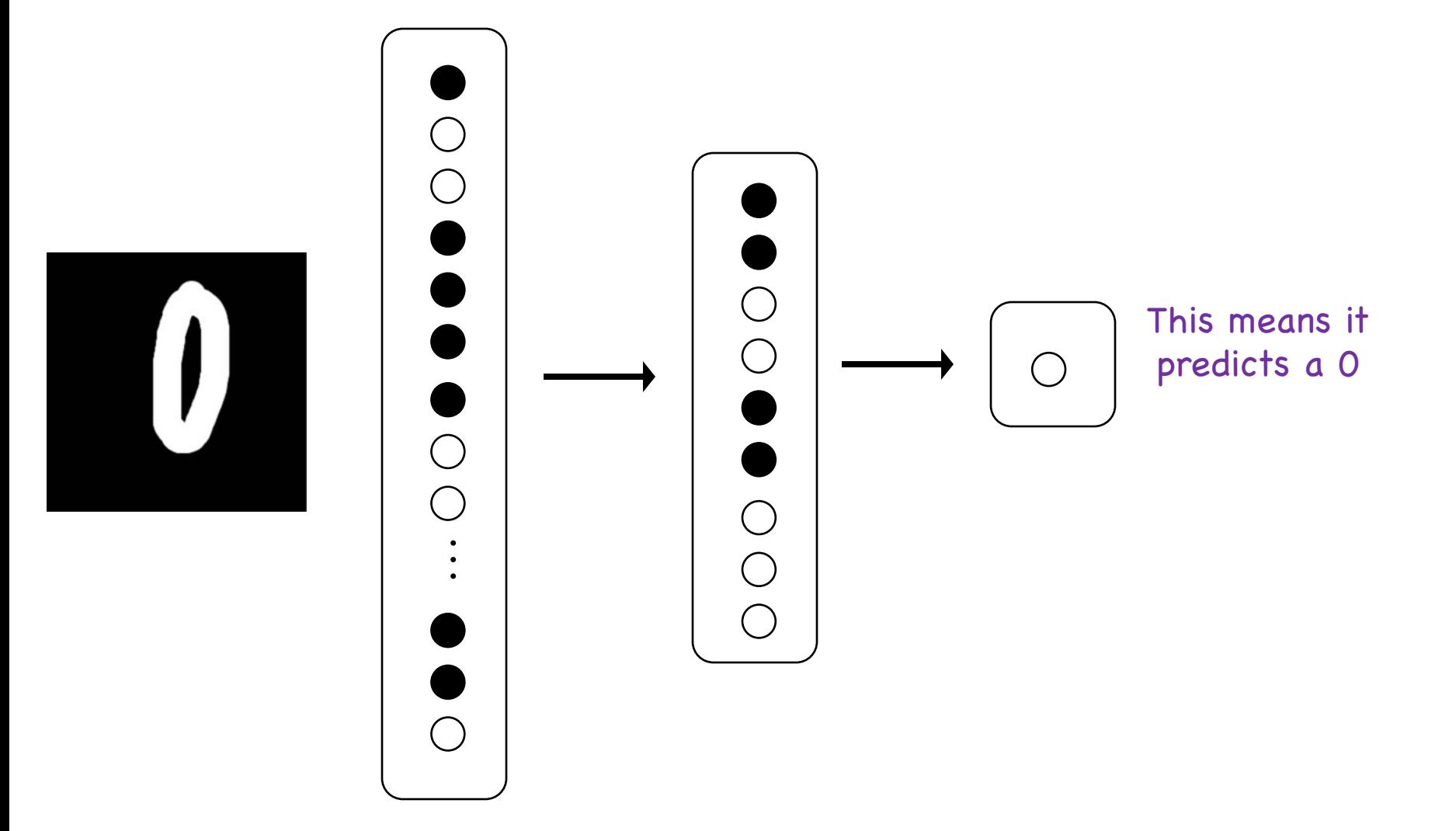

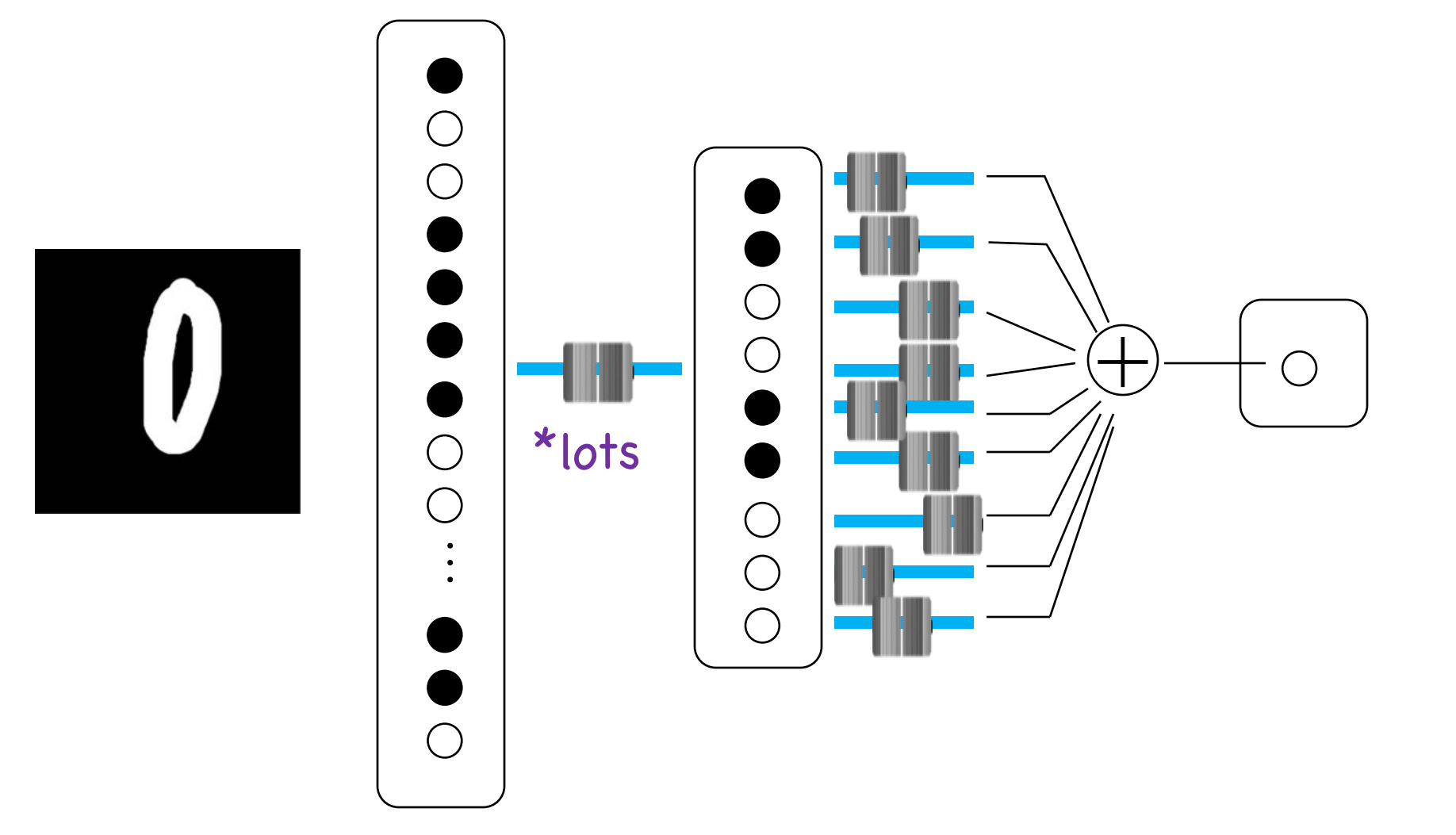
# **We Can Put Neurons Together**

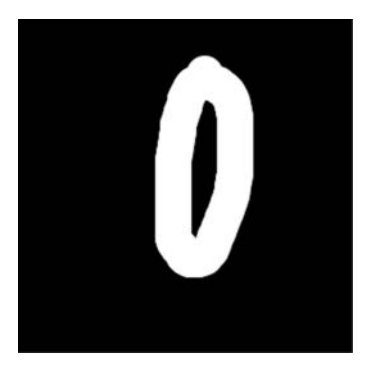

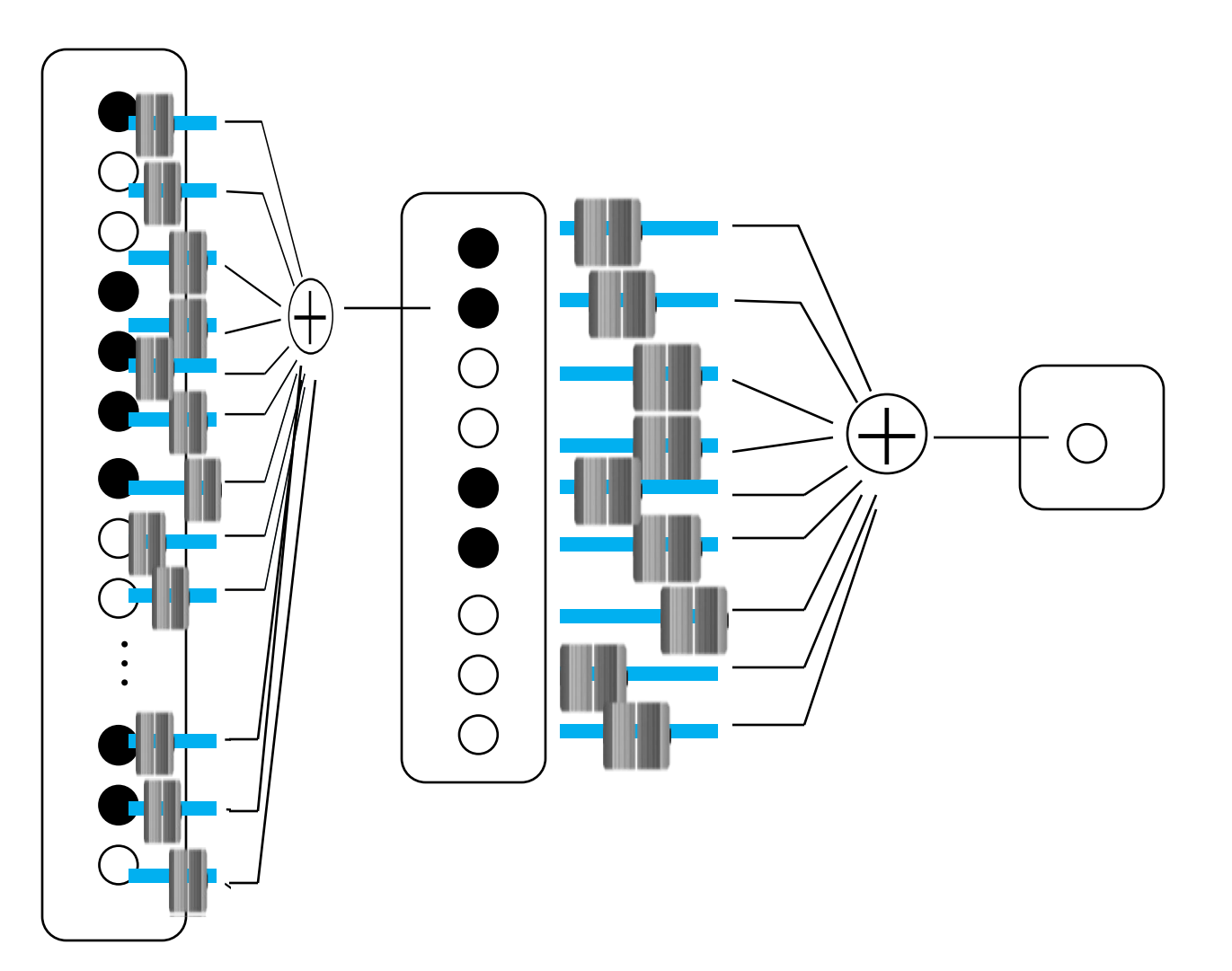

# **We Can Put Neurons Together**

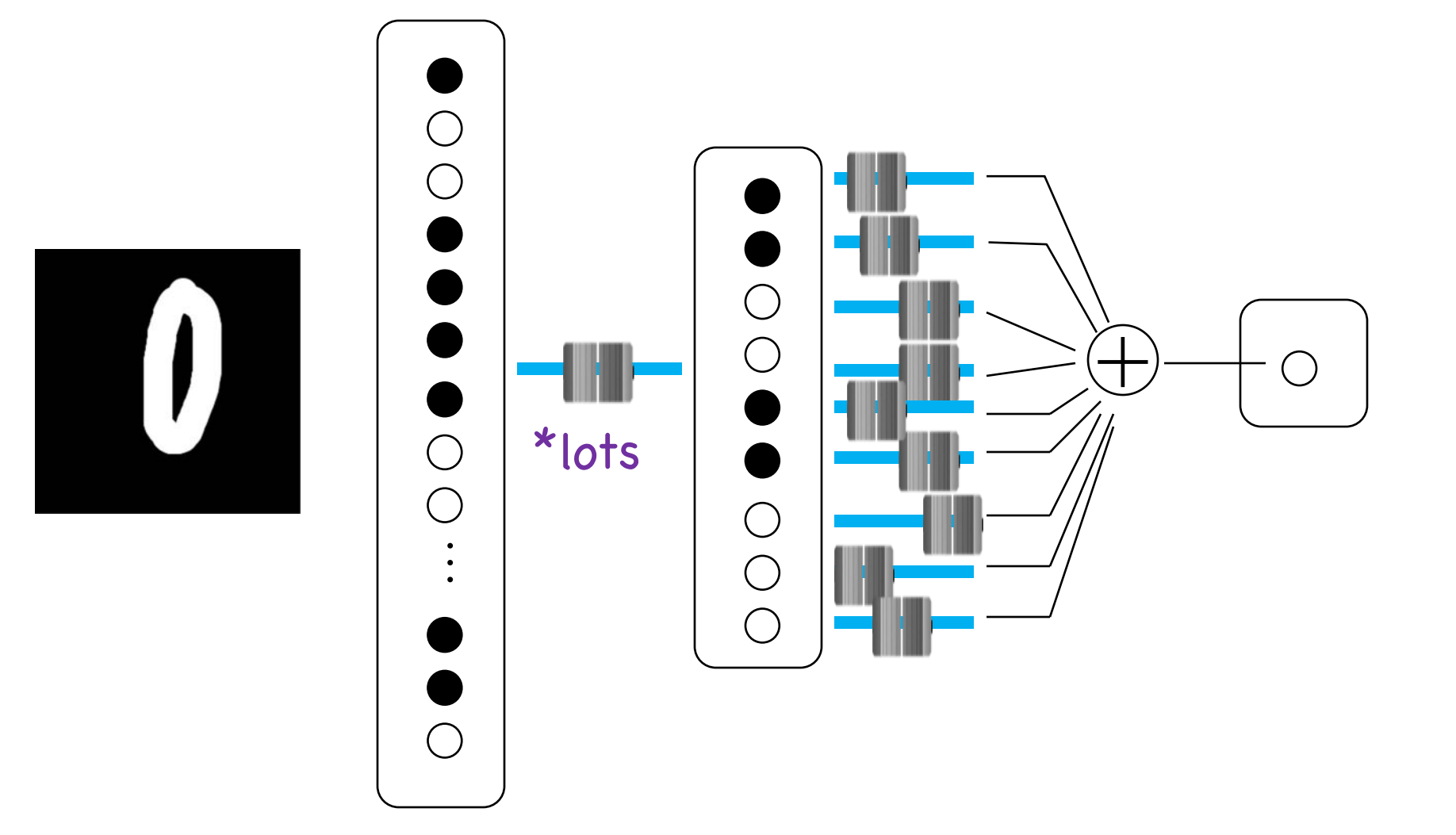

# **We Can Put Neurons Together**

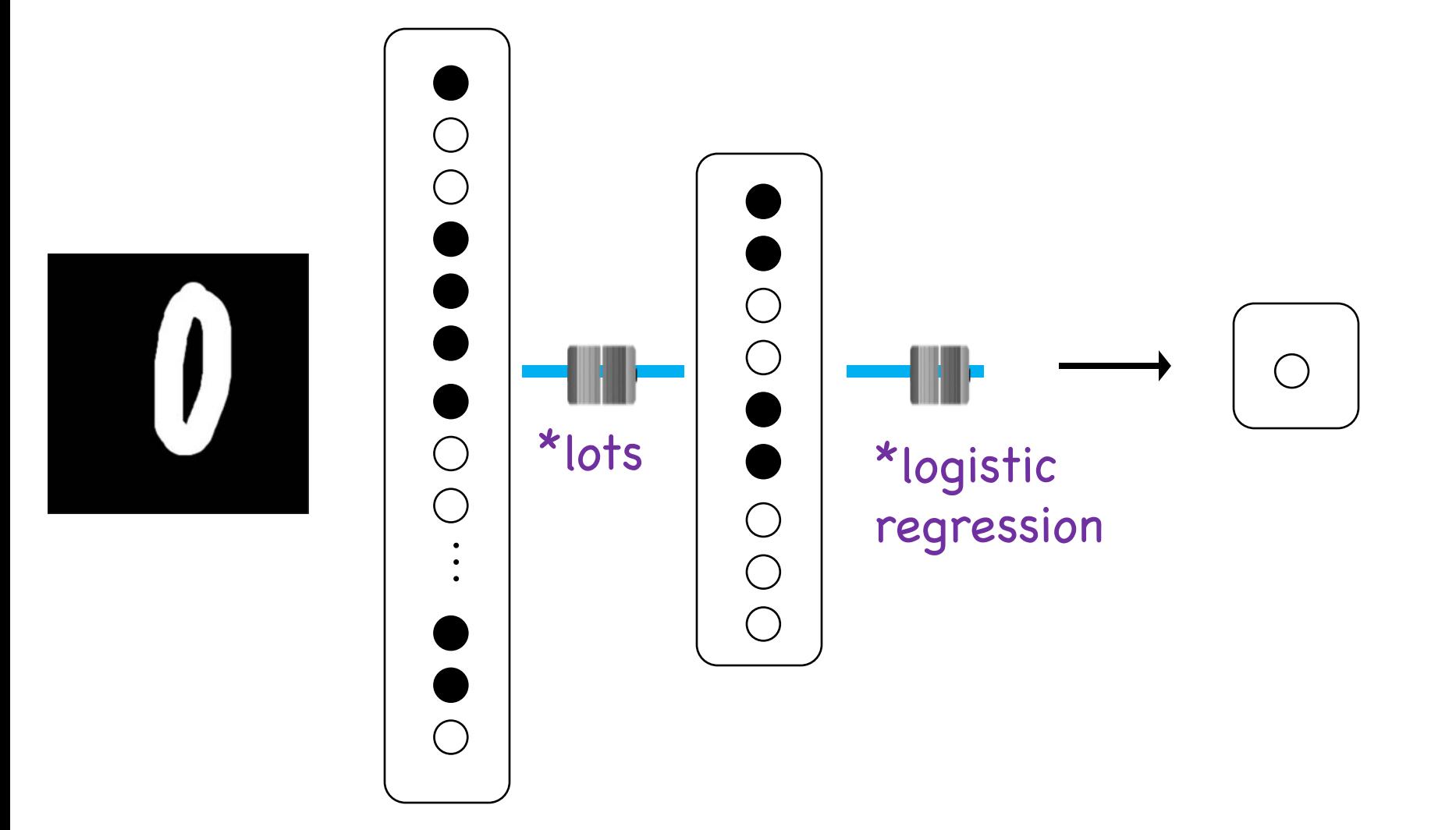

## **Demonstration**

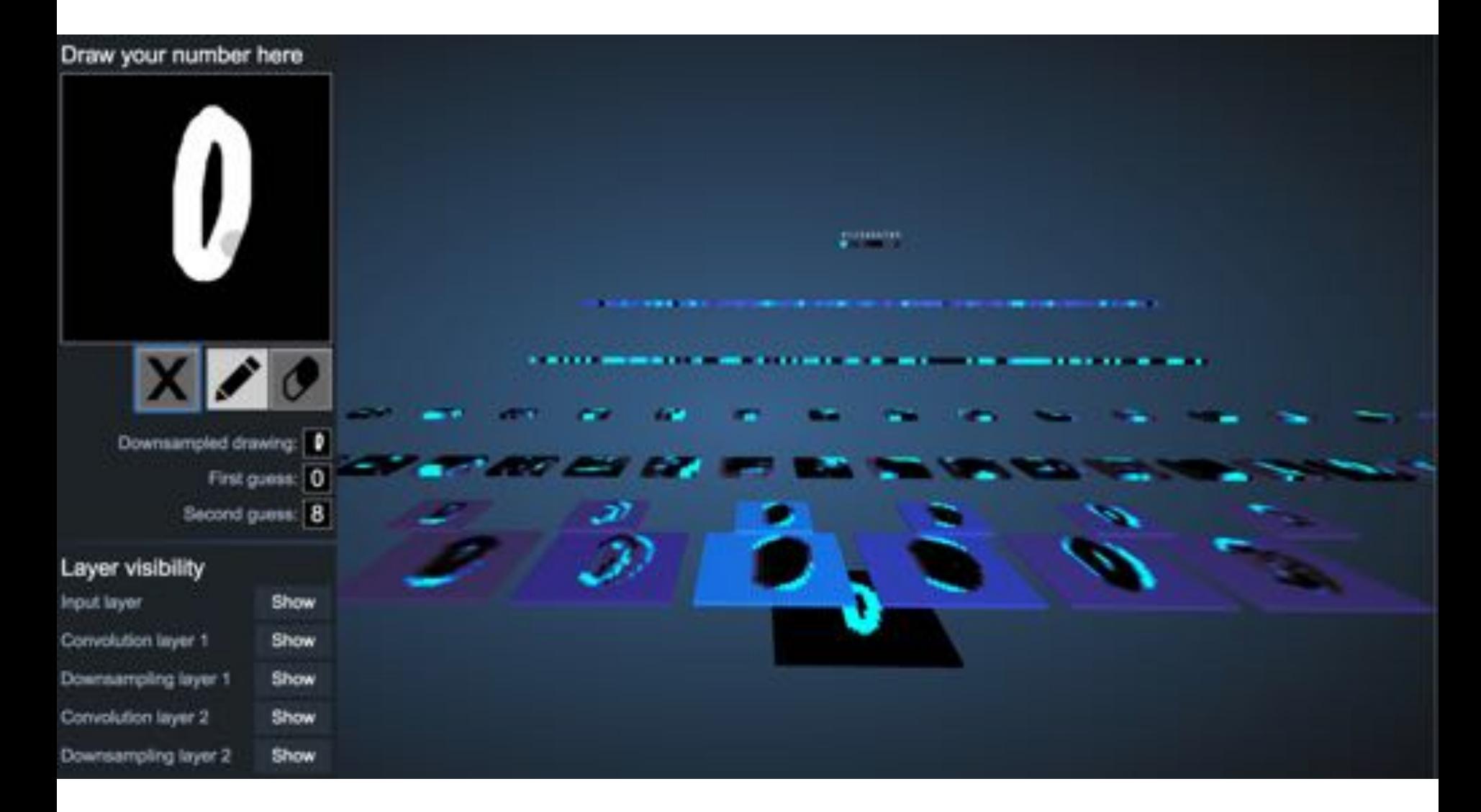

http://scs.ryerson.ca/~aharley/vis/conv/

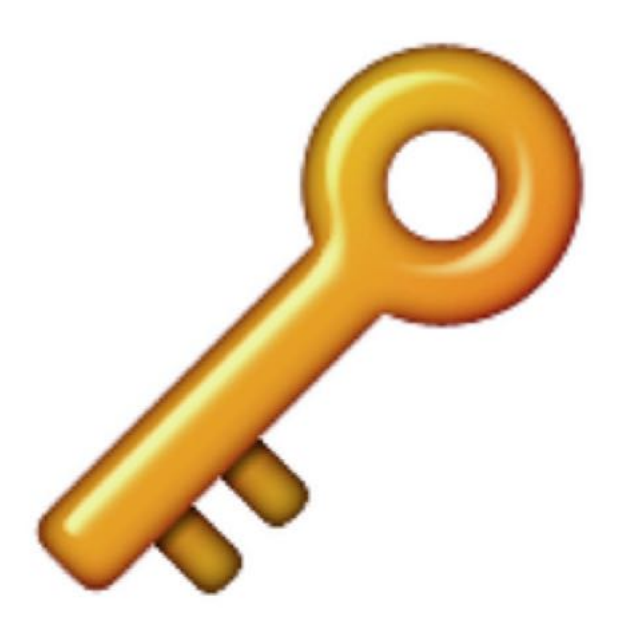

## Deep learning gets its *intelligence* from its thetas (aka its parameters)

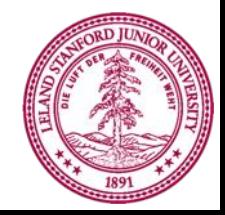

Piech, CS106A, Stanford University

#### How do we train?

### **MLE of Thetas!**

### First: Learning Goals...

1. Understand Chain Rule as ♡ of Deep Learning

### 2. Demystify: Deep Learning is MLE

3. Become experts of logistic regression

# Math worth knowing:

# **New Notation**

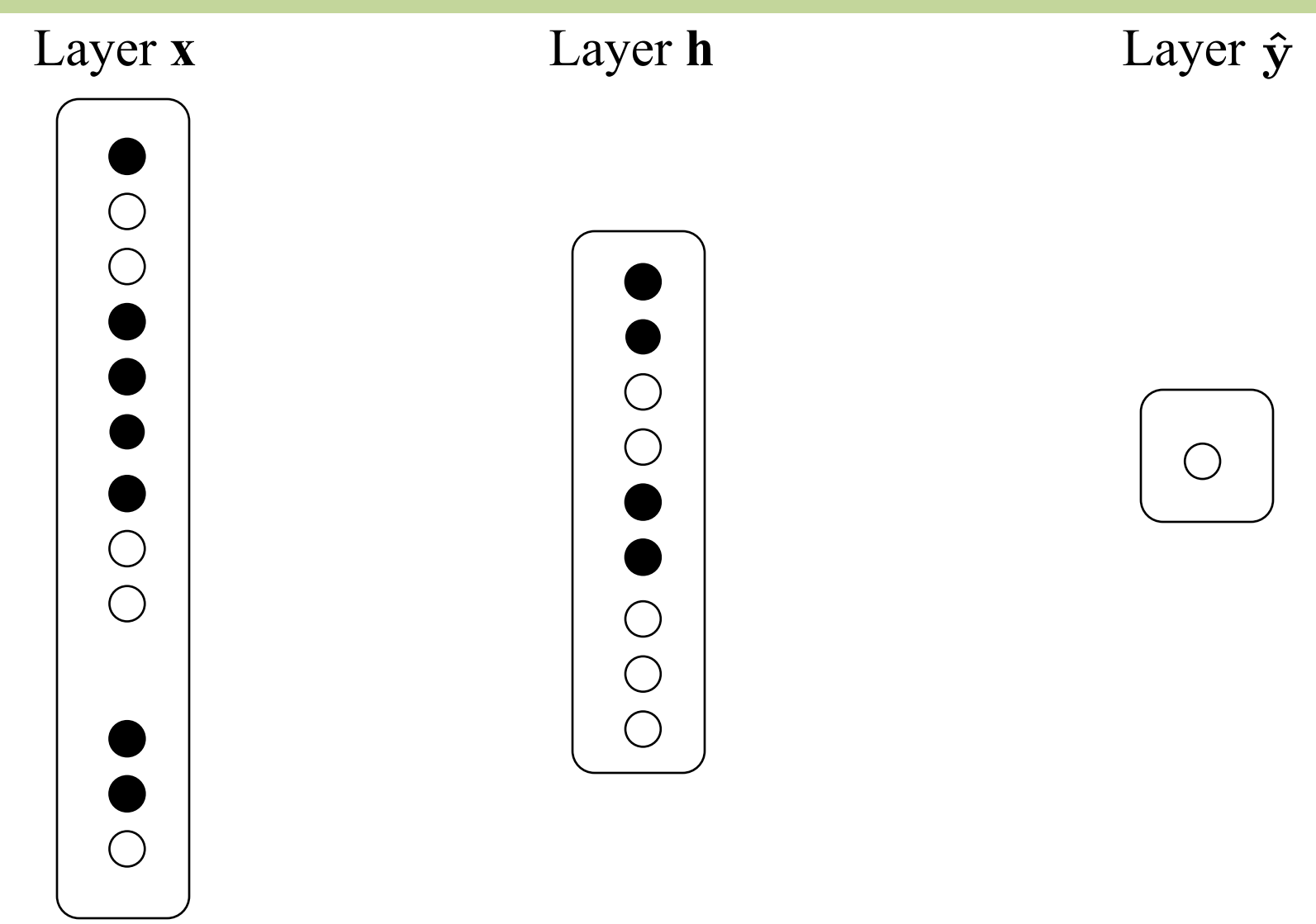

## **New Notation**

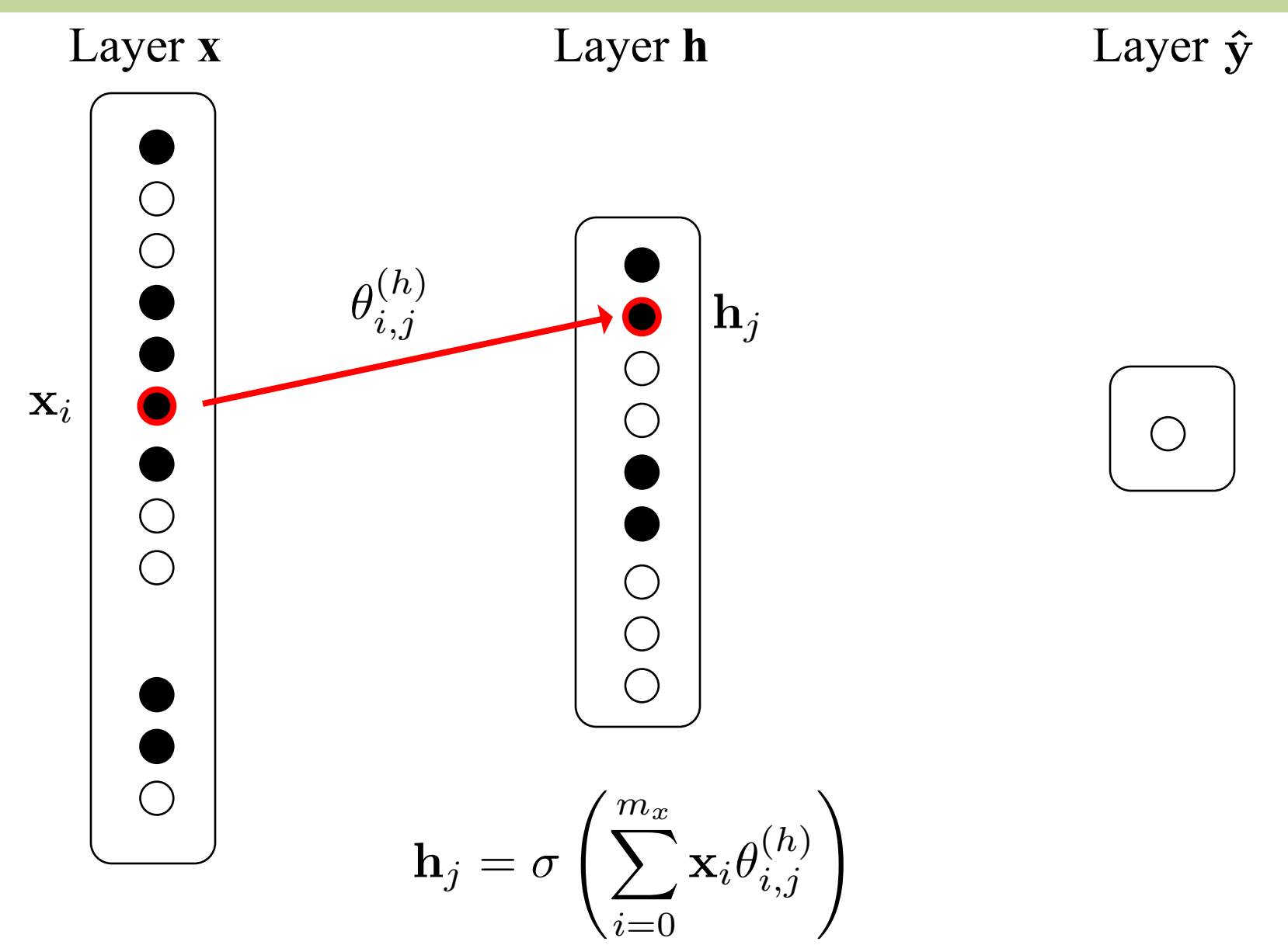

## **New Notation**

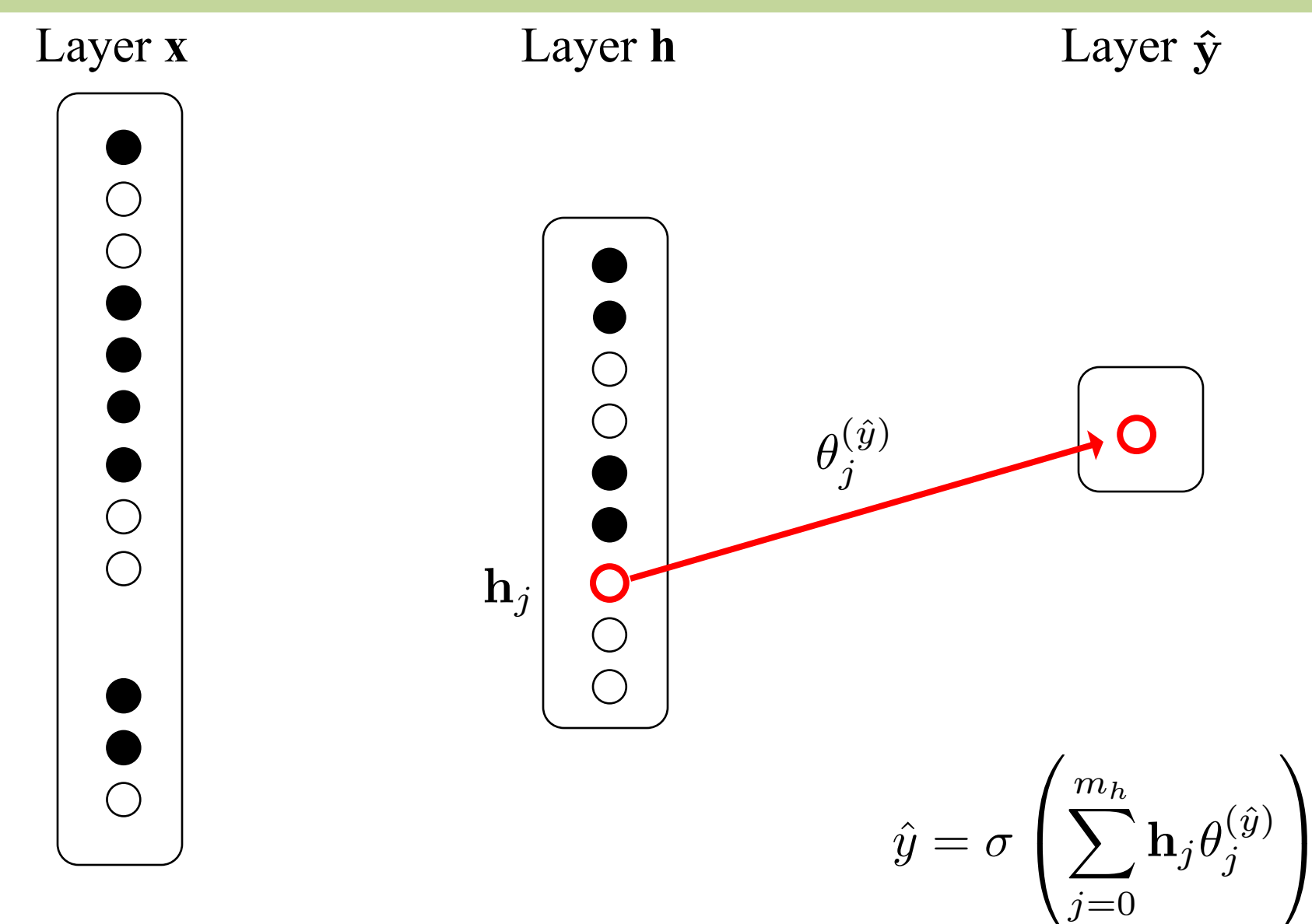

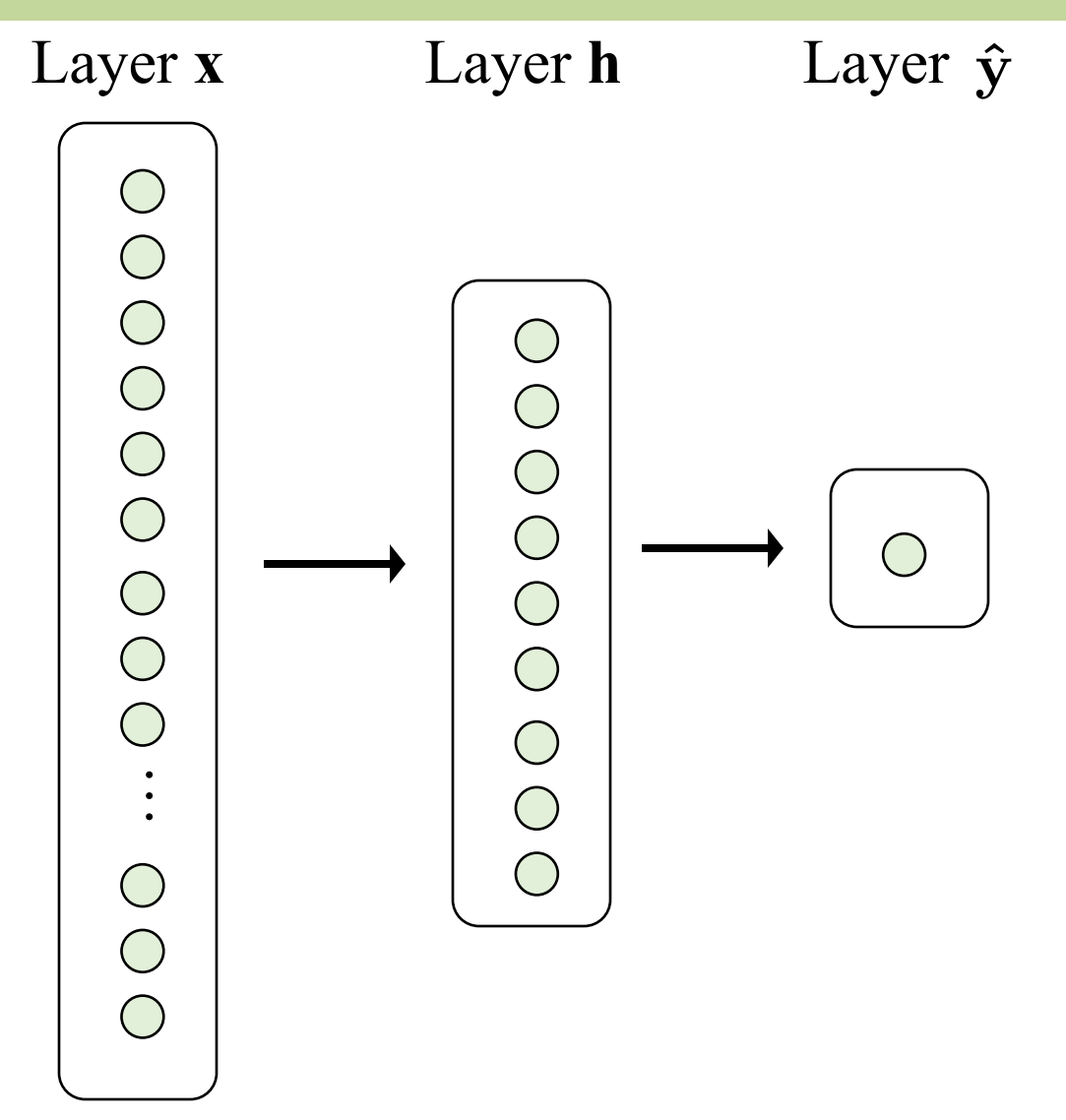

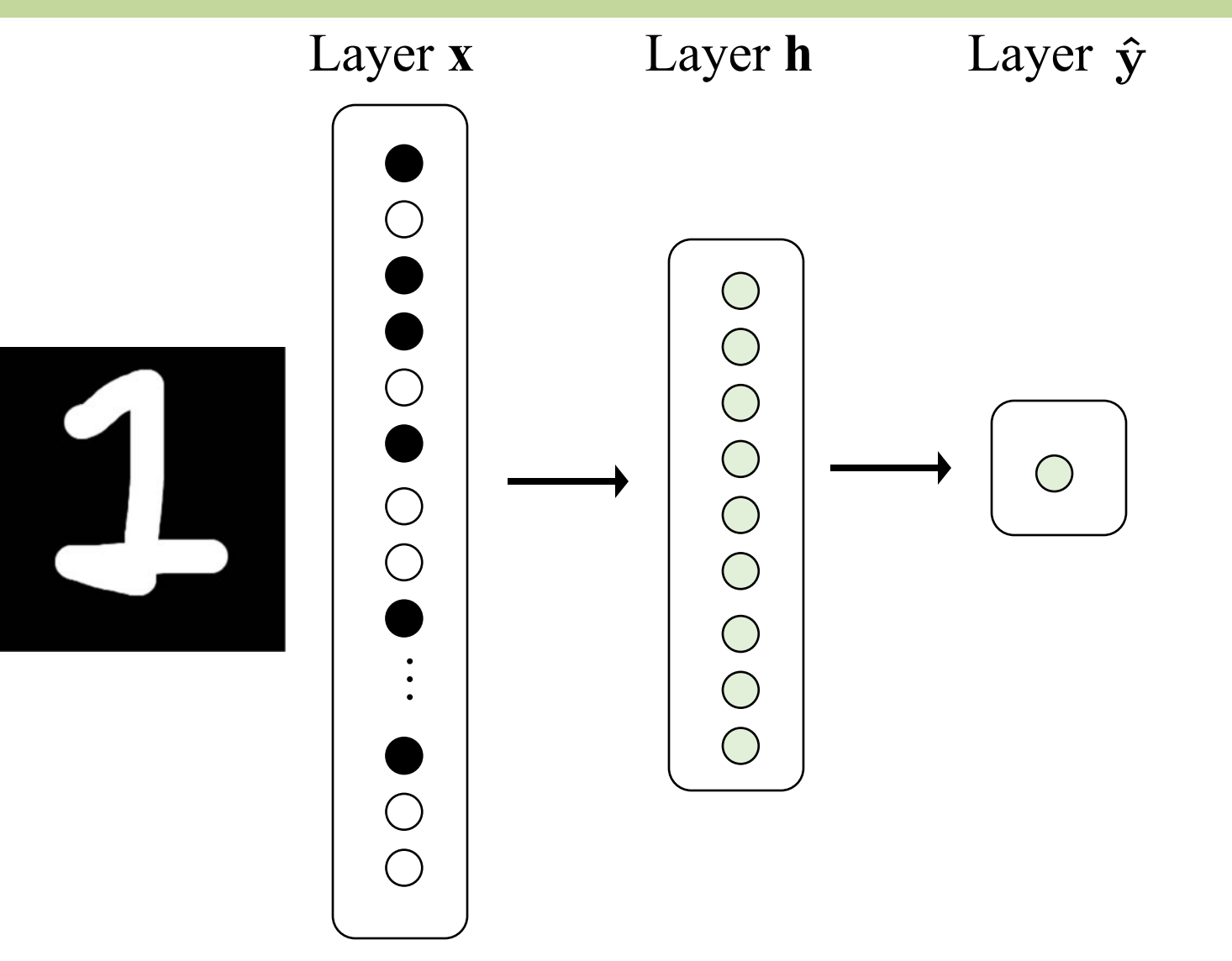

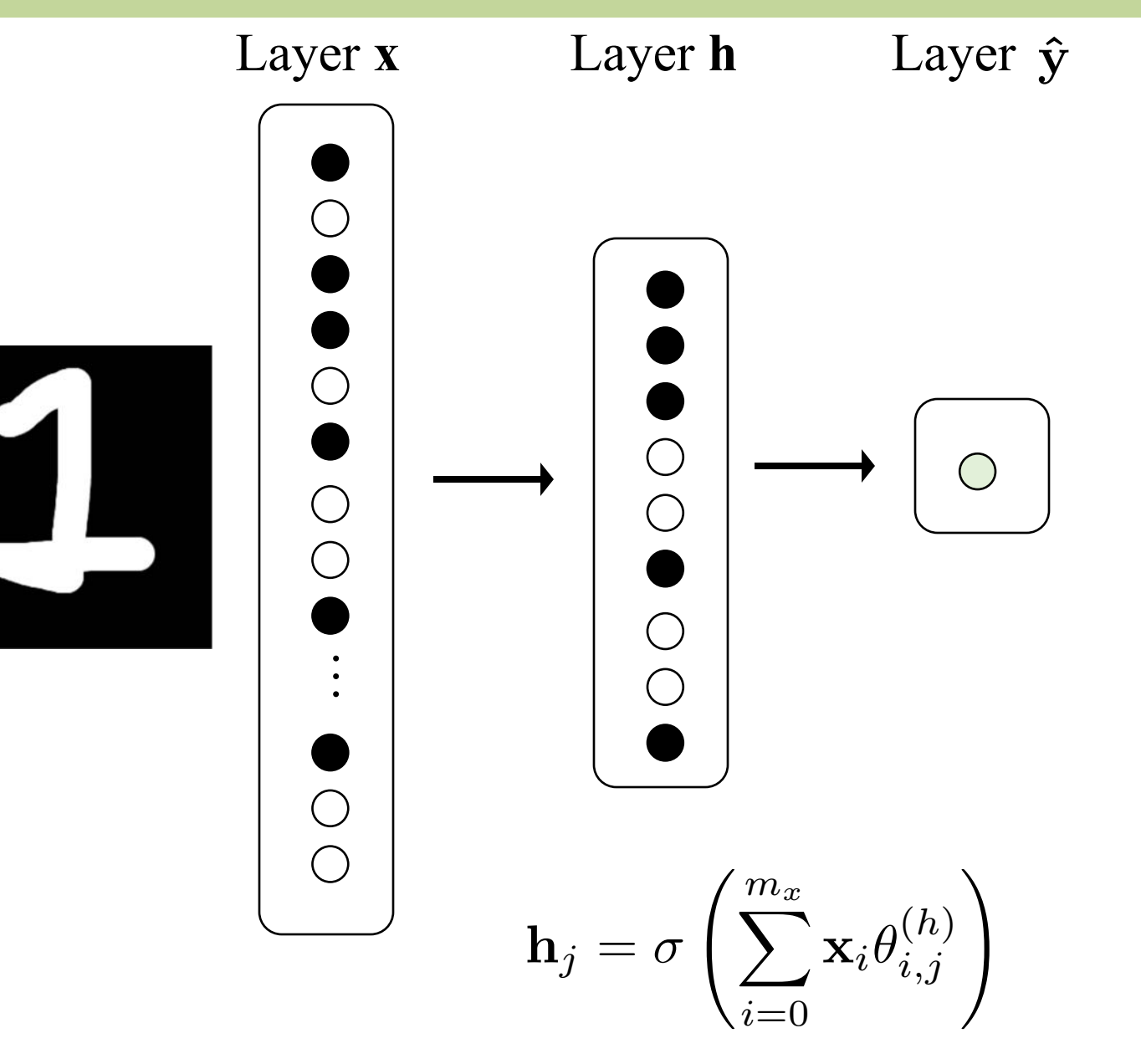

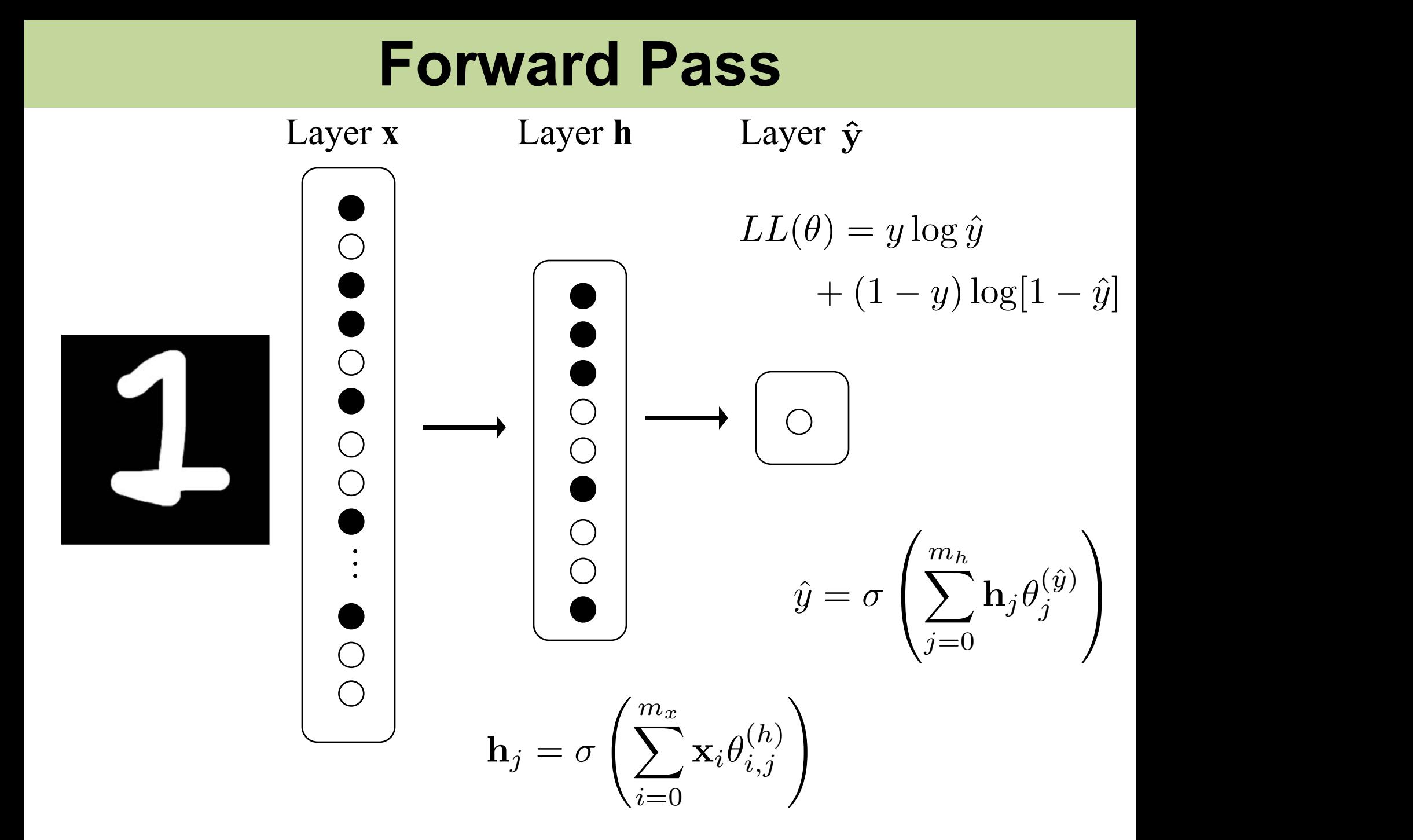

# **All Together**

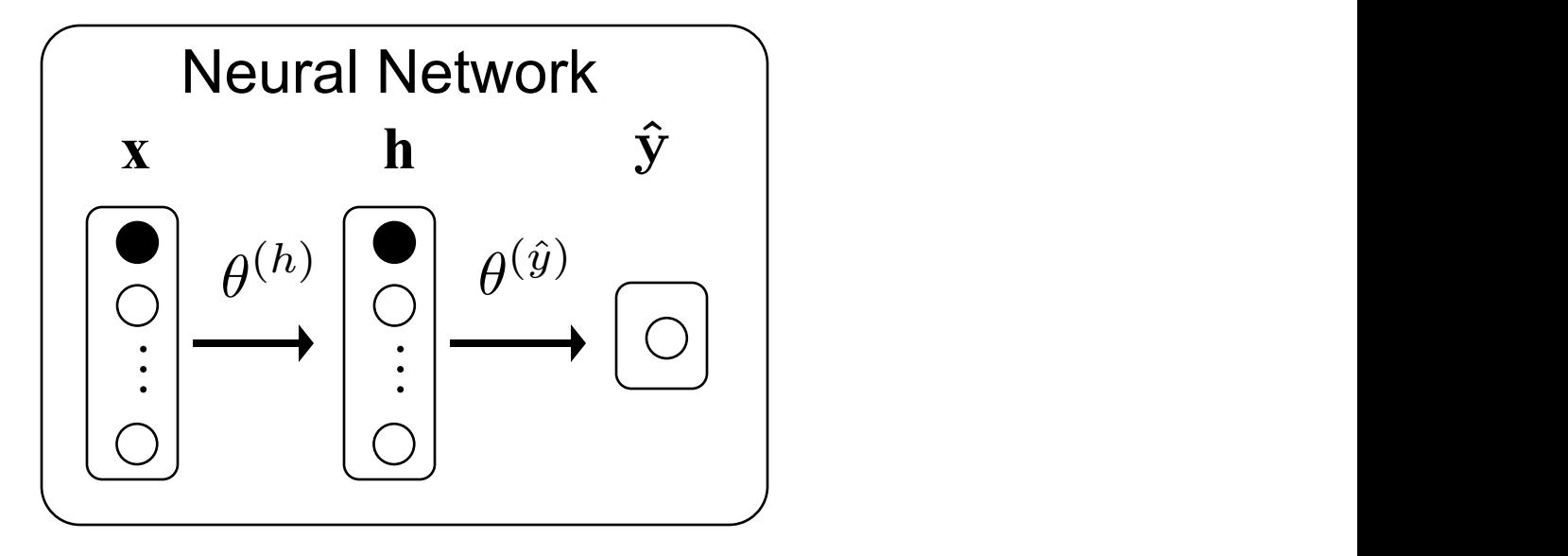

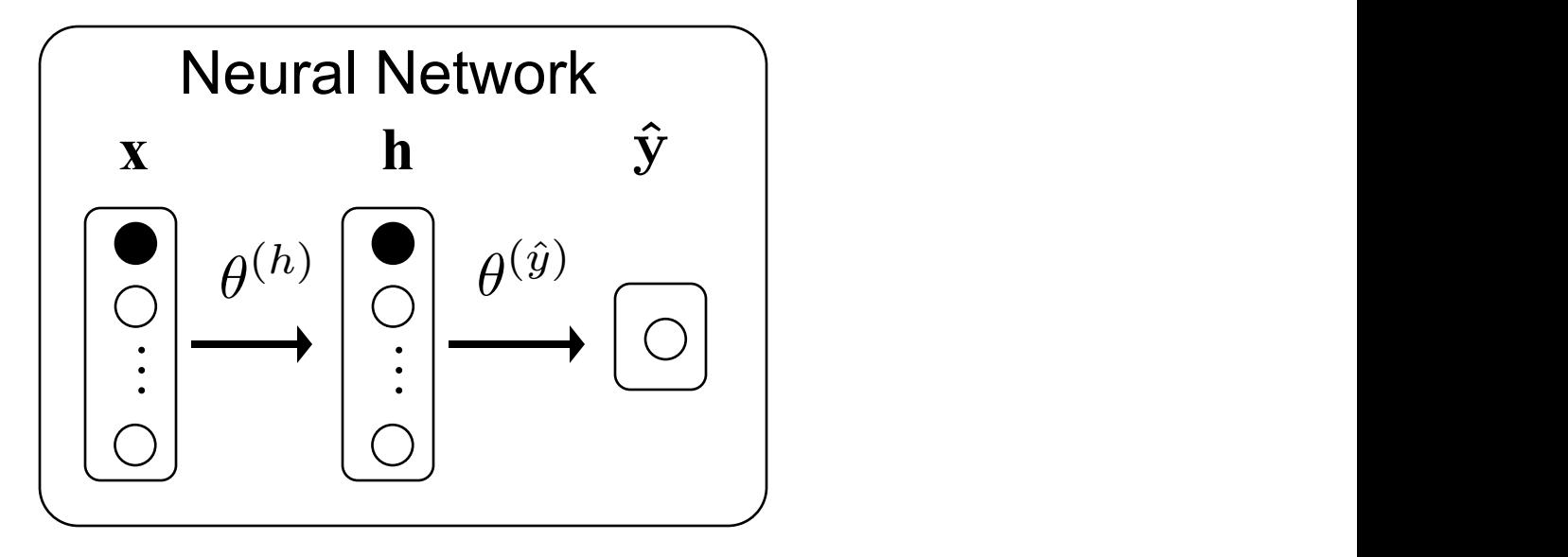

$$
|\mathbf{x}| = 40
$$

$$
|\mathbf{h}| = 20
$$

#### How many parameters in  $\,\theta^{(\hat y)}\,$  ?

a) 2 b) 20 c) 40 d) 800

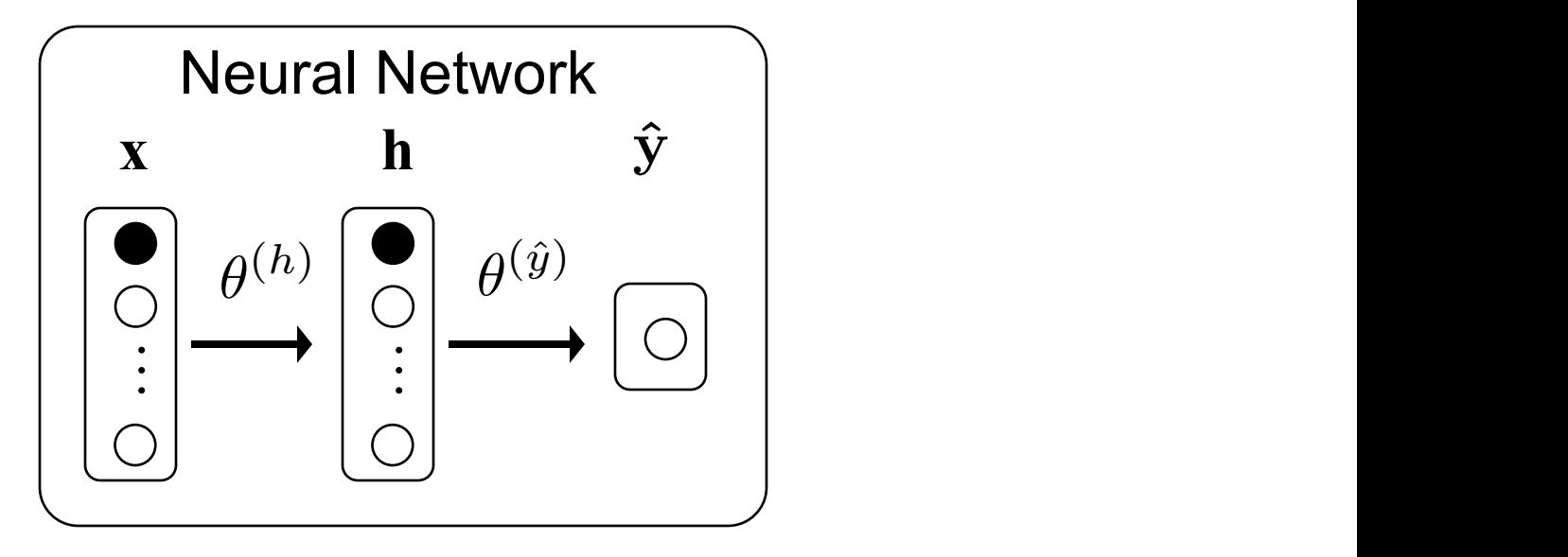

$$
|\mathbf{x}| = 40
$$

$$
|\mathbf{h}| = 20
$$

#### How many parameters in  $\theta^{(h)}$ ?

a) 2 b) 20 c) 40 d) 800

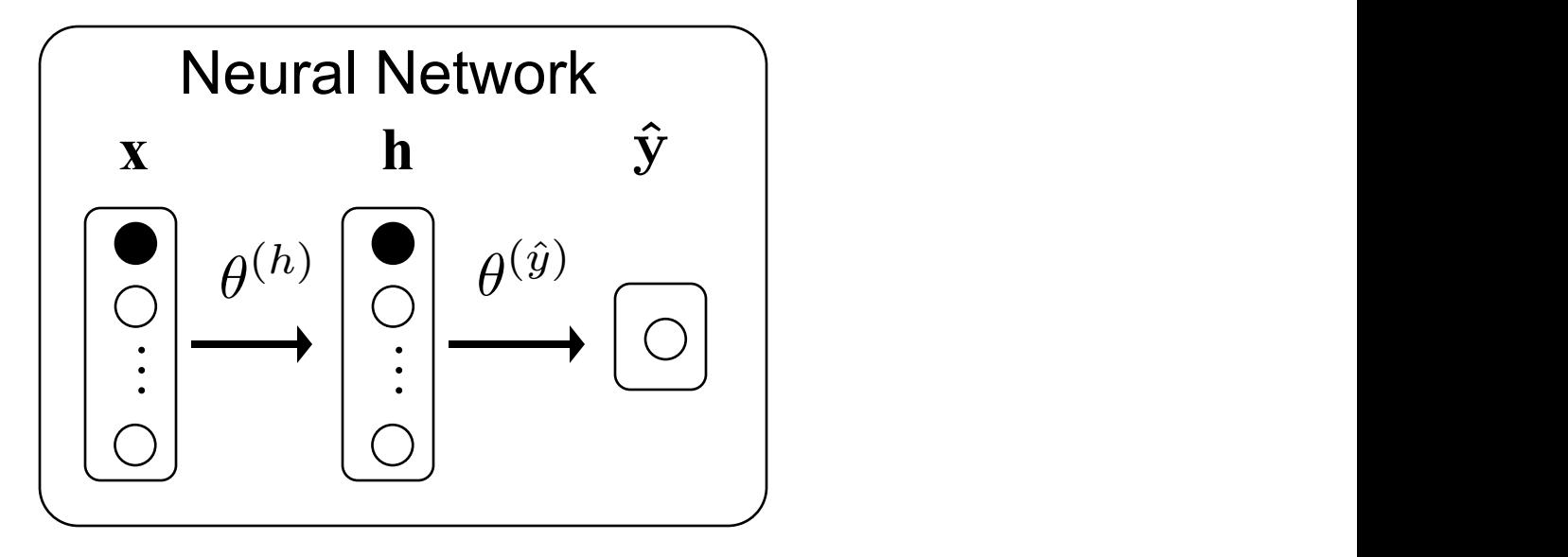

$$
|\mathbf{x}| = 40
$$

$$
|\mathbf{h}| = 20
$$

#### How many parameters in total?

a) 800 b) 20 c) 820 d) 16000

# **Today: Do Something Brave**

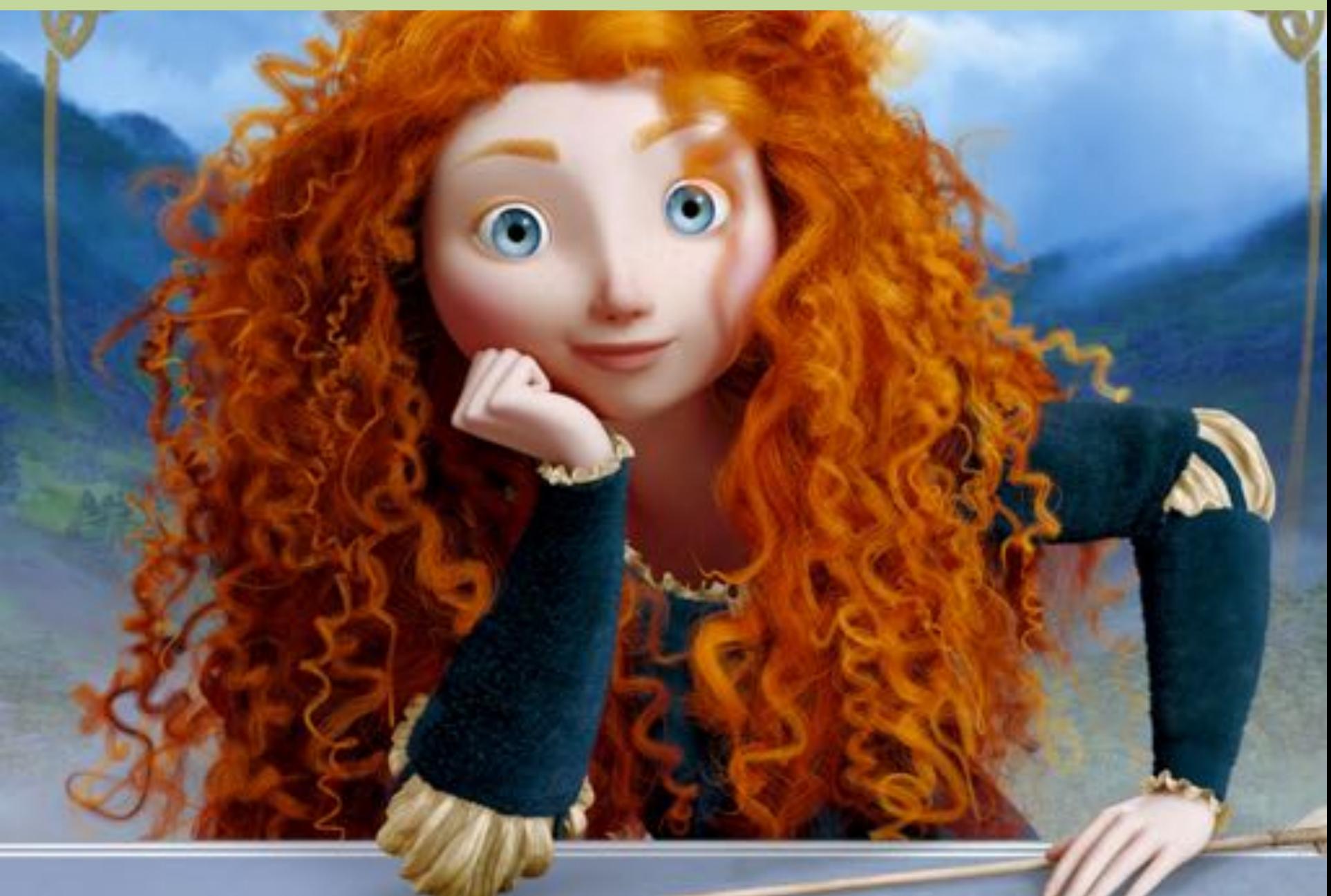

X

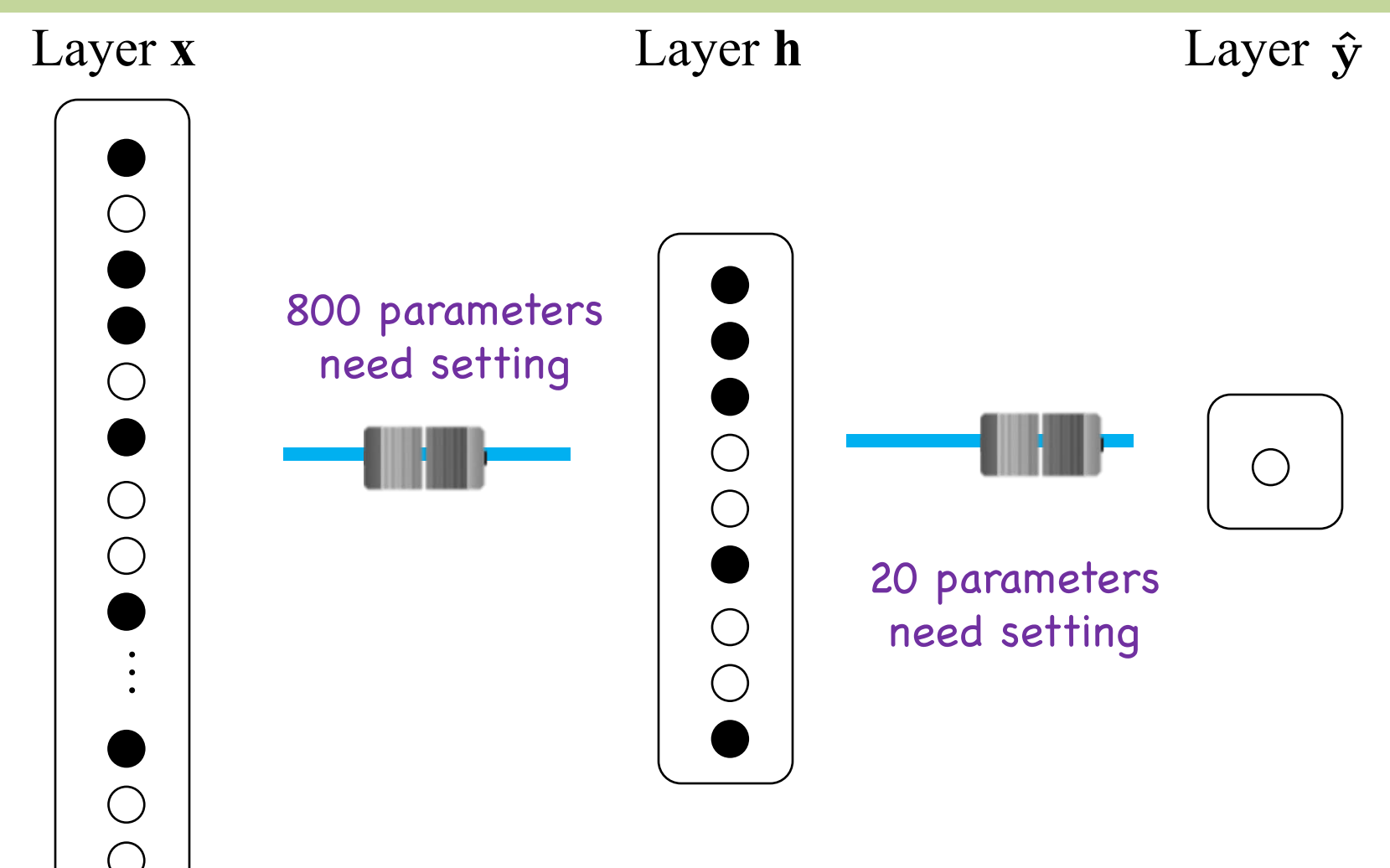

# **Only Have to Do Three Things**

Make deep learning assumption

#### Calculate the log probability for all data

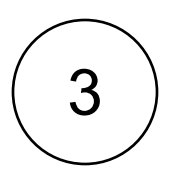

2

Get partial derivative of log likelihood with respect to each theta

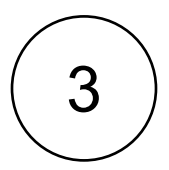

3) Get partial derivative of log likelihood with respect to each theta

# Why?

# **Why We Calculate Partial Derivatives**

A deep learning model gets its **intelligence** by having **useful thetas**.

We can find **useful thetas**, by searching for ones that **maximize likelihood** of our training data

We can **maximize likelihood** using **optimization techniques** (such as gradient ascent).

In order to use **optimization techniques**, we need to calculate the **partial derivative** of likelihood with respect to thetas.

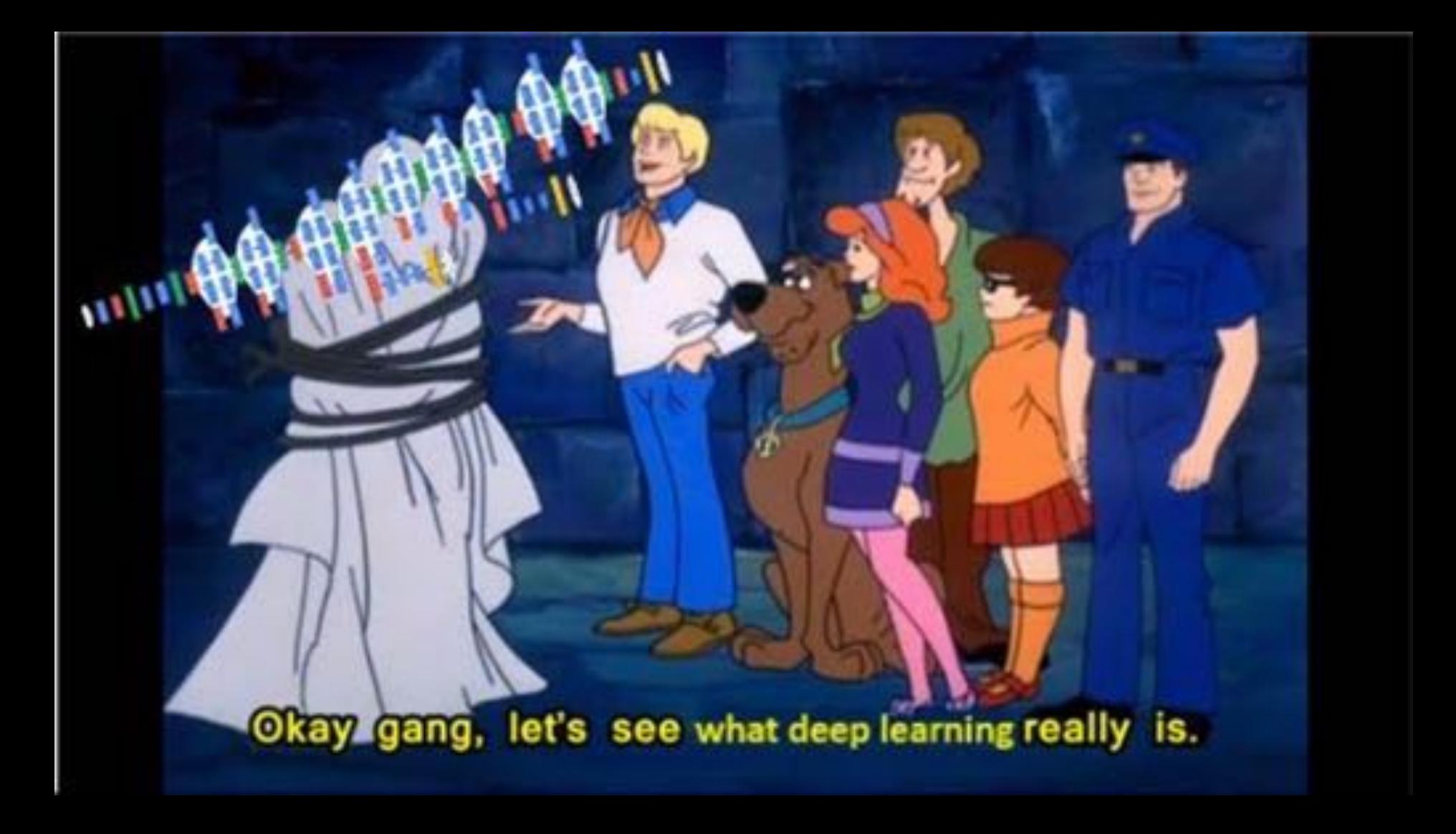

Thanks to Keith Eicher

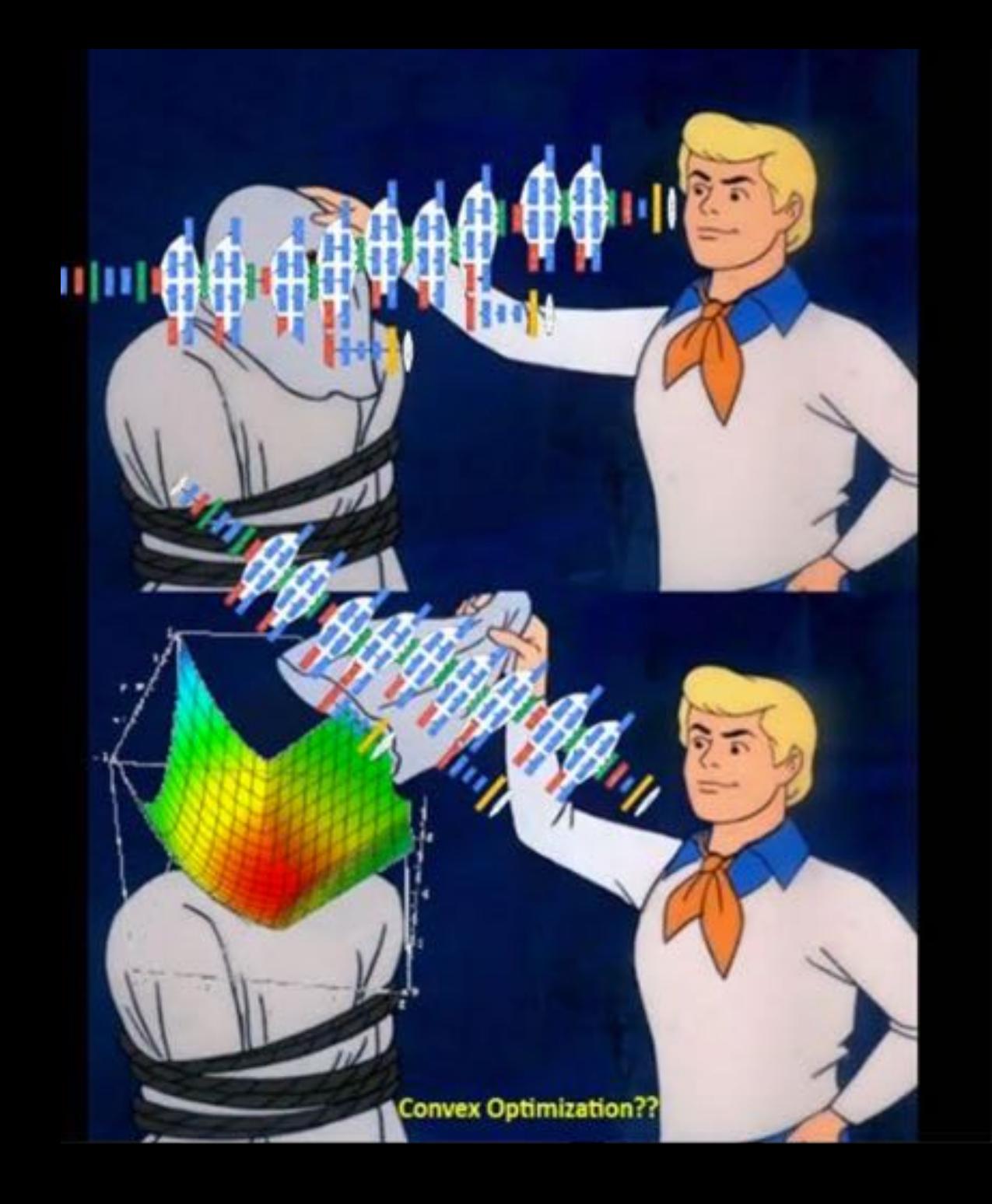

# **Only Have to Do Three Things**

1 ) Make deep learning assumption

$$
P(Y = 1|X = \mathbf{x}) = \hat{y}
$$
  

$$
P(Y = 0|X = \mathbf{x}) = 1 - \hat{y}
$$

2 Calculate the log probability for all data

## **Same Assumption, Same LL**

$$
P(Y = 1 | X = \mathbf{x}) = \hat{y} \qquad \qquad \hat{y} = \sigma \left( \sum_{j=0}^{m_h} \mathbf{h}_j \theta_j^{(\hat{y})} \right) \qquad \mathbf{h}_j = \sigma \left( \sum_{i=0}^{m_x} \mathbf{x}_i \theta_{i,j}^{(h)} \right)
$$

For 
$$
o_n e^{det u_n}
$$
  
\n $P(Y = y | \mathbf{X} = \mathbf{x}) = (\hat{y})^y (1 - \hat{y})^{1-y}$  *Feel the Bern!*  
\n $Y \sim Bern(\hat{y})$ 

$$
P(Y = 1|X = \mathbf{x}) = \hat{y} \qquad \hat{y} = \sigma \left(\sum_{j=0}^{n} \mathbf{h}_j \theta_j^{(y)}\right) \qquad \mathbf{h}_j = \sigma \left(\sum_{i=0}^{n} \mathbf{h}_j \theta_j^{(y)}\right)
$$
\n
$$
P(Y = y|\mathbf{X} = \mathbf{x}) = (\hat{y})^y (1 - \hat{y})^{1-y} \qquad \text{Field the}
$$
\n
$$
P(Y = y|\mathbf{X} = \mathbf{x}) = (\hat{y})^y (1 - \hat{y})^{1-y} \qquad \text{Field the}
$$
\n
$$
\mathbf{F} \mathbf{F} \math
$$

# **Only Have to Do Three Things**

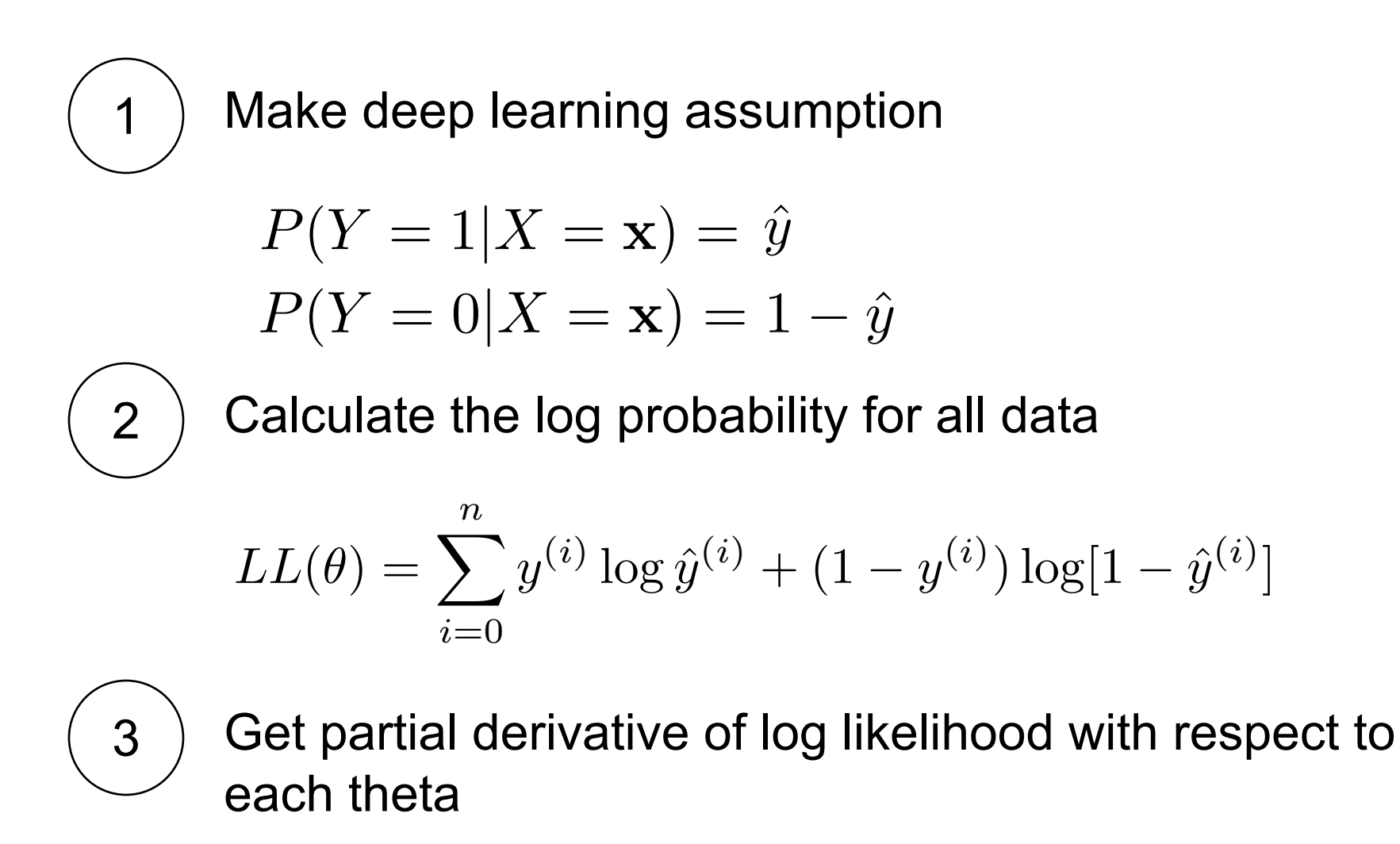

## **Derivative Goals**

Loss with respect to output layer params

Loss with respect to hidden layer params

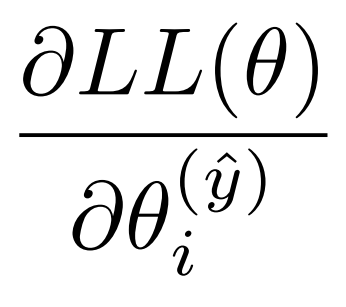

 $\partial LL(\theta)$  $\partial \theta _{i,j}^{\left( h\right) }$  $i,j$ 

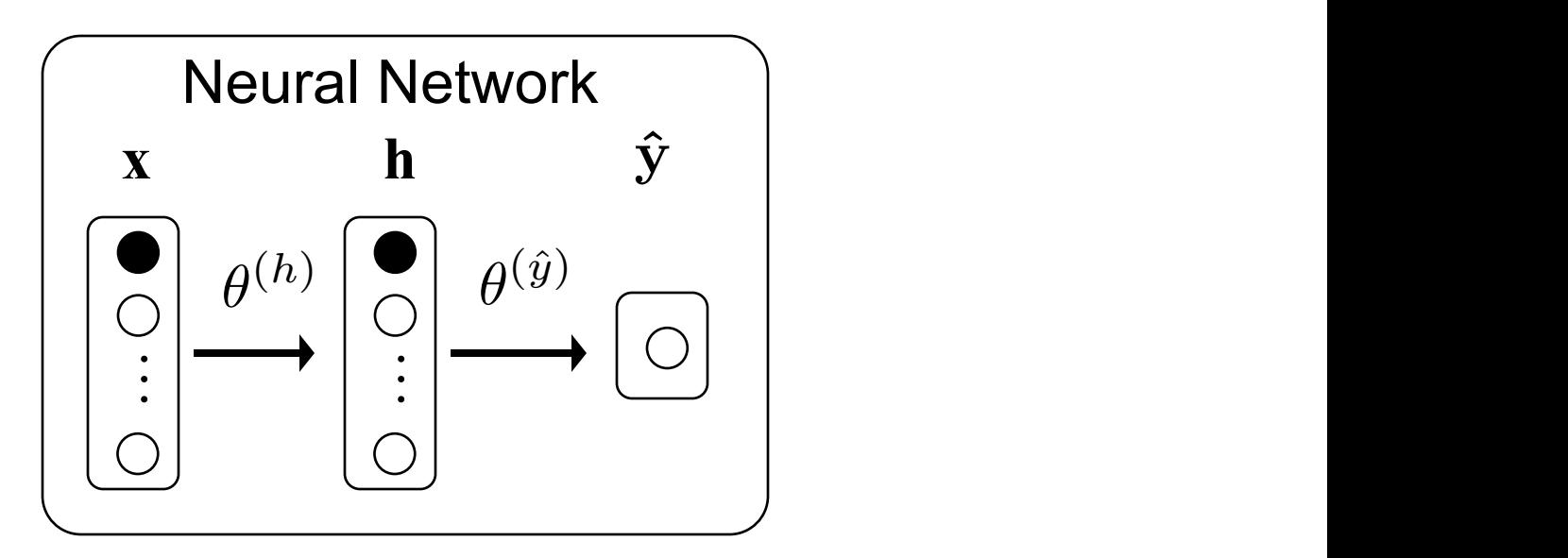

# **Bad Approach**

$$
LL(\theta) = y \log \hat{y} + (1 - y) \log[1 - \hat{y}]
$$

$$
\hat{\mathbf{\mathcal{Y}}}\ = \sigma\left(\sum_{i=0}^{m_h}\mathbf{h}_i\theta_i^{(\mathbf{\hat{y}})}\right)
$$

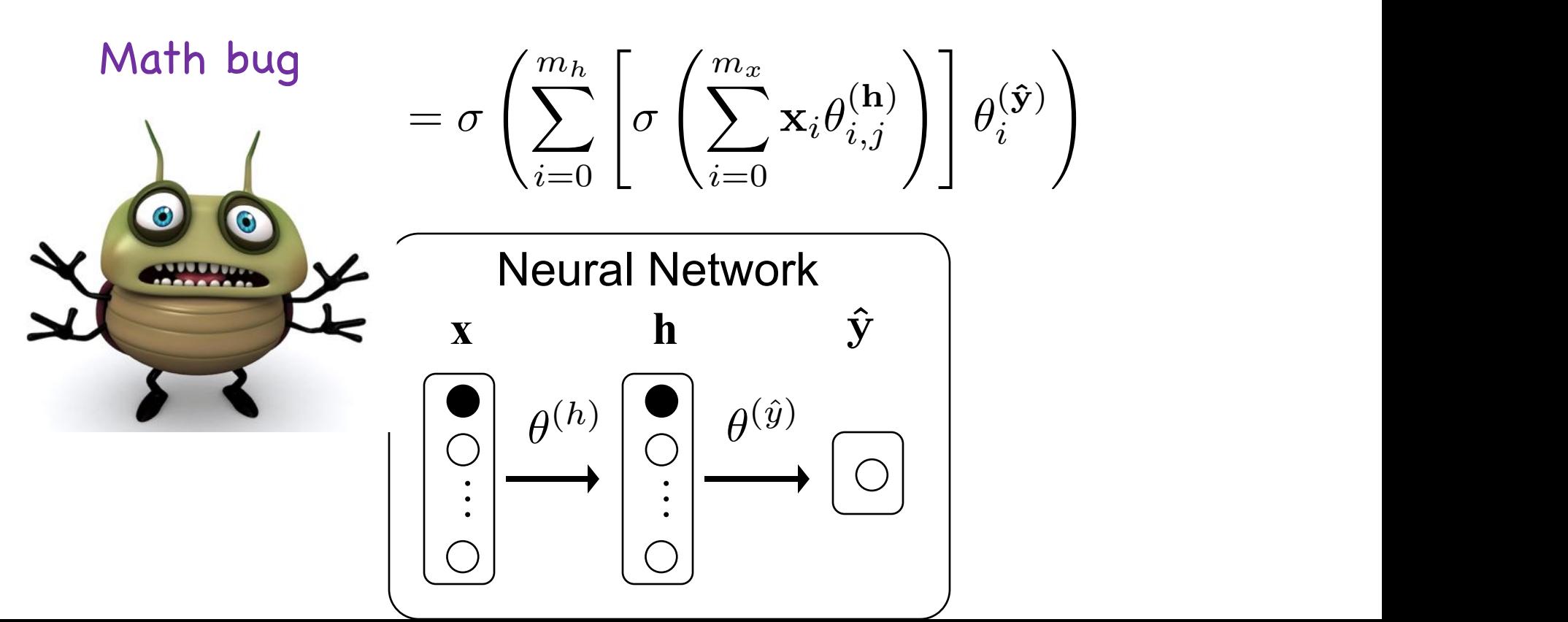

## **Derivatives Without Tears**

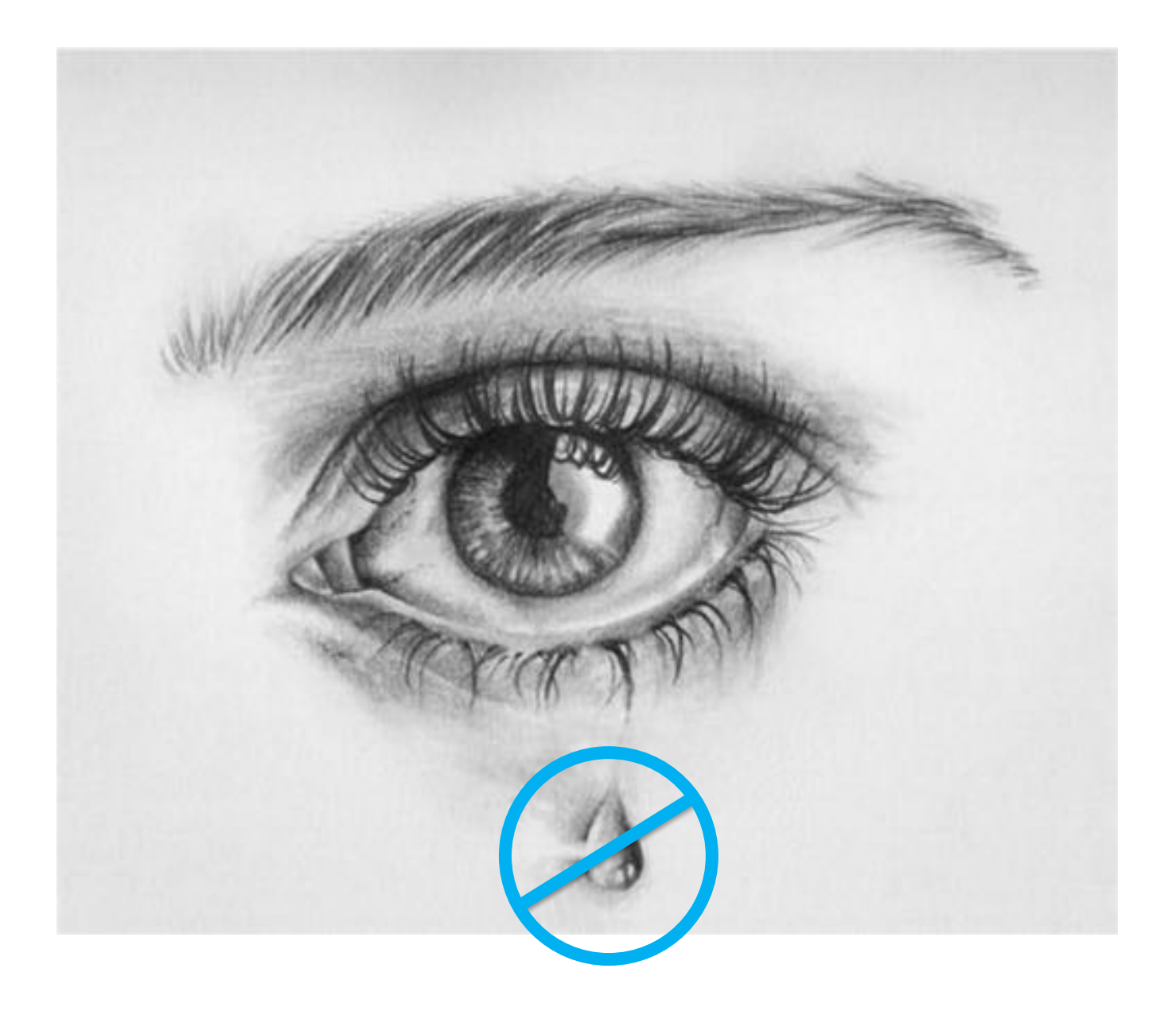
### **Big Idea #1: Chain Rule**

Woah Mr Blanton, you were right. Chain rule is useful!

$$
\frac{\partial f(z)}{\partial x} = \frac{\partial f(z)}{\partial z} \cdot \frac{\partial z}{\partial x}
$$

First use:

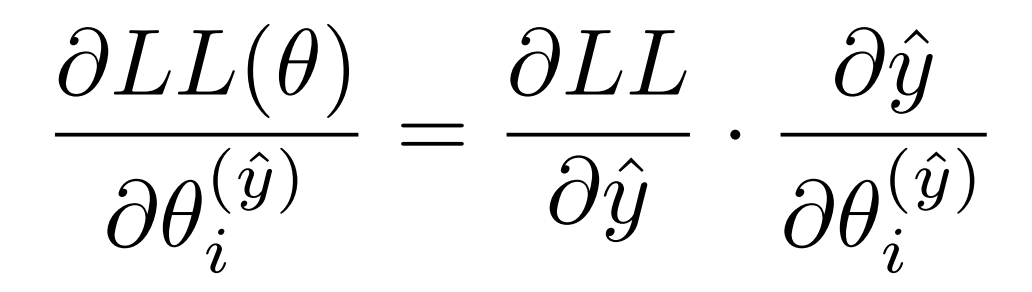

### **Big Idea #2: Sigmoid Derivative**

#### True fact about sigmoid functions

$$
\frac{\partial}{\partial z}\sigma(z) = \sigma(z)[1 - \sigma(z)]
$$

### **Big Idea #3: Derivative of Sum**

*n*

$$
LL(\theta) = \sum_{i=0}^{n} y^{(i)} \log \hat{y}^{(i)} + (1 - y^{(i)}) \log[1 - \hat{y}^{(i)}]
$$

We only need to calculate the gradient for one training example!

$$
\frac{\partial}{\partial x} \sum f(x) = \sum \frac{\partial}{\partial x} f(x)
$$

We will pretend we only have one example

$$
LL(\theta) = y \log \hat{y} + (1 - y) \log[1 - \hat{y}]
$$

We can sum up the gradients of each example to get the correct answer

### Warmup

### **Warmup**

Compute:

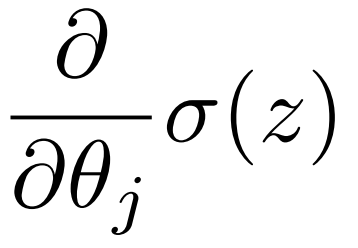

#### Assume you can easily calculate:

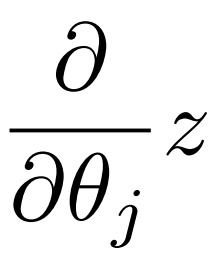

Future Chris: Write this on the board  $\odot$  - Thanks, Past Chris

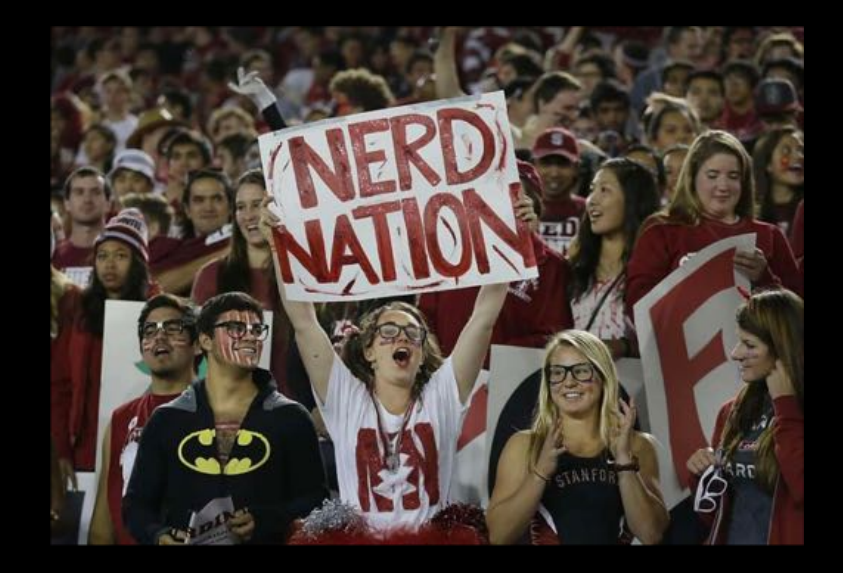

# This is Sparta!!!!! Stanford

### **Derivative Goals**

Loss with respect to output layer params

Loss with respect to hidden layer params

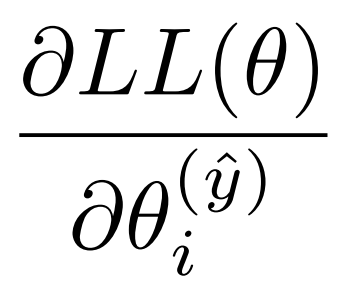

 $\partial LL(\theta)$  $\partial \theta _{i,j}^{\left( h\right) }$  $i,j$ 

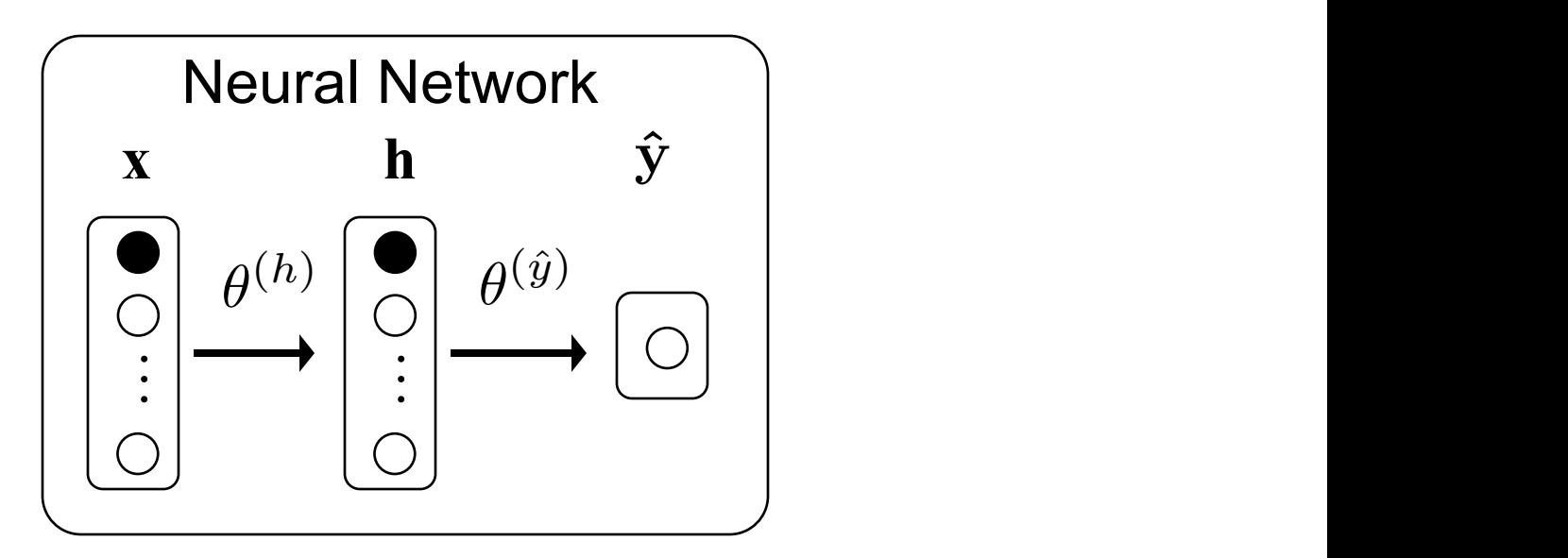

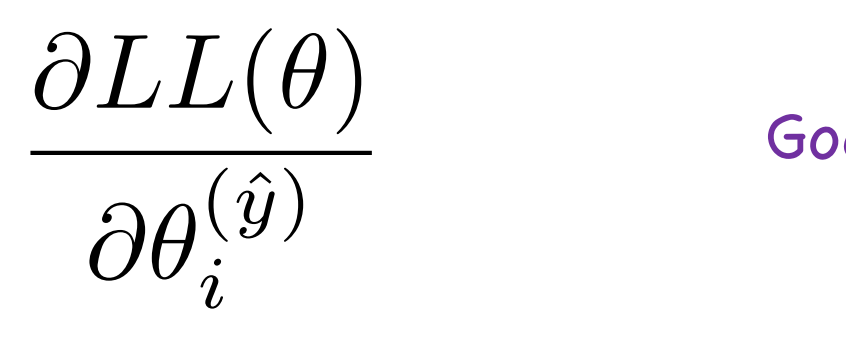

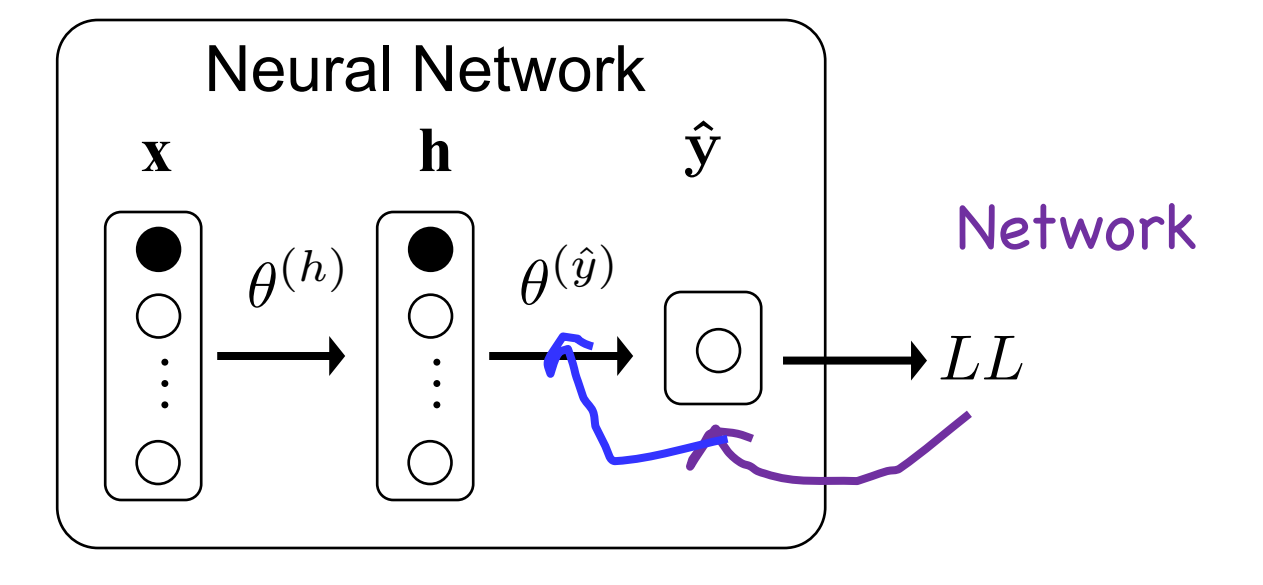

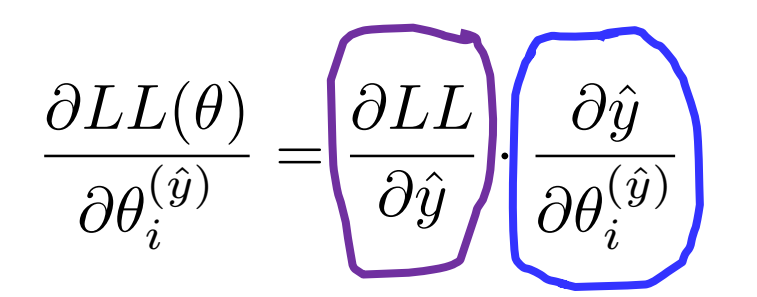

Decomposition

)<br>ام

Goal

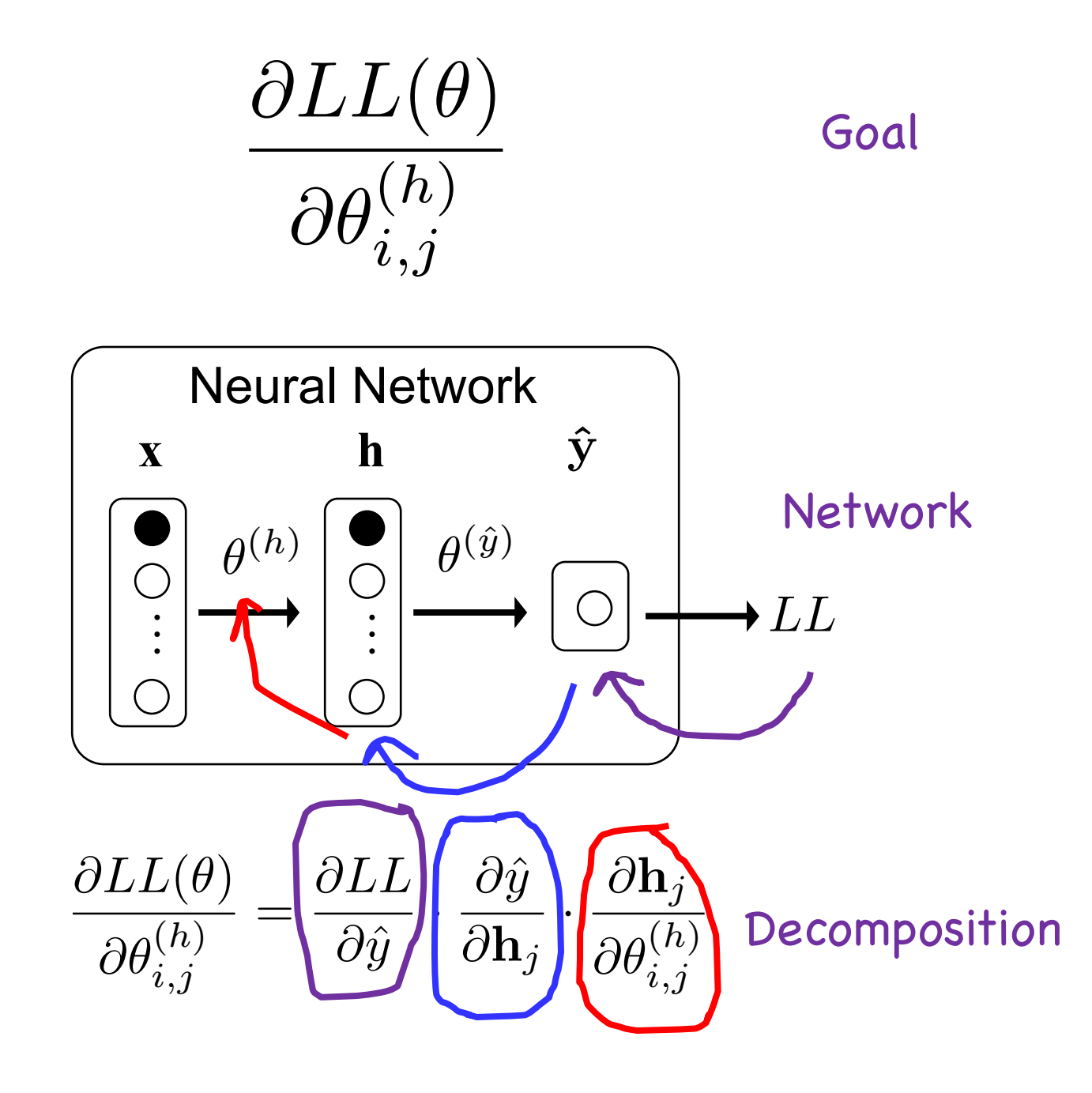

### Decomposition

### **Gradient of output layer params**

$$
\frac{\partial LL(\theta)}{\partial \theta_i^{(\hat{y})}} = \frac{\partial LL}{\partial \hat{y}} \cdot \frac{\partial \hat{y}}{\partial \theta_i^{(\hat{y})}}
$$

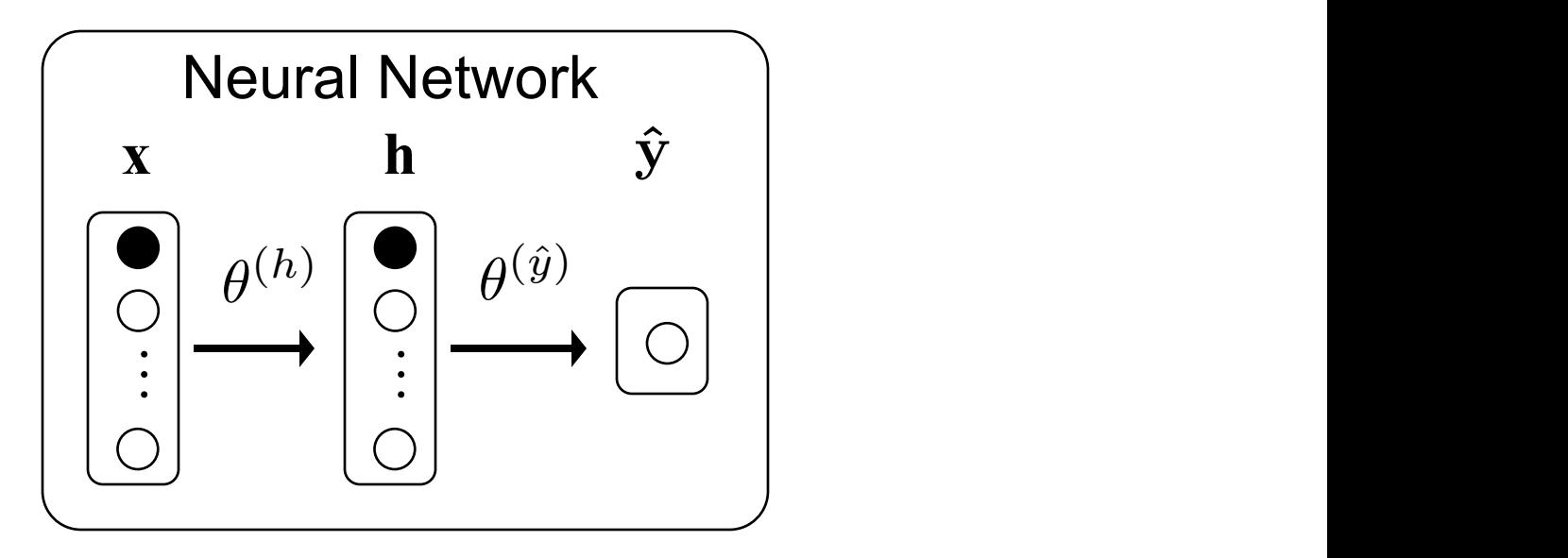

### **Gradient of output layer params**

$$
\frac{\partial LL(\theta)}{\partial \theta_i^{(\hat{y})}} = \underbrace{\frac{\partial LL}{\partial \hat{y}}}_{\partial \hat{y}} \underbrace{\frac{\partial \hat{y}}{\partial \theta_i^{(\hat{y})}}}_{\text{}} \nonumber
$$

$$
LL(\theta) = y \log \hat{y} + (1 - y) \log[1 - \hat{y}]
$$

$$
\frac{\partial LL(\theta)}{\partial \hat{y}} = \frac{y}{\hat{y}} + \frac{(1-y)}{(1-\hat{y})} \cdot \frac{\partial (1-\hat{y})}{\partial \hat{y}}
$$

$$
\frac{\partial LL(\theta)}{\partial \hat{y}} = \frac{y}{\hat{y}} - \frac{(1-y)}{(1-\hat{y})}
$$

### **Gradient of output layer params**

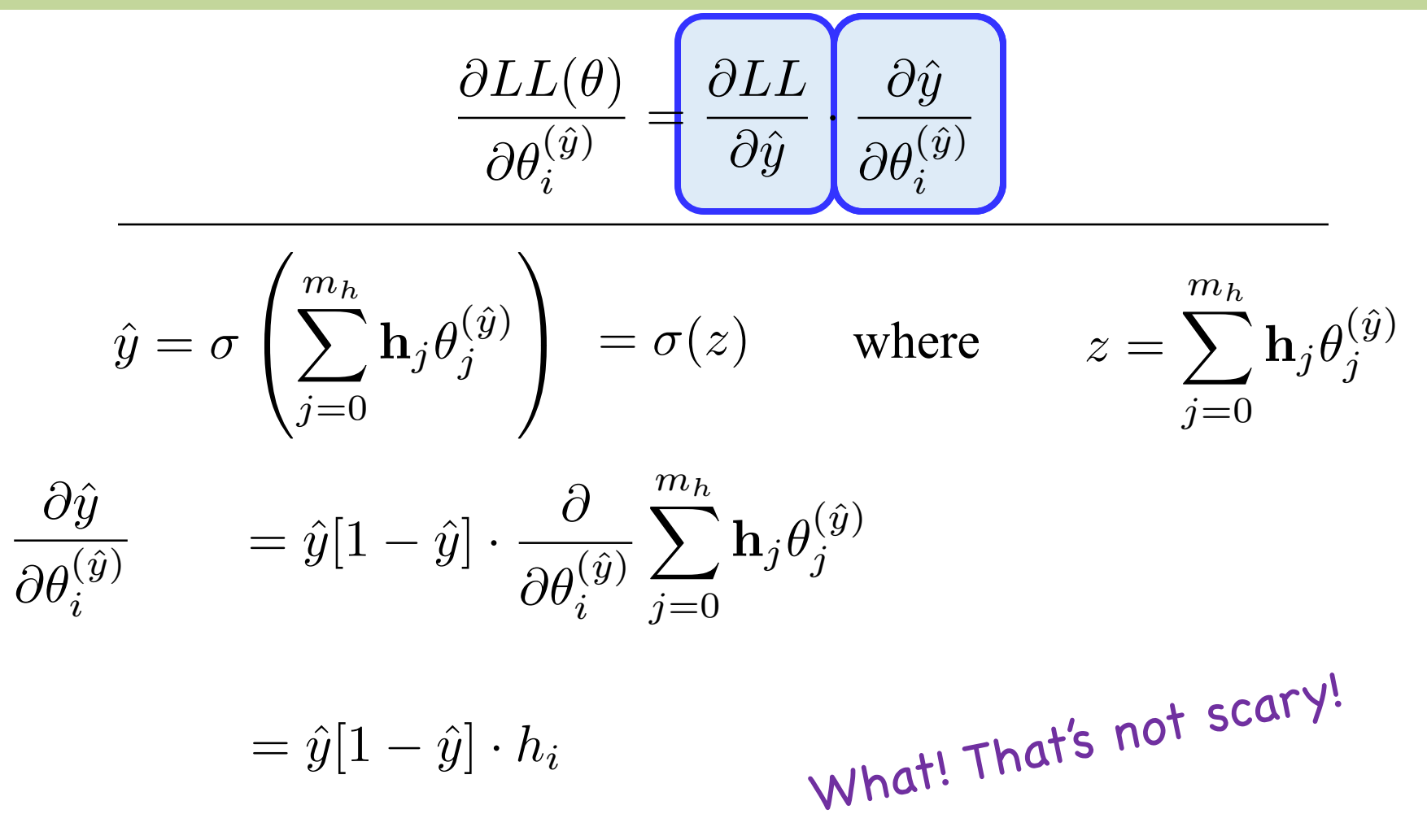

### **Make it Simple**

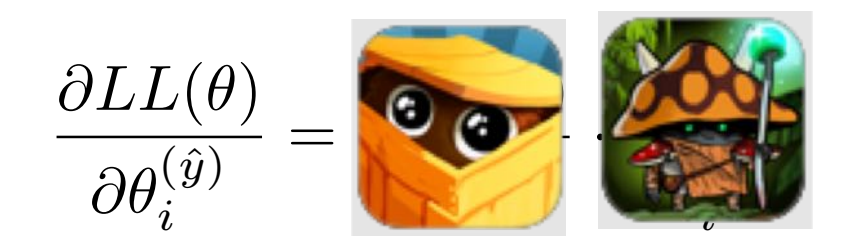

**O** @*y*<sup>ˆ</sup> <sup>=</sup>  $\frac{y}{\hat{y}} - \frac{(1-y)}{(1-\hat{y})}$ 

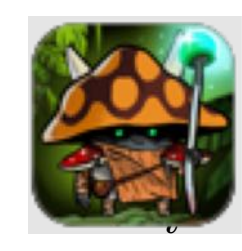

 $\left| = \hat{y} [1 - \hat{y}] \cdot h_i \right|$ 

### Boom!

 $\partial L L(\theta)$  $\partial \theta^{(h)}_{i,j}$  $i,j$ 

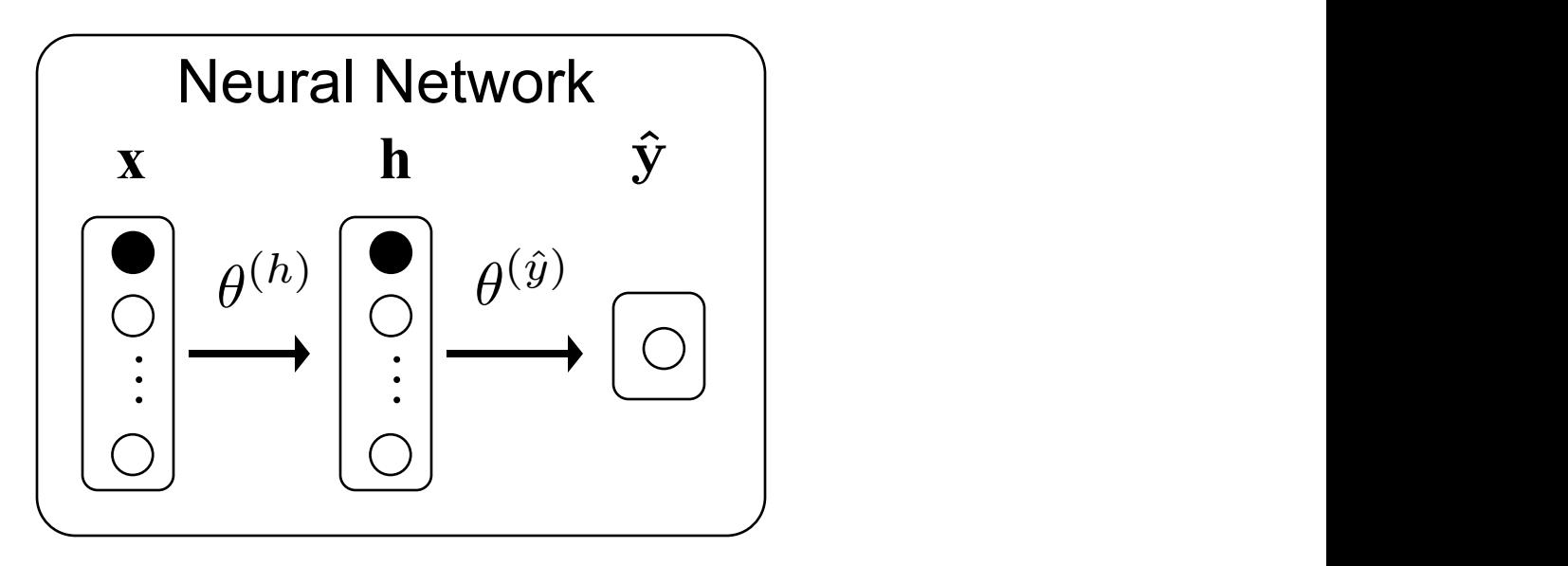

### **Gradient of hidden layer params**

$$
\frac{\partial LL(\theta)}{\partial \theta^{(h)}_{i,j}} = \frac{\partial LL}{\partial \hat{y}} \cdot \frac{\partial \hat{y}}{\partial \mathbf{h}_j} \cdot \frac{\partial \mathbf{h}_j}{\partial \theta^{(h)}_{i,j}}
$$

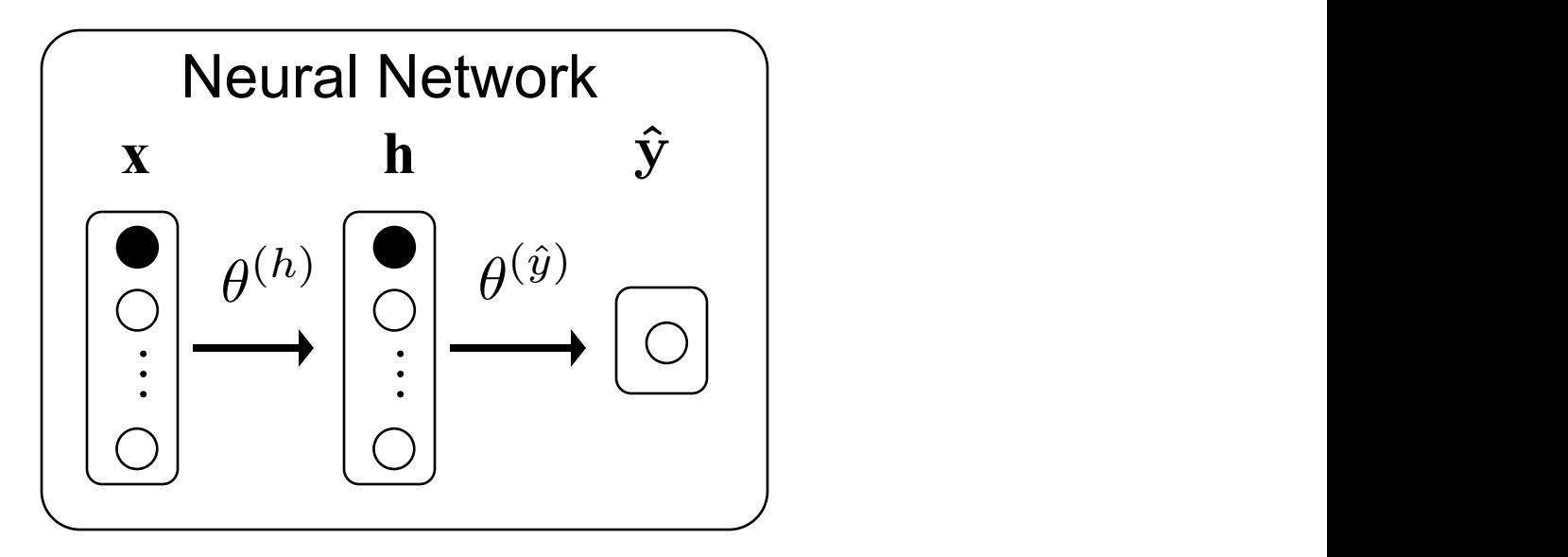

### **Gradient of hidden layer params**

$$
\frac{\partial LL(\theta)}{\partial \theta_{i,j}^{(h)}} = \underbrace{\left|\frac{\partial LL}{\partial \hat{y}}\right|}\underbrace{\frac{\partial \hat{y}}{\partial \mathbf{h}_j}}_{\text{if } \partial \theta_{i,j}^{(h)}} \underbrace{\frac{\partial \mathbf{h}_j}{\partial \theta_{i,j}^{(h)}}}_{\text{if } \partial \theta_{i,j}^{(h)}}.
$$

$$
\hat{y} = \sigma\left(\sum_{i=0}^{m_h} \mathbf{h}_i \theta_i^{(\hat{y})}\right)
$$

$$
\frac{\partial \hat{y}}{\partial \mathbf{h}_j} = \hat{y}[1 - \hat{y}]\theta_j^{(\hat{y})}
$$

Wait is it over?

### **Gradient of hidden layer params**

$$
\frac{\partial LL(\theta)}{\partial \theta_{i,j}^{(h)}} = \hspace{-10pt}\left[\frac{\partial LL}{\partial \hat{y}}\cdot \hspace{-10pt}\left|\frac{\partial \hat{y}}{\partial \mathbf{h}_j}\right|\hspace{-10pt}\left|\frac{\partial \mathbf{h}_j}{\partial \theta_{i,j}^{(h)}}\right|\right]
$$

$$
\mathbf{h}_j = \sigma\left(\sum_{k=0}^{m_x} \mathbf{x}_k \theta_{k,j}\right)
$$

$$
\frac{\partial \mathbf{h}_j}{\partial \theta_{i,j}^{(h)}} = \mathbf{h}_j [1 - \mathbf{h}_j] \mathbf{x}_i
$$

#### That one too?

### **Make it Simple**

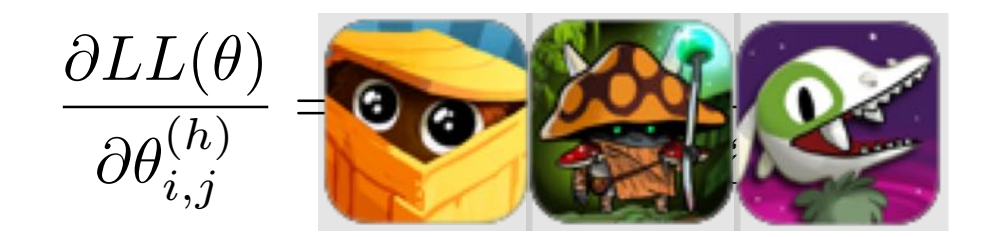

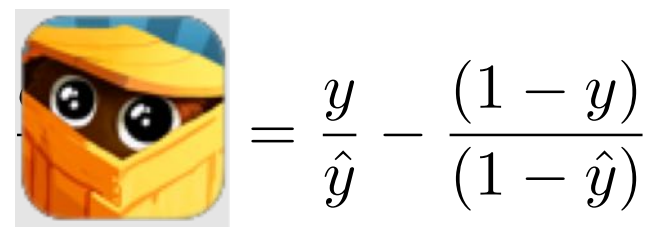

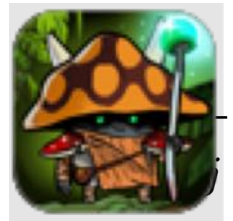

 $=\hat{y}[1-\hat{y}]\theta^{(\hat{y})}_j$ *j*

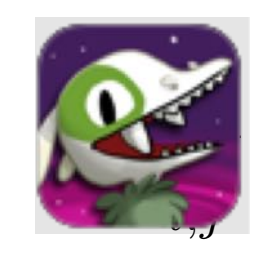

 $=$ **h**<sub>j</sub>[1 -**h**<sub>j</sub>]**x**<sub>j</sub>

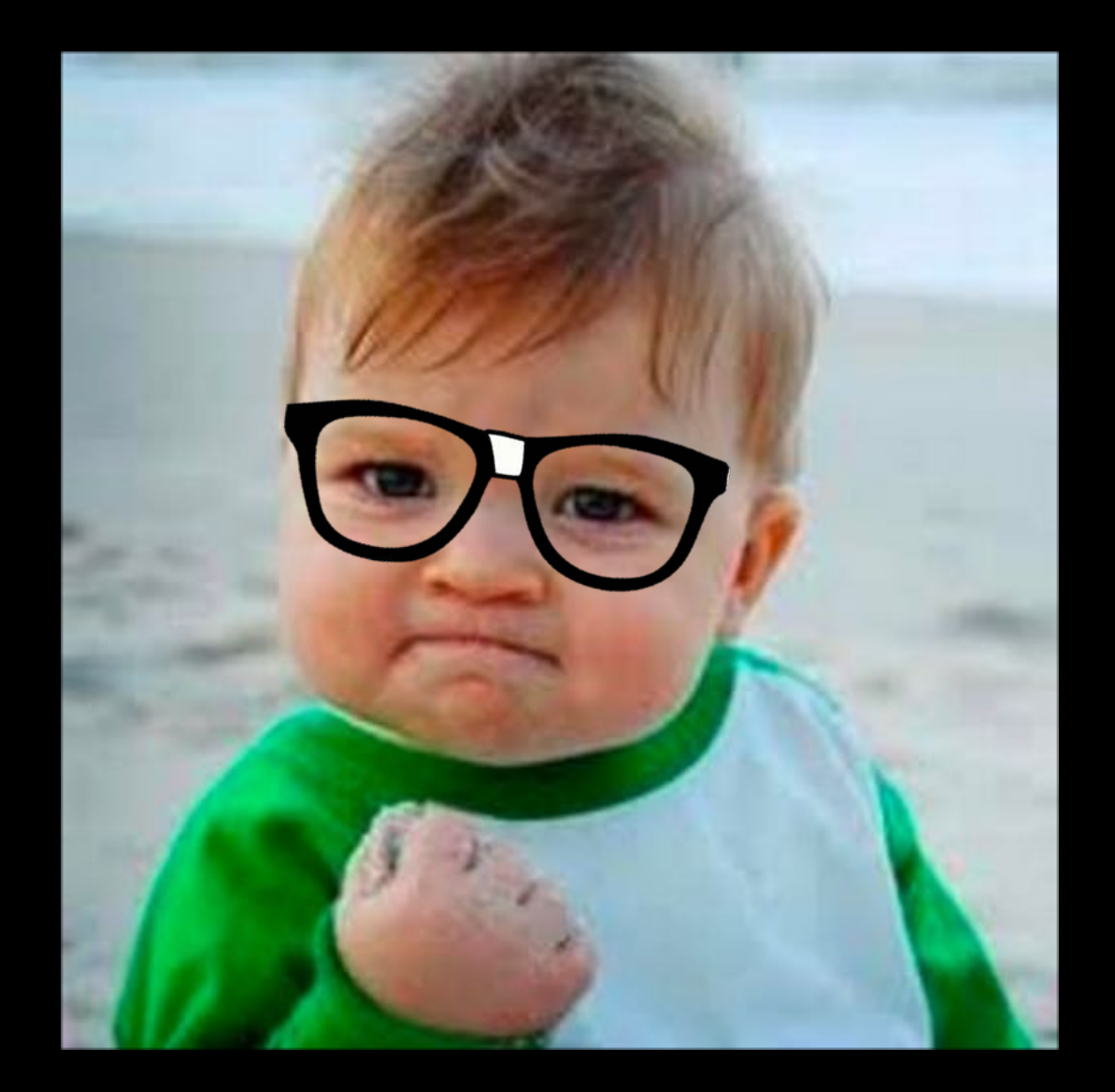

Congrats. You now know Backpropagation

### Moment of silence

# **Summary: Simple Calculations For**

Loss with respect to output layer params Loss with respect to hidden layer params

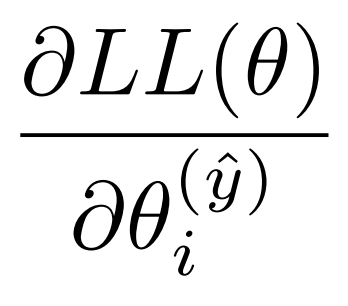

 $\partial L L(\theta)$  $\partial \theta _{i,j}^{\left( h\right) }$  $i,j$ 

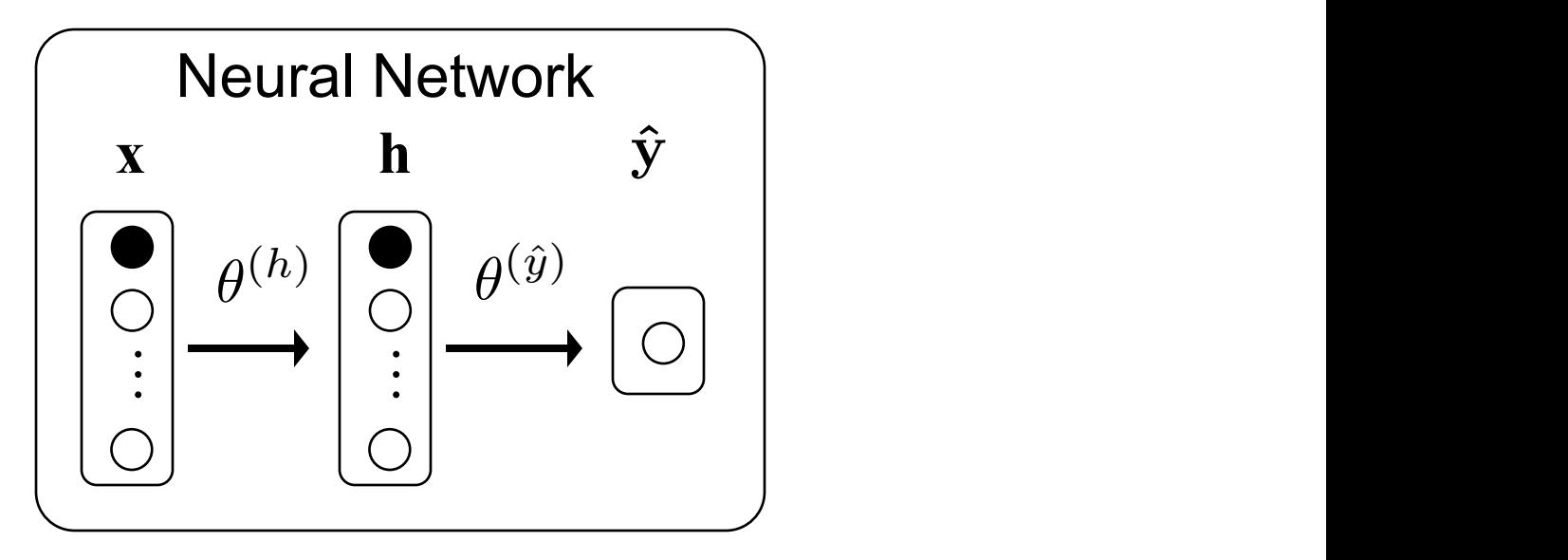

### **What Would You Do Here?**

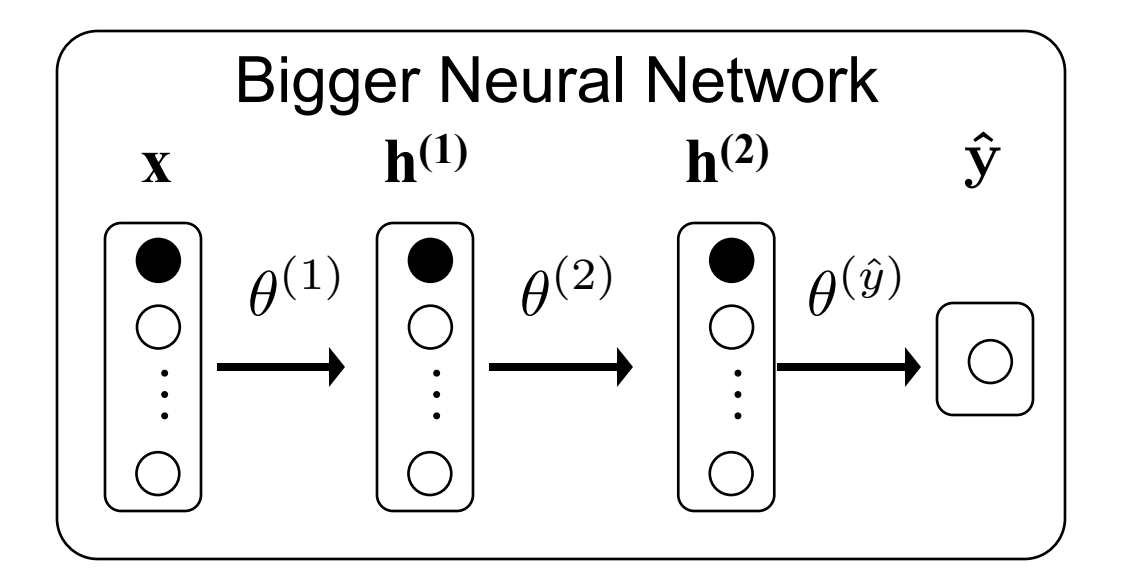

### **What If You Had a Neural Network Like This?**

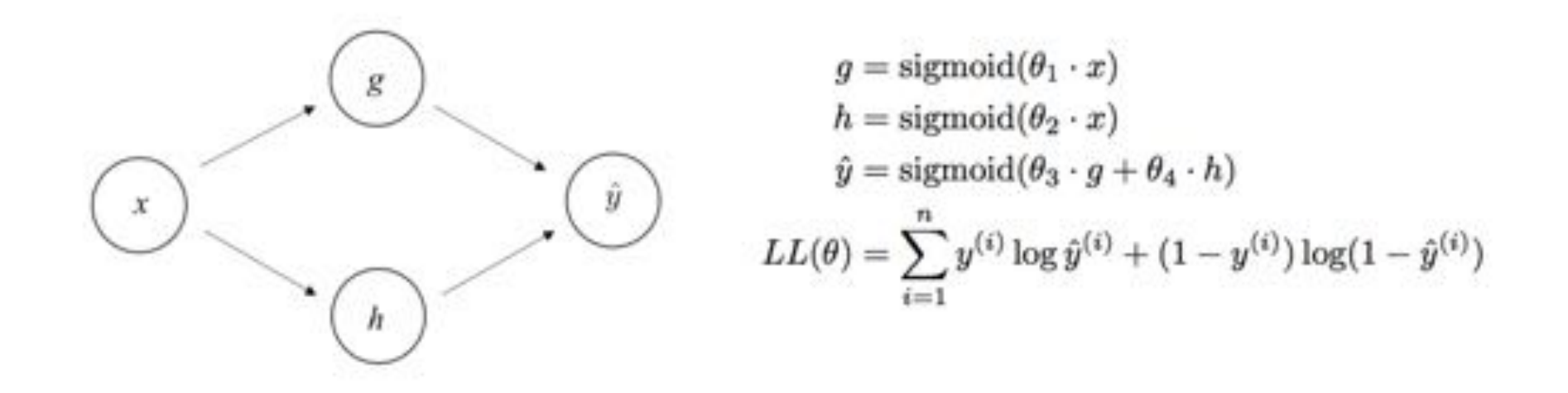

- 1. Calculate partial derivative for one data instance
- 2. Use chain rule!
- 3. Sigmoid derivatives come out simple if you use the right decomp.
- 4. You don't need to give the most reduced answer

Chain rule: Game changer for artificial intelligence

### **Neural Networks Can Learn Complex Functions**

• Some data sets/functions are not separable

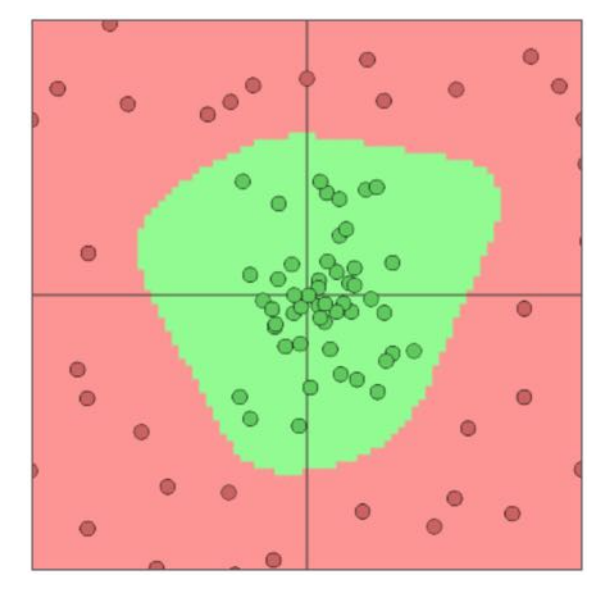

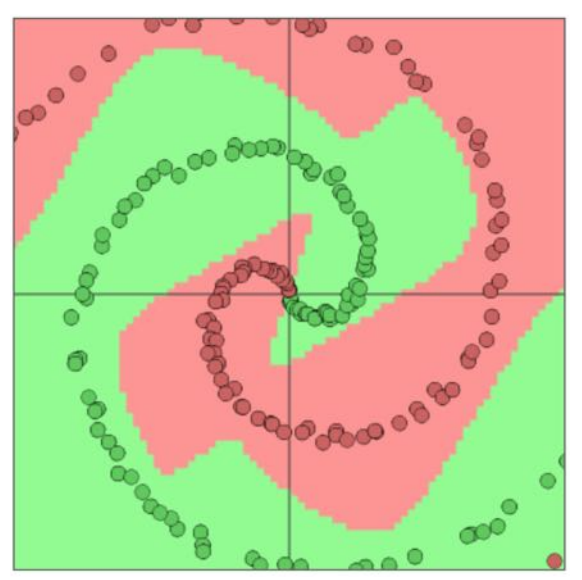

• These are classifiers learned by neural networks

<http://cs.stanford.edu/people/karpathy/convnetjs/demo/classify2d.html>

### Some Extra Ideas!

# **Multiple Outputs**

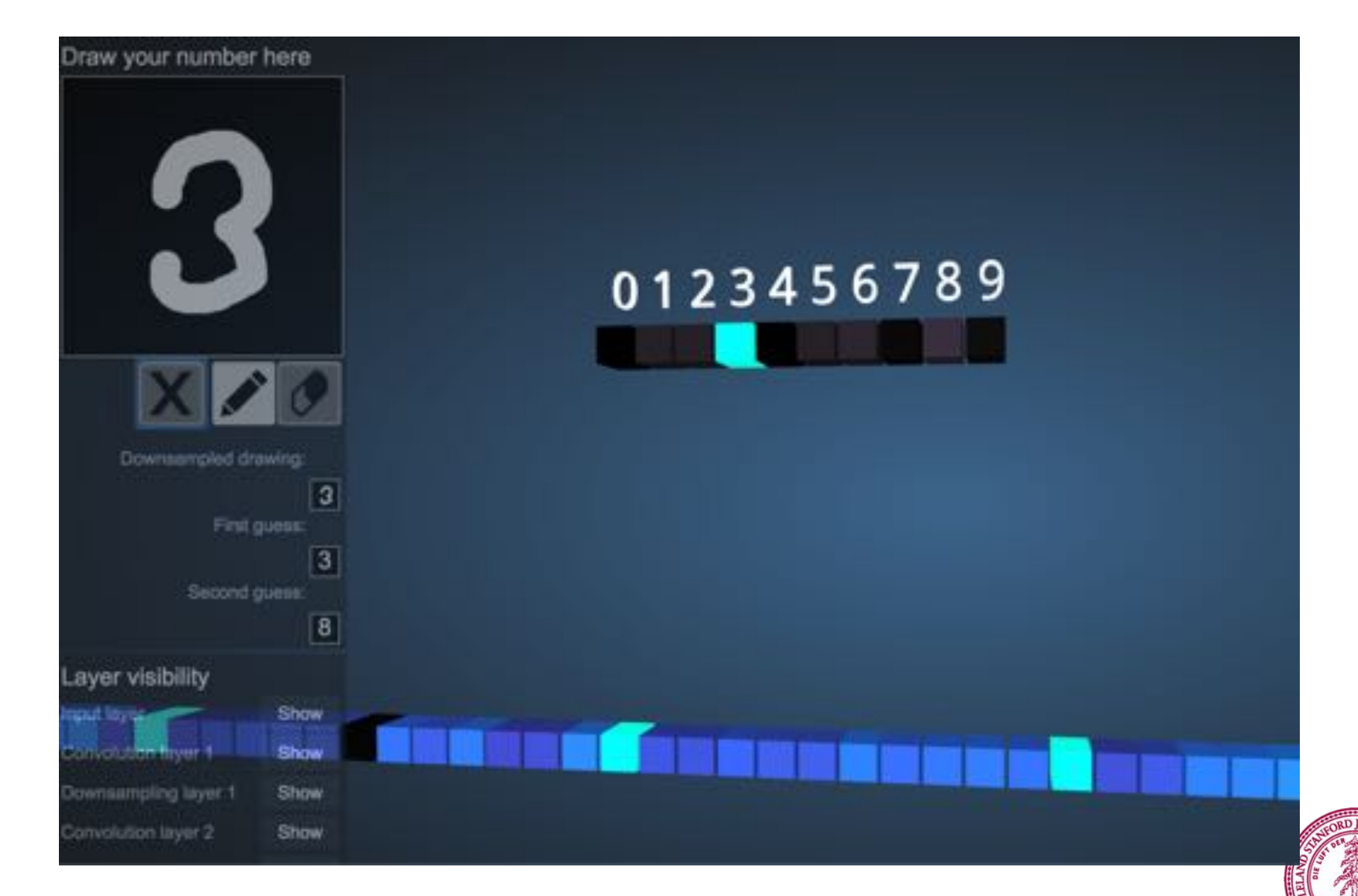

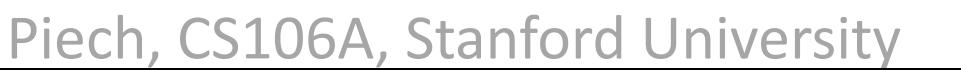

# **Multiple Output Classification?**

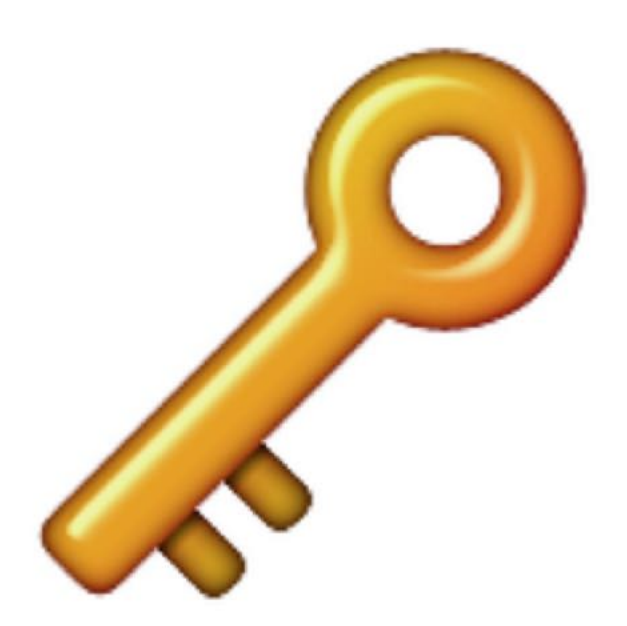

**Softmax** is a generalization of the sigmoid function that squashes a K dimensional vector **z** of arbitrary real values to a K-dimensional vector softmax(**z**) of real values in the range [0, 1] that add up to 1.

$$
P(Y = j | \mathbf{X} = \mathbf{x}) = \text{softmax}(f(\mathbf{x}))_j
$$

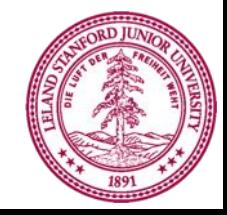

Piech, CS106A, Stanford University

# **Shared Weights?**

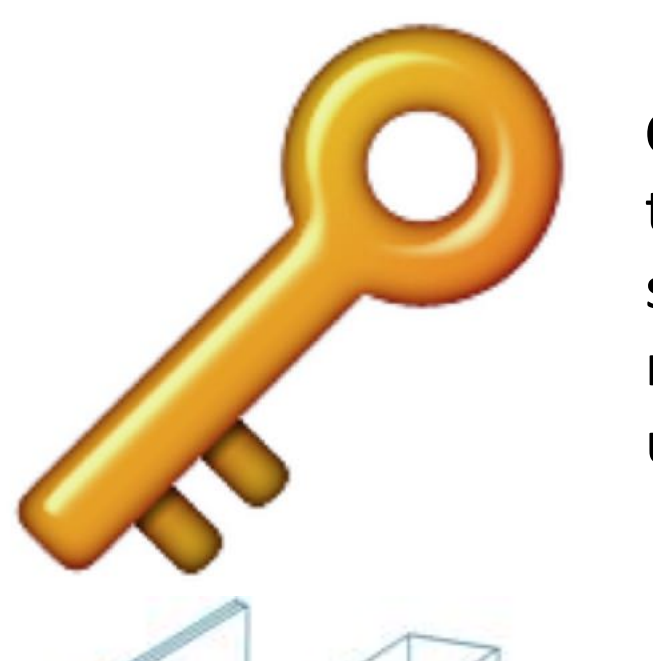

**Convolution** it turns out if you want to force some of your weights to be shared for different neurons, the math isn't that much harder. This is used a lot for vision (CNN).

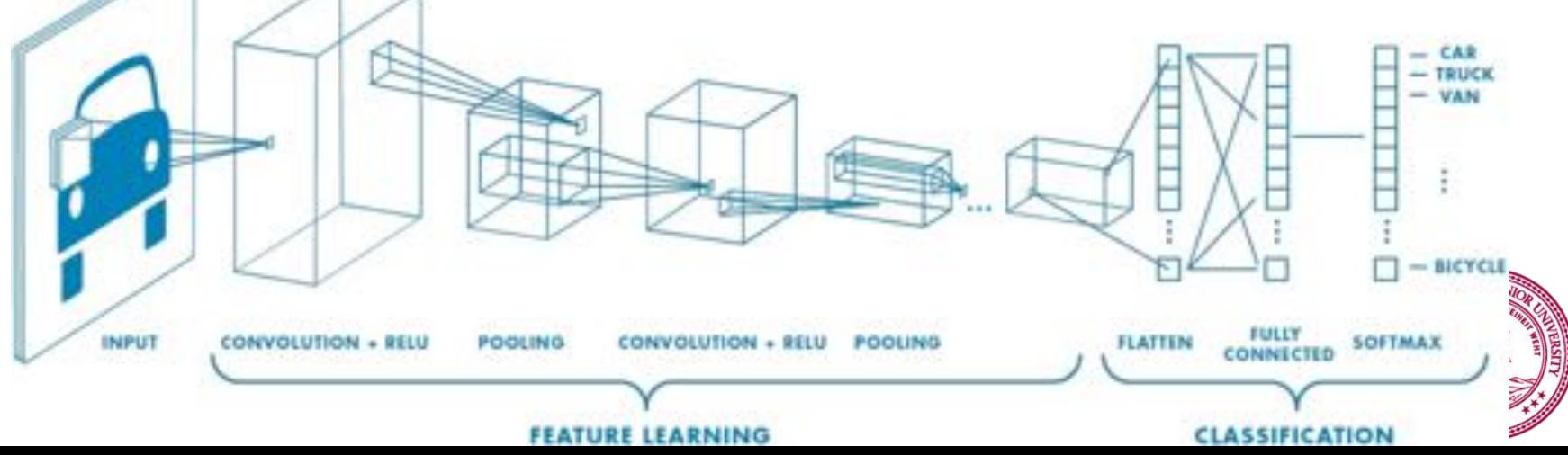

# **Works for any number of layers**

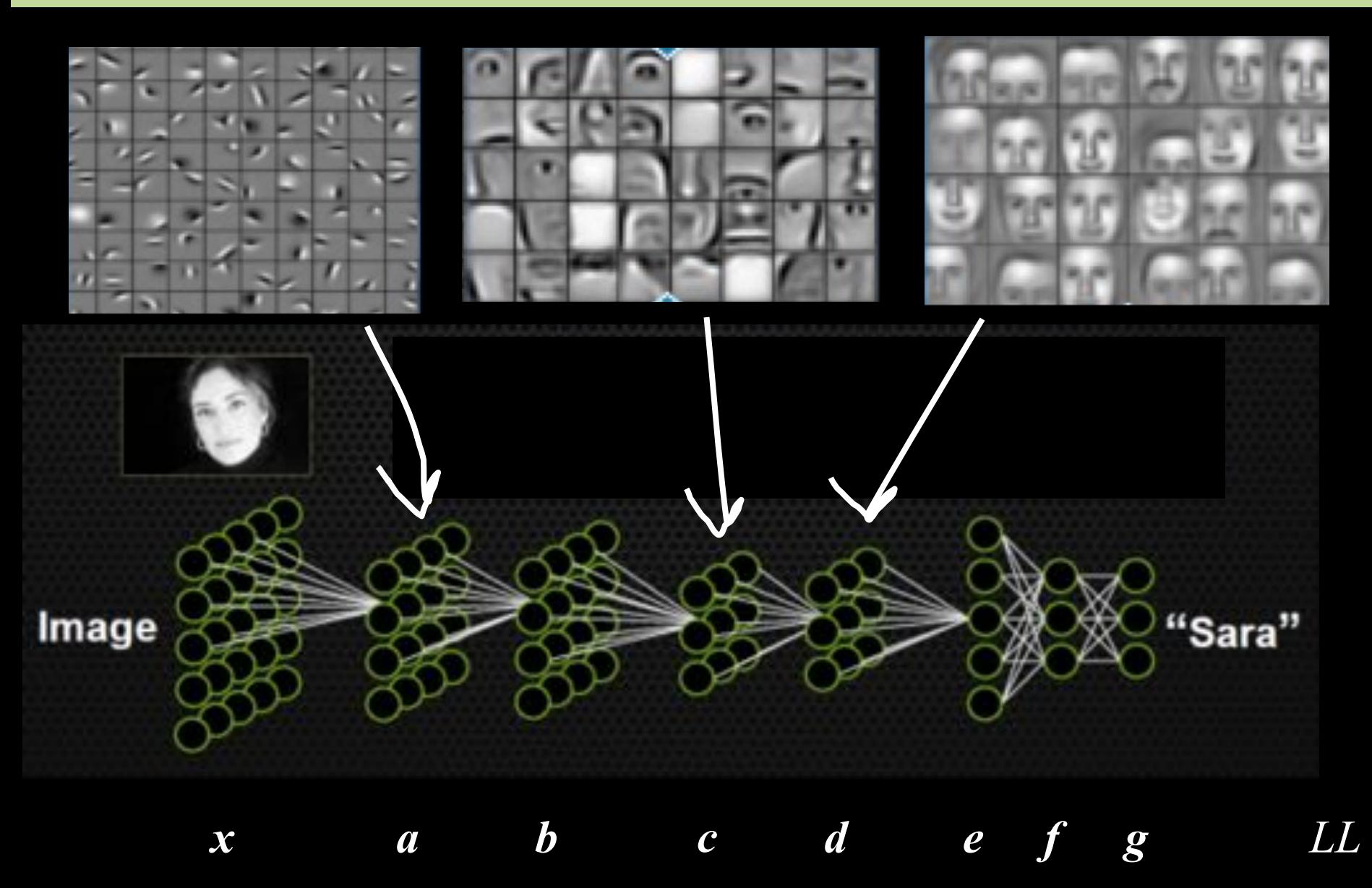

### **GoogLeNet Brain**

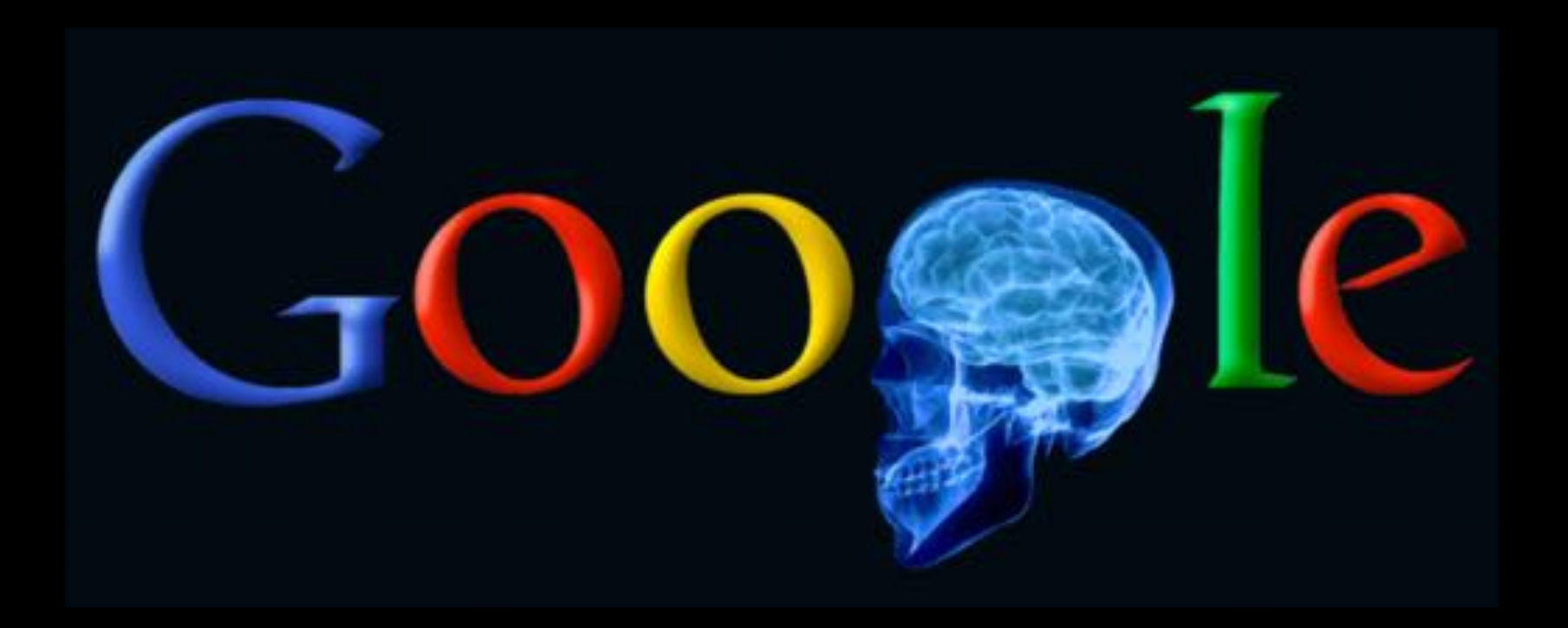

#### 1 Trillion Artificial Neurons

# **GoogLeNet Brain**

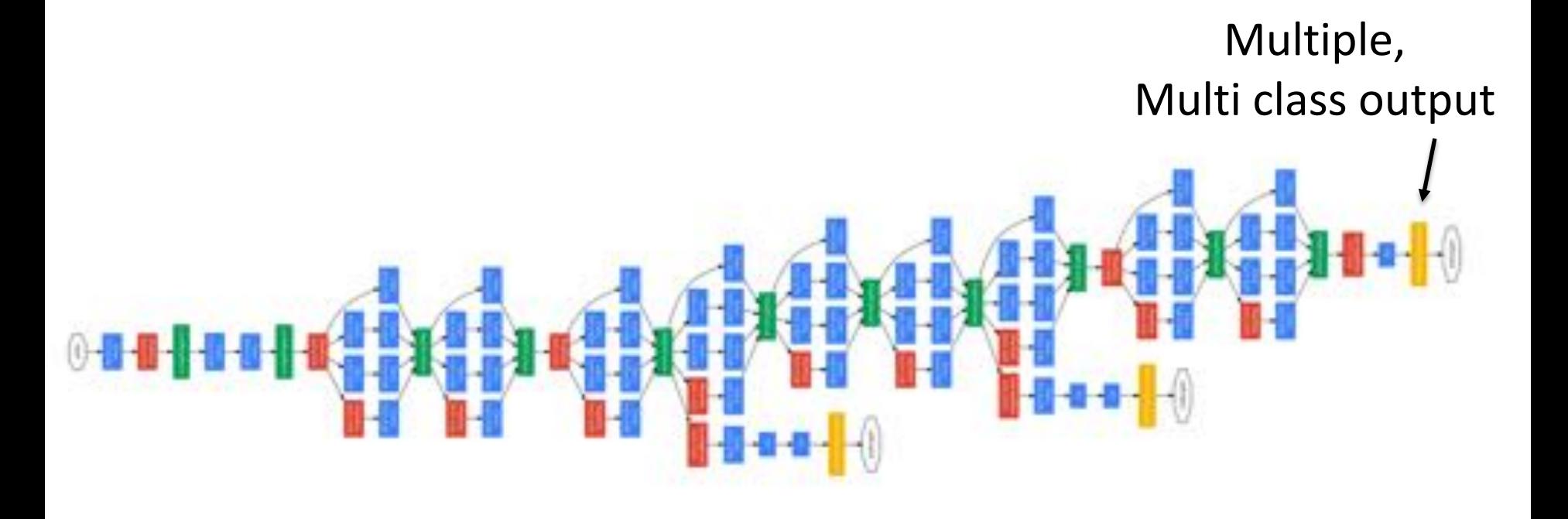

22 layers deep

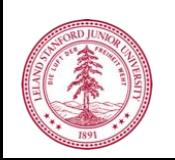

### **The Cat Neuron**

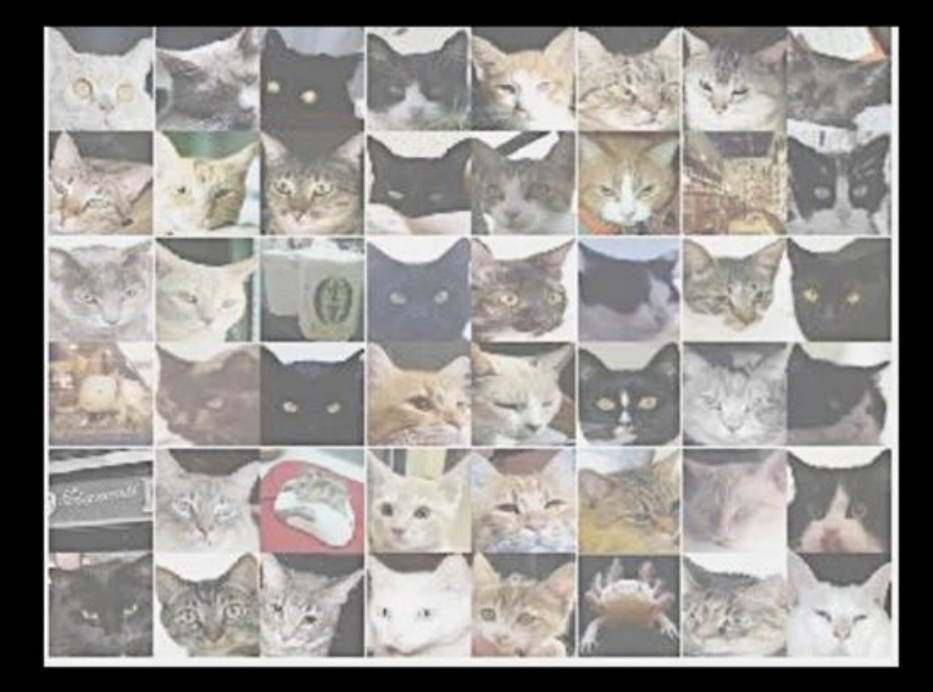

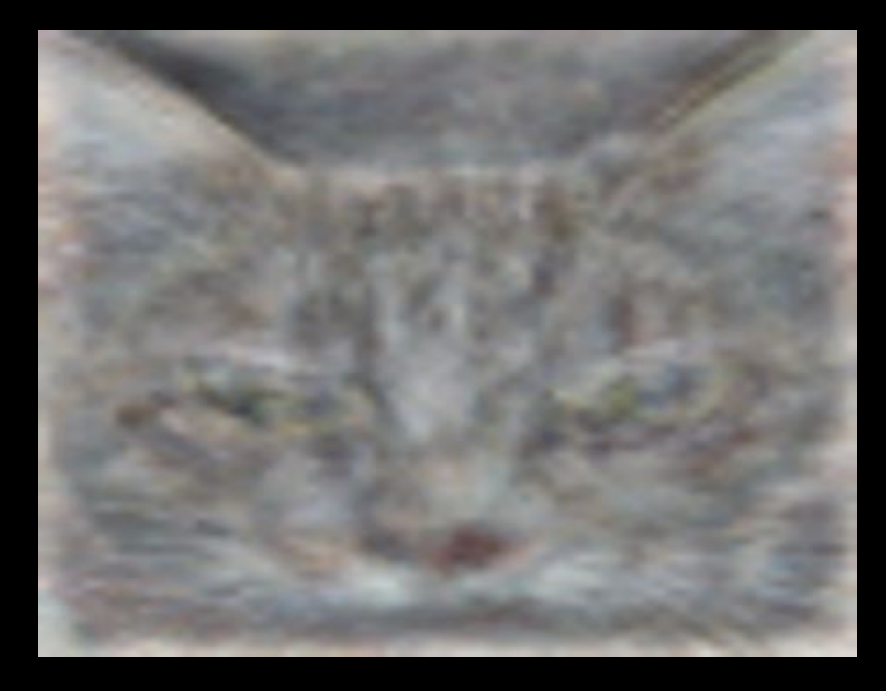

Top stimuli from the test set

Optimal stimulus by numerical optimization

Le, et al., *Building high-level features using large-scale unsupervised*
# **Hire the smartest people in the world**

# **Invent cat detector**

### **Best Neuron Stimuli**

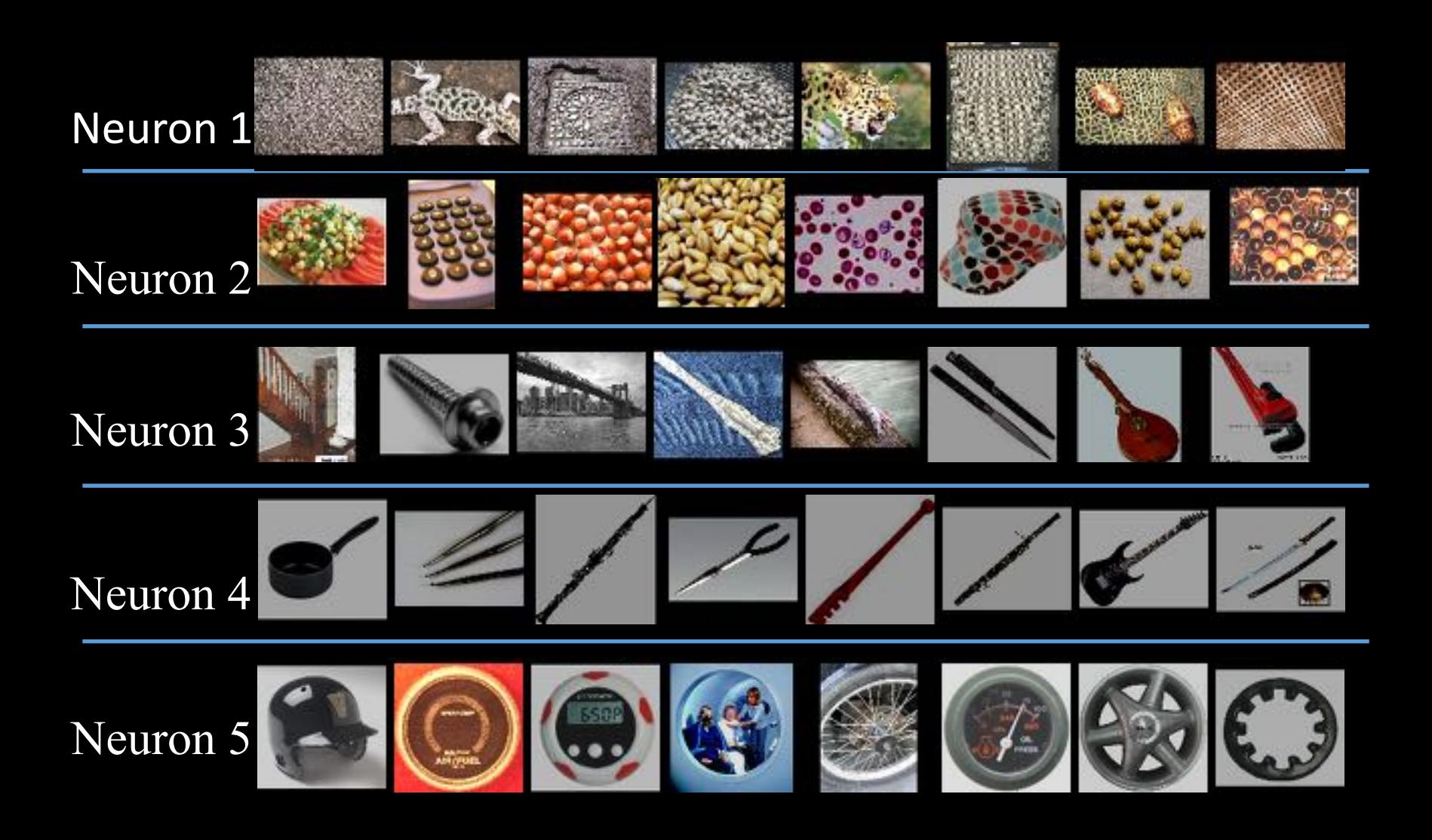

### **Best Neuron Stimuli**

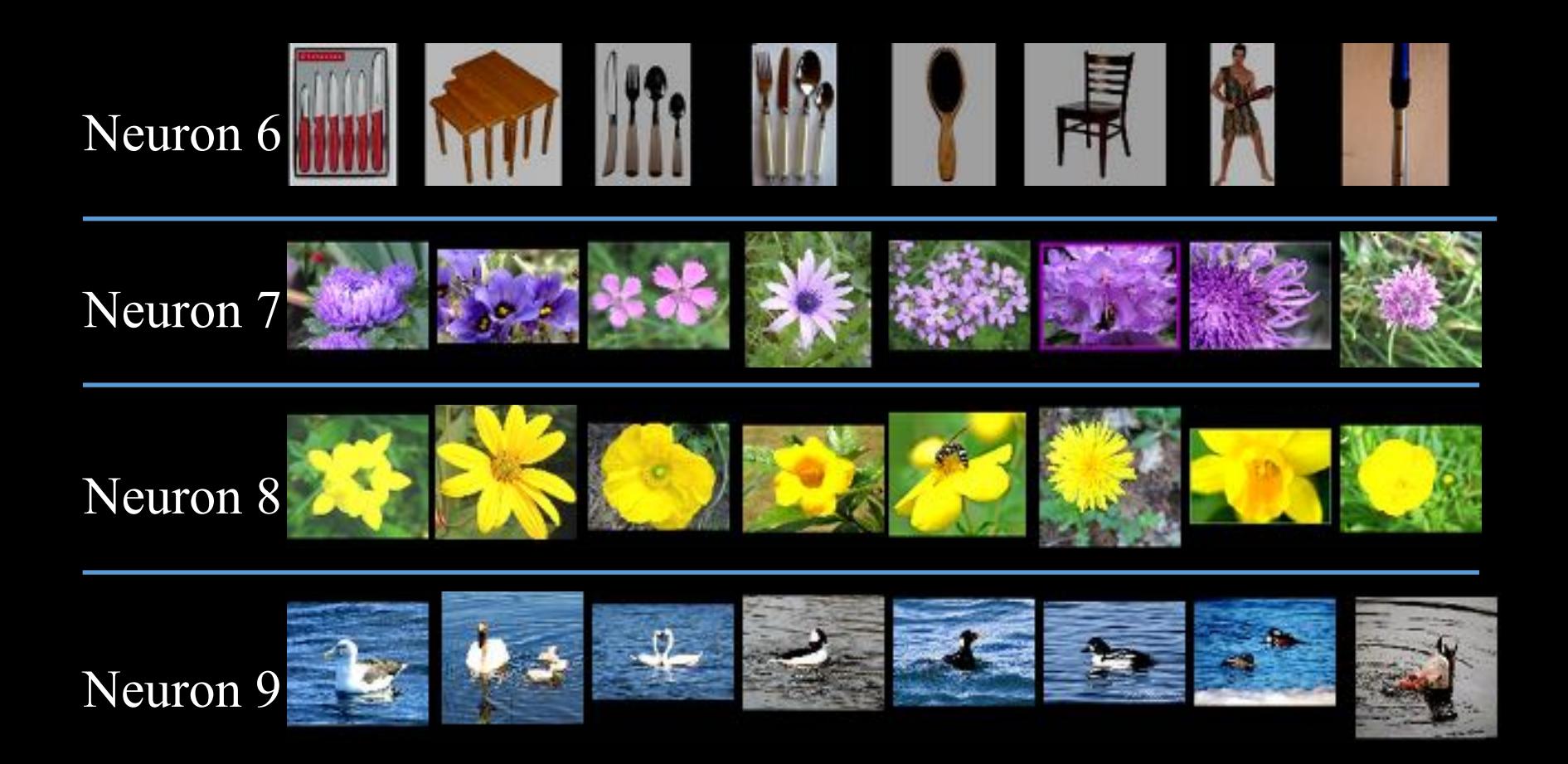

### **Best Neuron Stimuli**

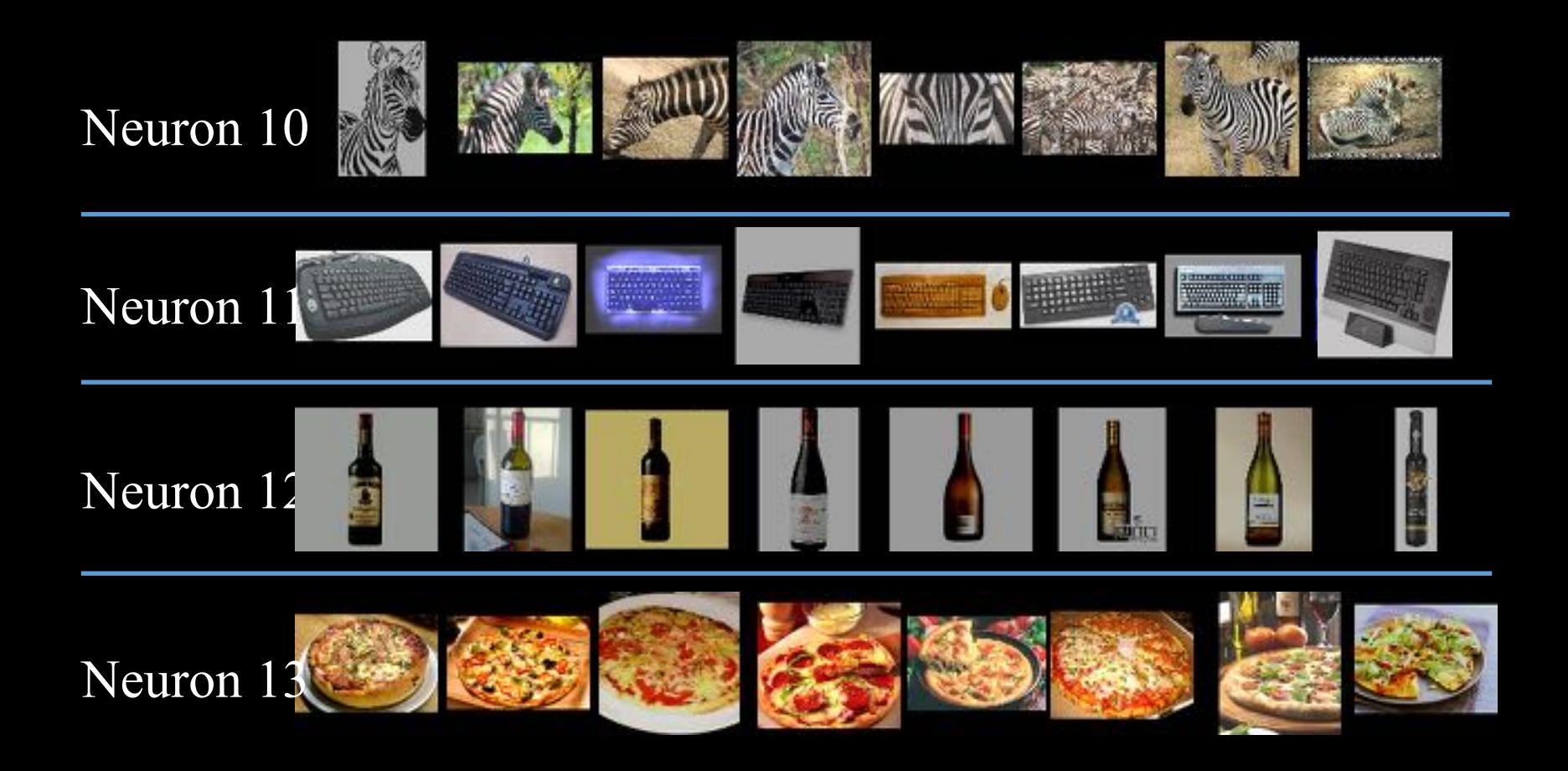

### **ImageNet Classification**

22,000 categories

14,000,000 images

Hand-engineered features (SIFT, HOG, LBP), Spatial pyramid, SparseCoding/Compression

# **22,000 is a lot!**

… smoothhound, smoothhound shark, Mustelus mustelus American smooth dogfish, Mustelus canis Florida smoothhound, Mustelus norrisi whitetip shark, reef whitetip shark, Triaenodon obseus Atlantic spiny dogfish, Squalus acanthias Pacific spiny dogfish, Squalus suckleyi hammerhead, hammerhead shark smooth hammerhead, Sphyrna zygaena smalleye hammerhead, Sphyrna tudes shovelhead, bonnethead, bonnet shark, Sphyrna tiburo angel shark, angelfish, Squatina squatina, monkfish electric ray, crampfish, numbfish, torpedo smalltooth sawfish, Pristis pectinatus guitarfish

#### roughtail stingray, Dasyatis centroura

**butterfly ray** 

eagle ray

spotted eagle ray, spotted ray, Aetobatus narinari cownose ray, cow-nosed ray, Rhinoptera bonasus

#### manta, manta ray, devilfish

#### Atlantic manta, Manta birostris

devil ray, Mobula hypostoma grey skate, gray skate, Raja batis little skate, Raja erinacea

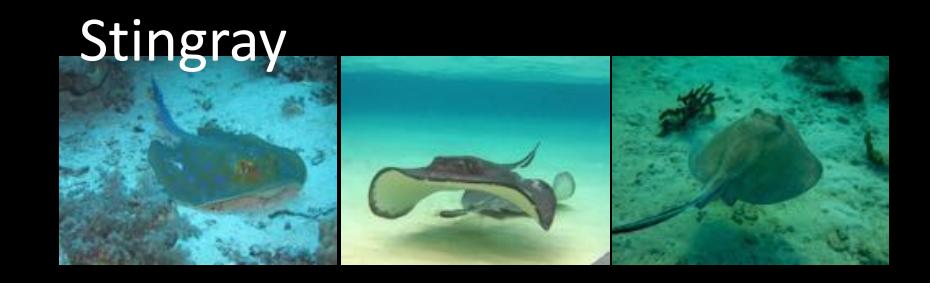

#### Mantaray

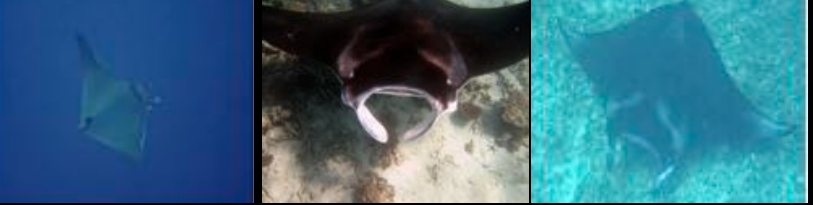

### 0.005% 1.5%

Random guess

Pre Neural Networks GoogLeNet

### 0.005% 1.5% 43.9%

Random guess

Pre Neural Networks

GoogLeNet

Szegedy et al, Going Deeper With Convolutions, CVPR 2015

#### 0.005% 1.5% 95.1%

Random guess

Pre Neural Networks SE-ResNet How many parameters is too many?

# **Good ML = Generalization**

- Goal of machine learning: build models that *generalize* well to predicting new data
	- "Overfitting": fitting the training data too well, so we lose generality of model

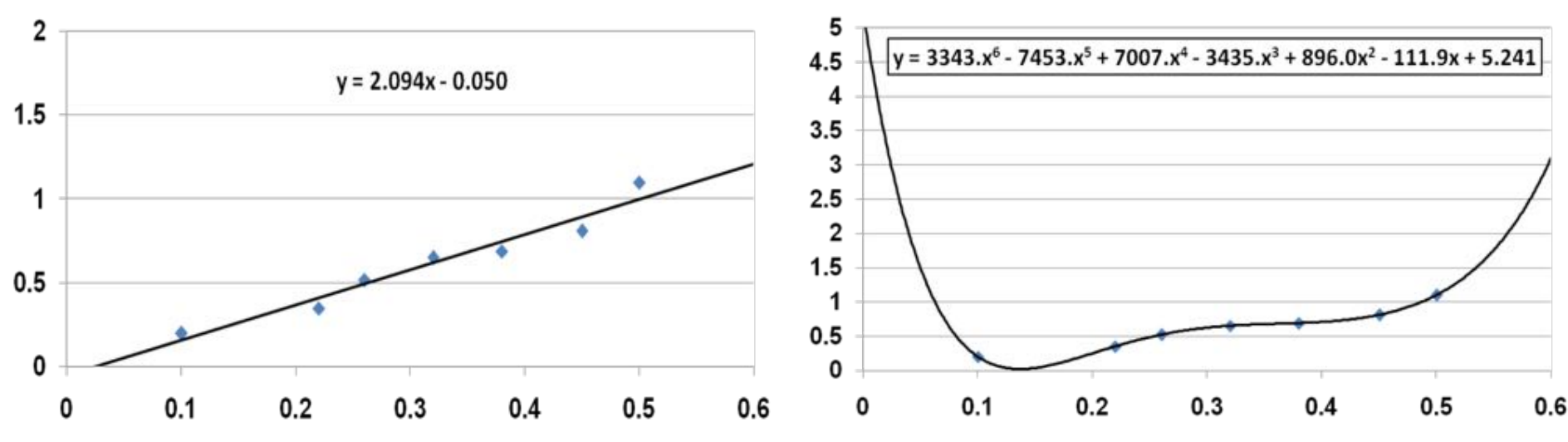

- Polynomial on the right fits training data perfectly!
- Which would you rather use to predict a new data point?

### **Prevent Overfitting?**

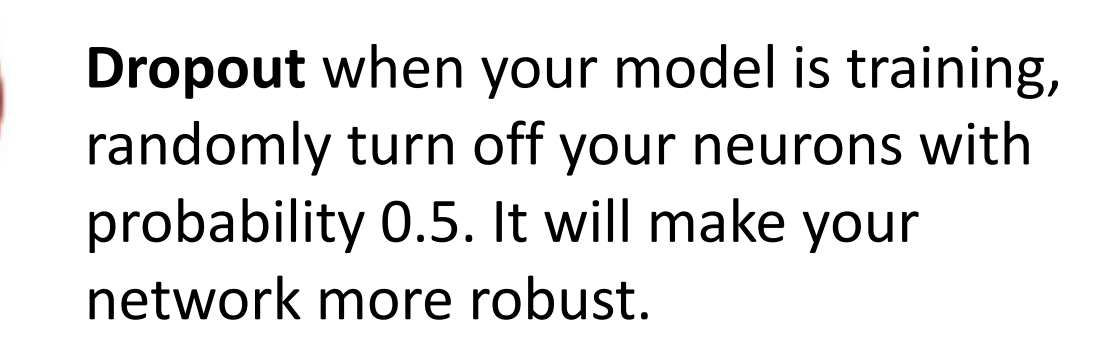

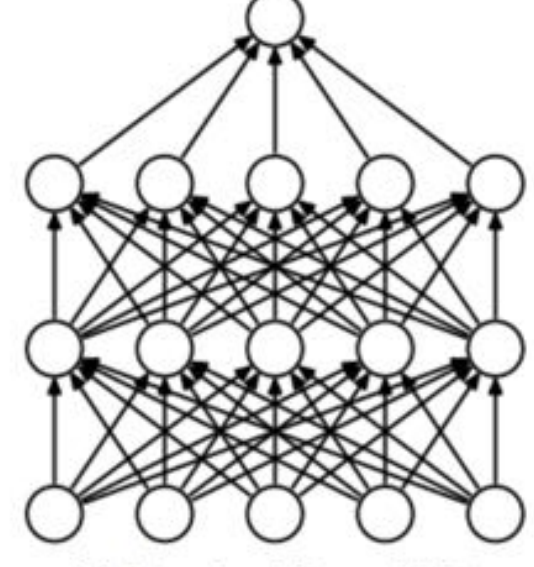

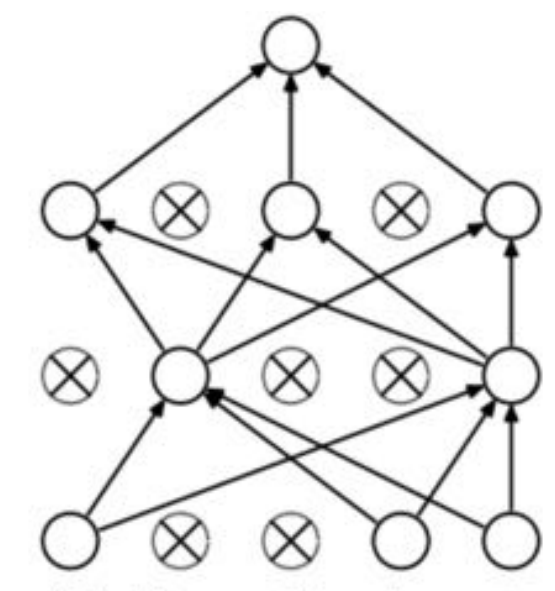

(a) Standard Neural Net (b) After applying dropout.

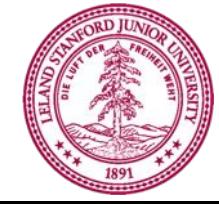

### Not everything is classification

### **Making Decisions?**

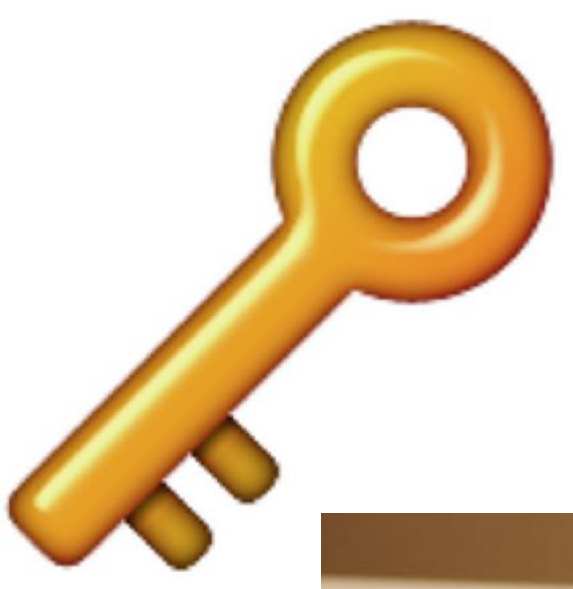

#### **Deep Reinforcement Learning**

Instead of having the output of a model be a probability you can make it an expectation.

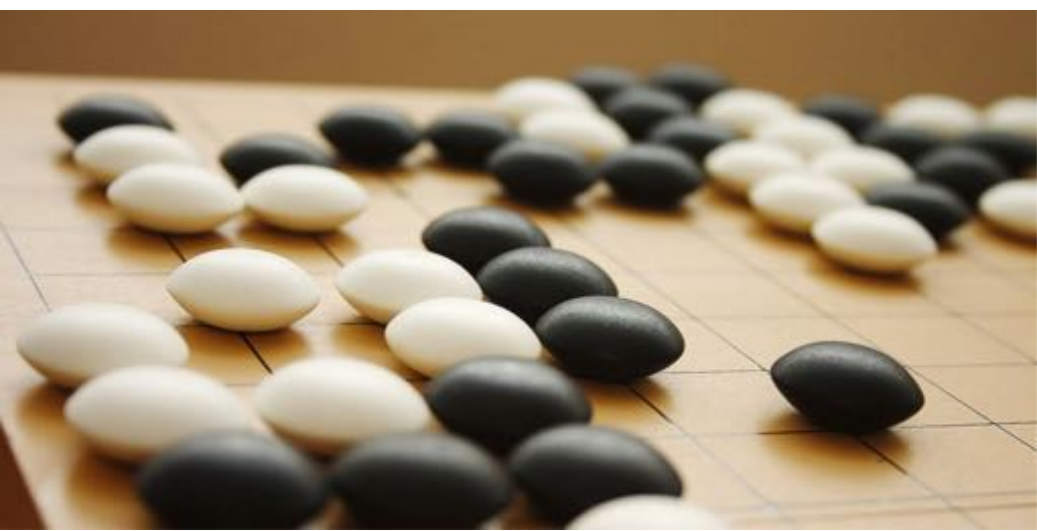

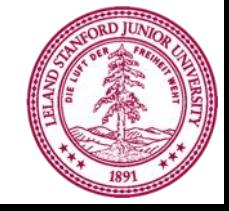

Piech, CS106A, Stanford University

### **Deep Reinforcement Learning**

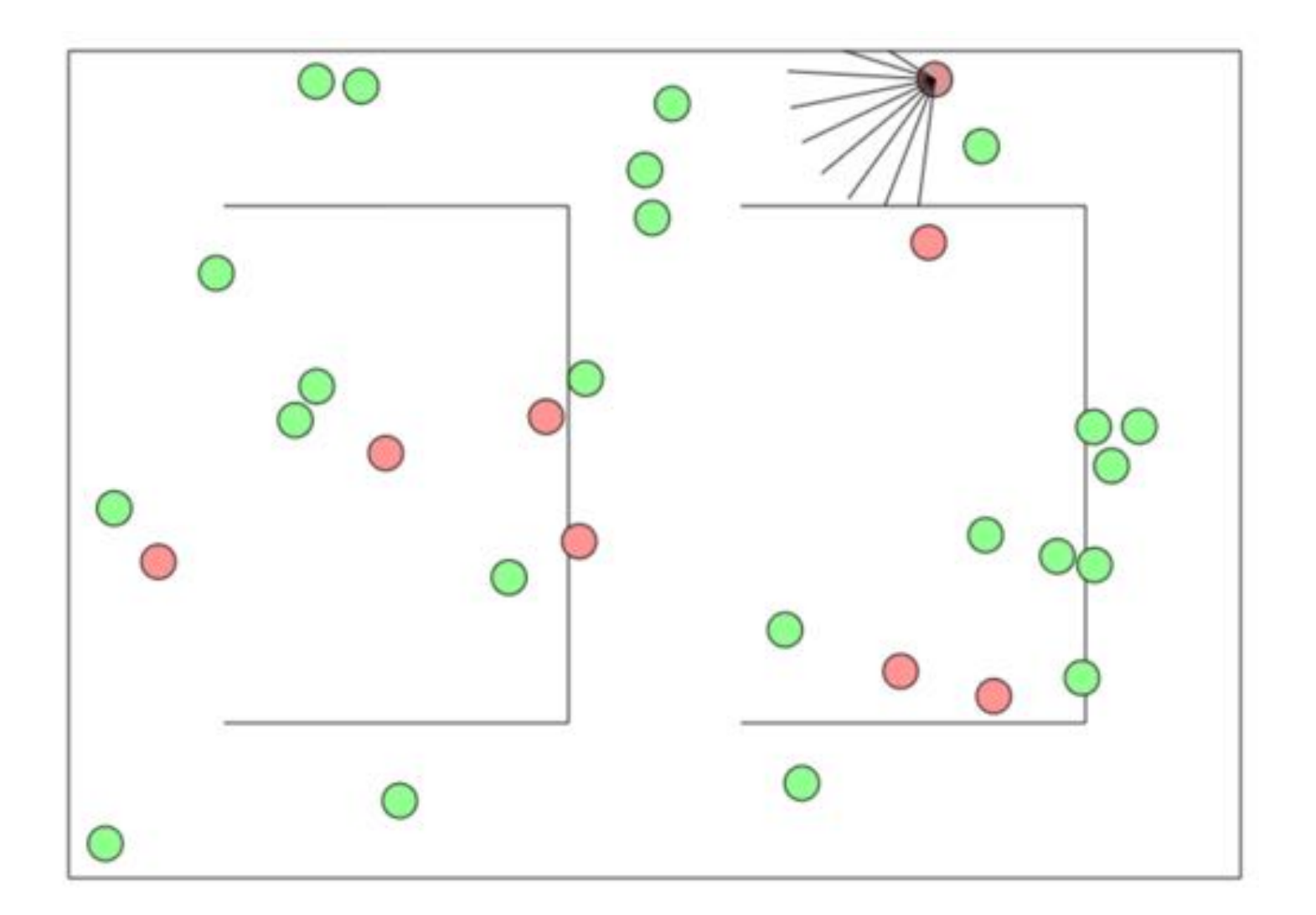

http://cs.stanford.edu/people/karpathy/convnetjs/demo/rldemo.html

### **Deep Reinforcement Learning**

R is a reward and  $A_i$  is a legal action

Input is a representation of current state (S)

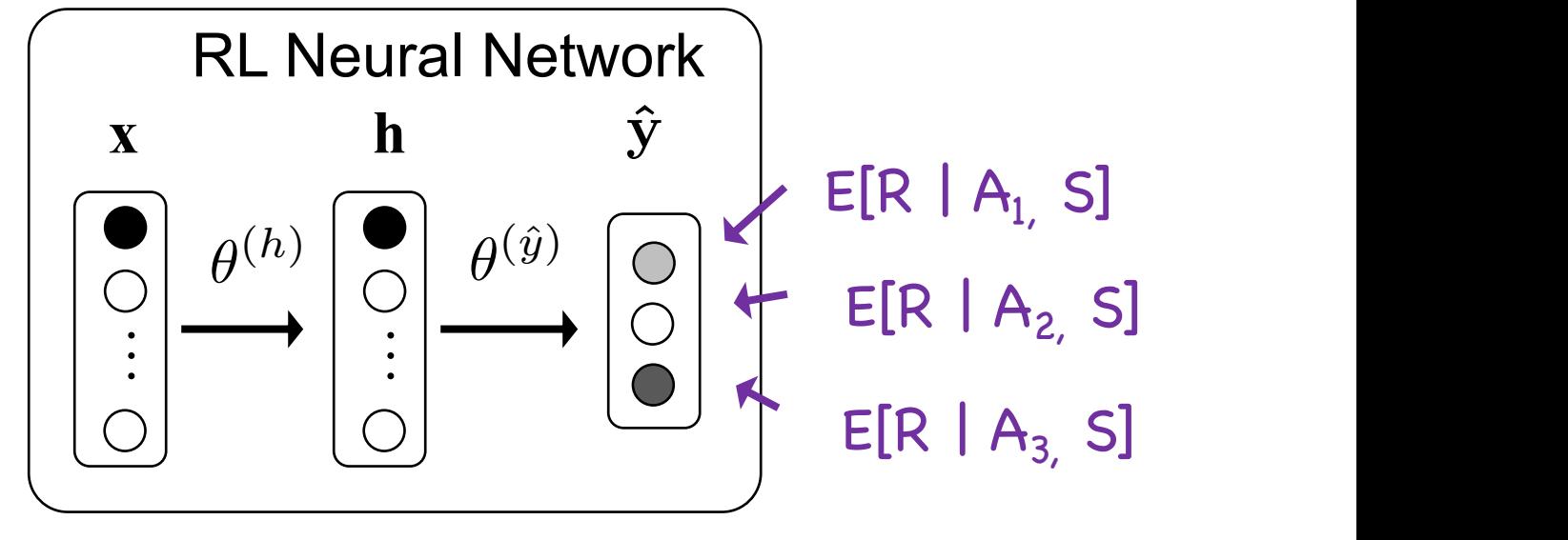

Interpret outputs as expected reward for a given action

### **Deep Mind Atari Games**

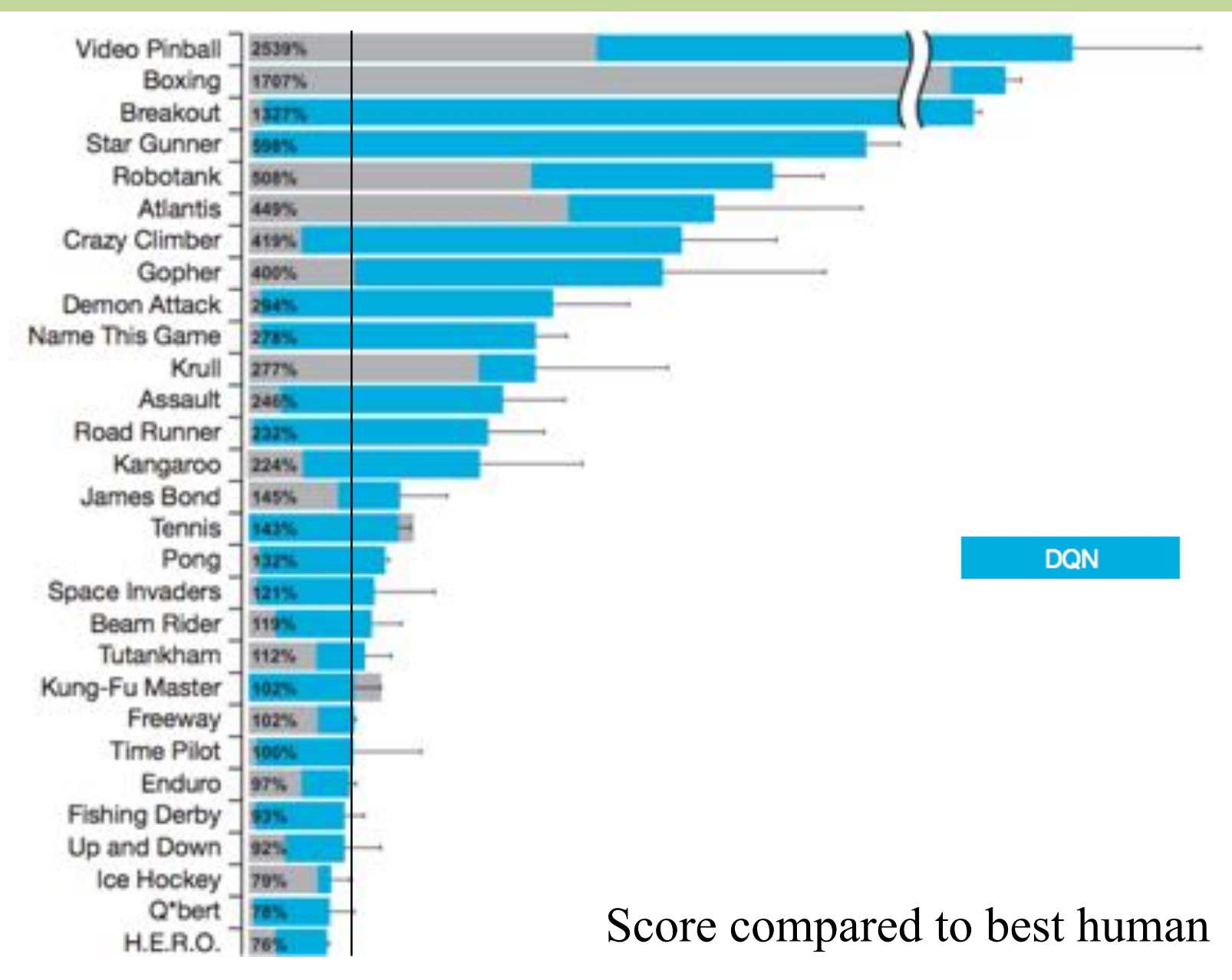

### **Generative Grading**

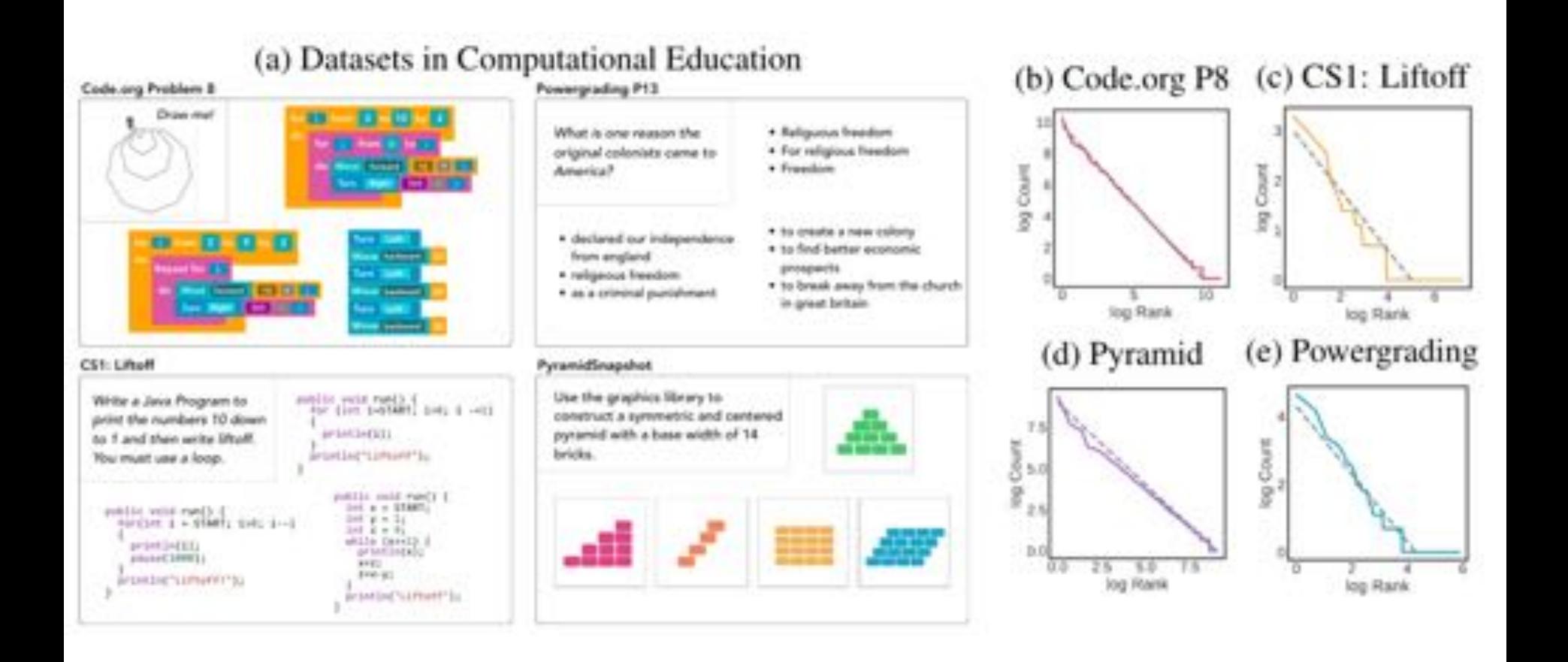

### **Generative Grading**

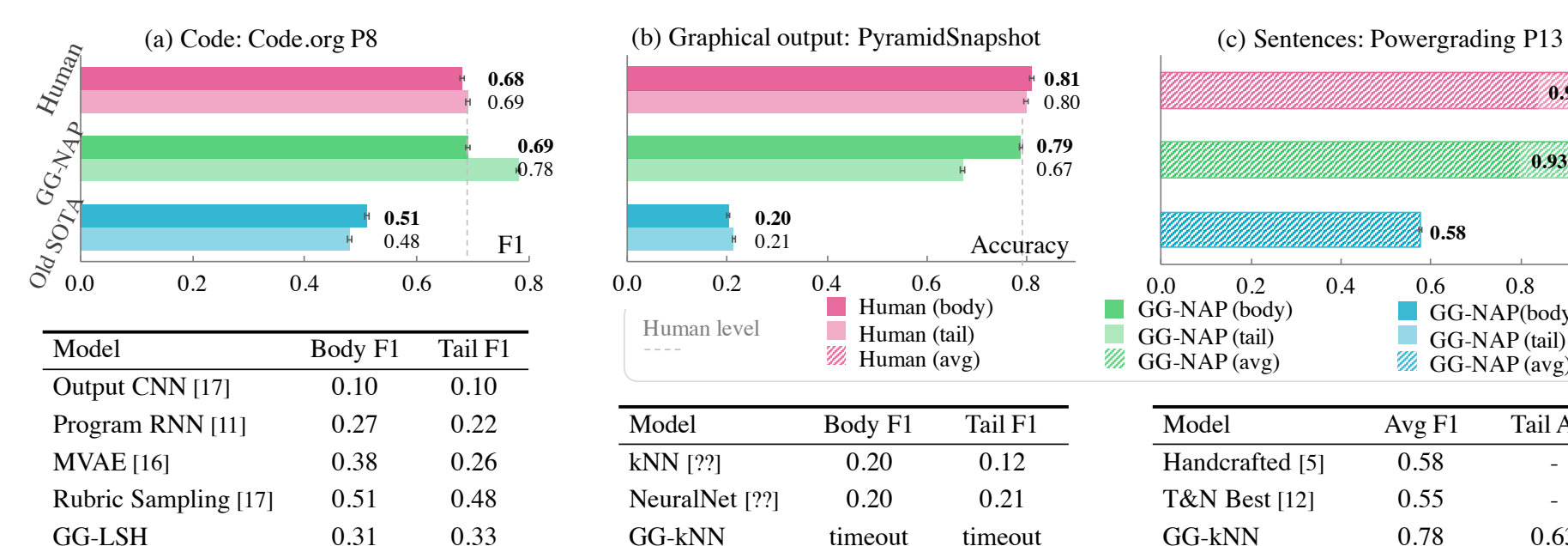

GG-NAP **0.69 0.78** Human 0.68 0.69

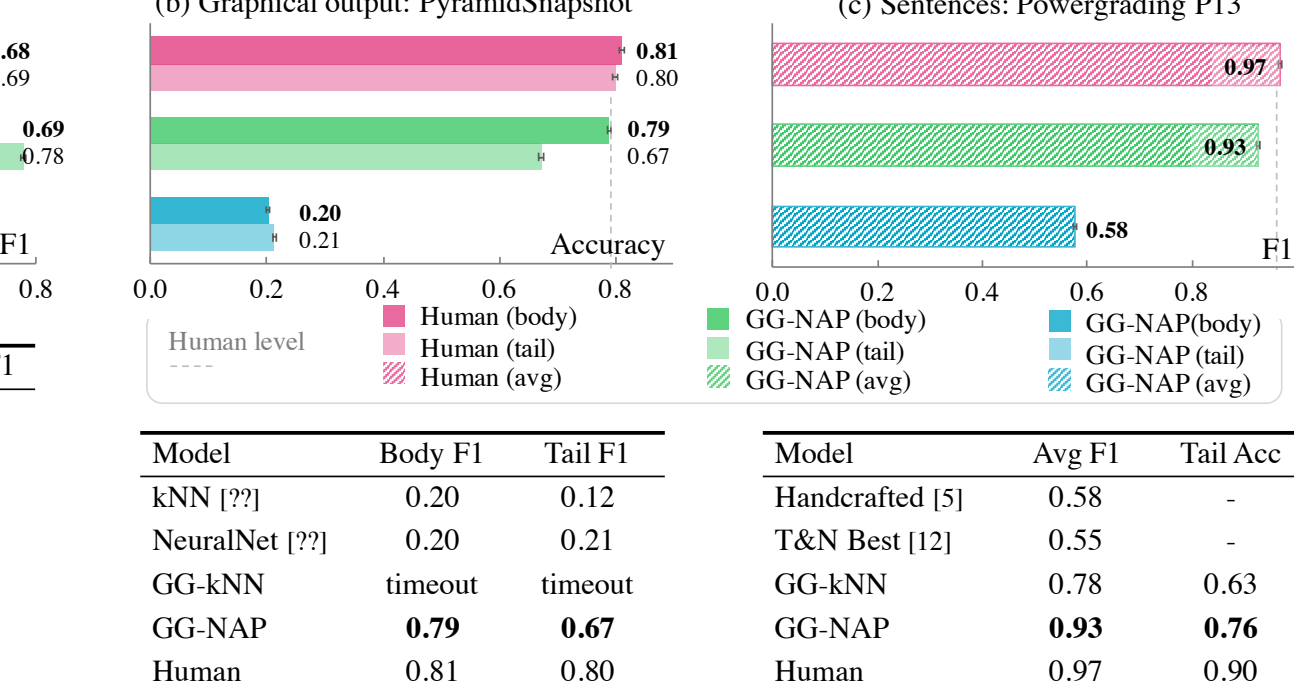

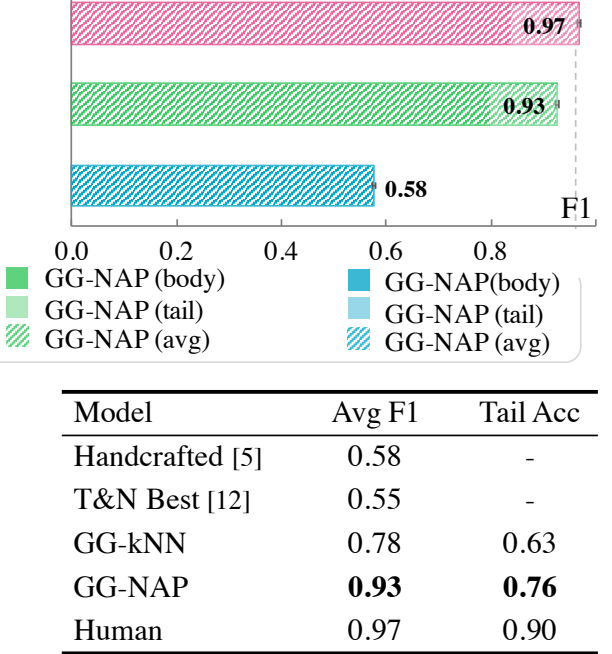

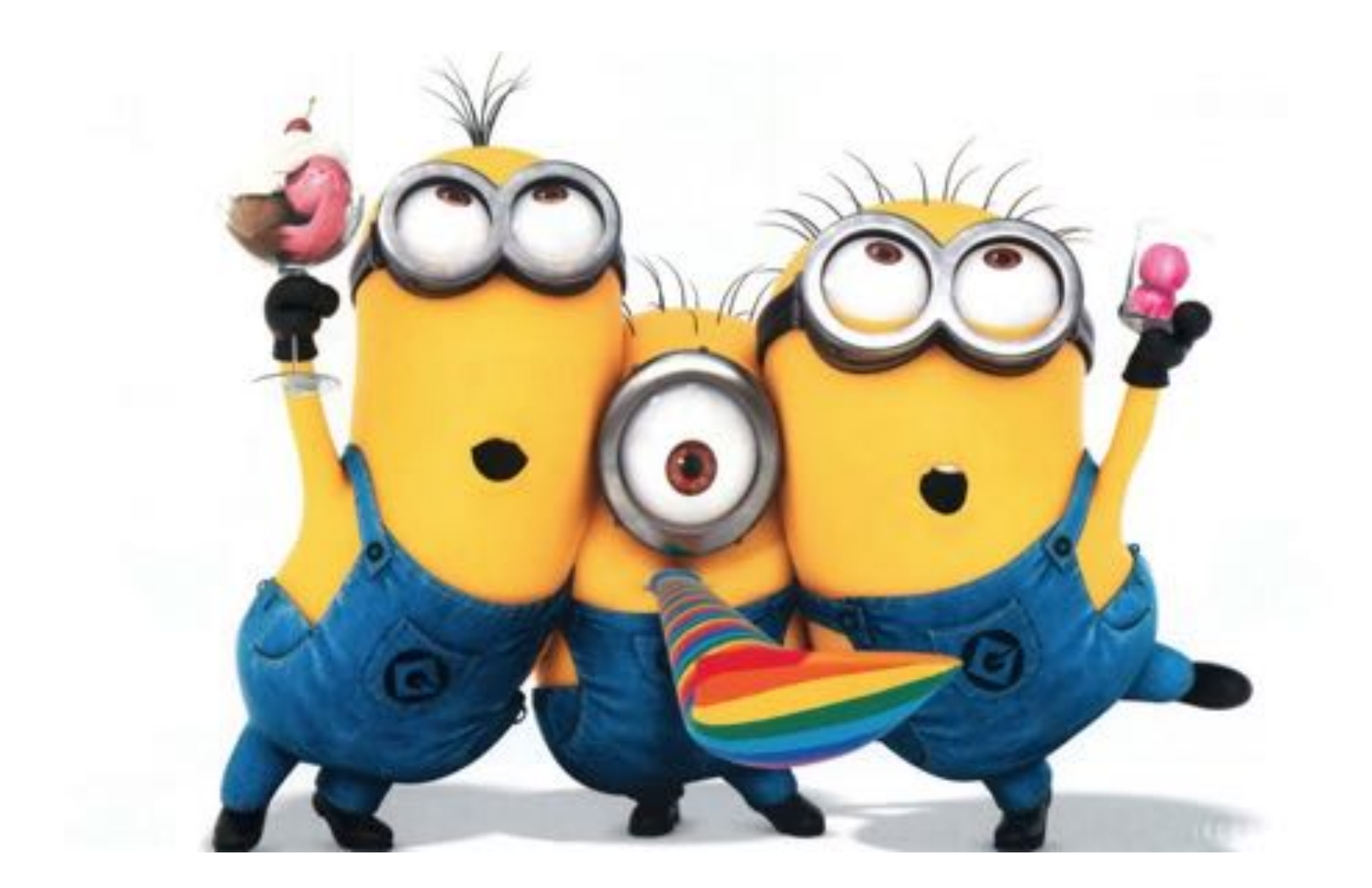

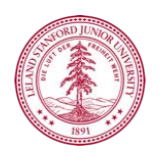